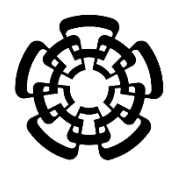

## CENTRO DE INVESTIGACIÓN Y DE ESTUDIOS AVANZADOS DEL INSTITUTO POLITÉCNICO NACIONAL

## UNIDAD ZACATENCO

## DEPARTAMENTO DE INGENIERÍA ELÉCTRICA SECCIÓN DE BIOELECTRÓNICA

Estudio de un sistema electrónico de medición no invasiva de los tejidos del pie, que ayude al médico a proponer un diagnóstico precoz y el seguimiento del pie diabético

**Tesis que presenta**

M. en C. Ilse Anahi Torres Arredondo

**para obtener el Grado de Doctora en Ciencias**

en la Especialidad de

Ingeniería Eléctrica **Directores de la Tesis:** Dr. Lorenzo Leija Salas Dr. Antonio Ramos Fernández

Ciudad de México julio 2023

## Índice

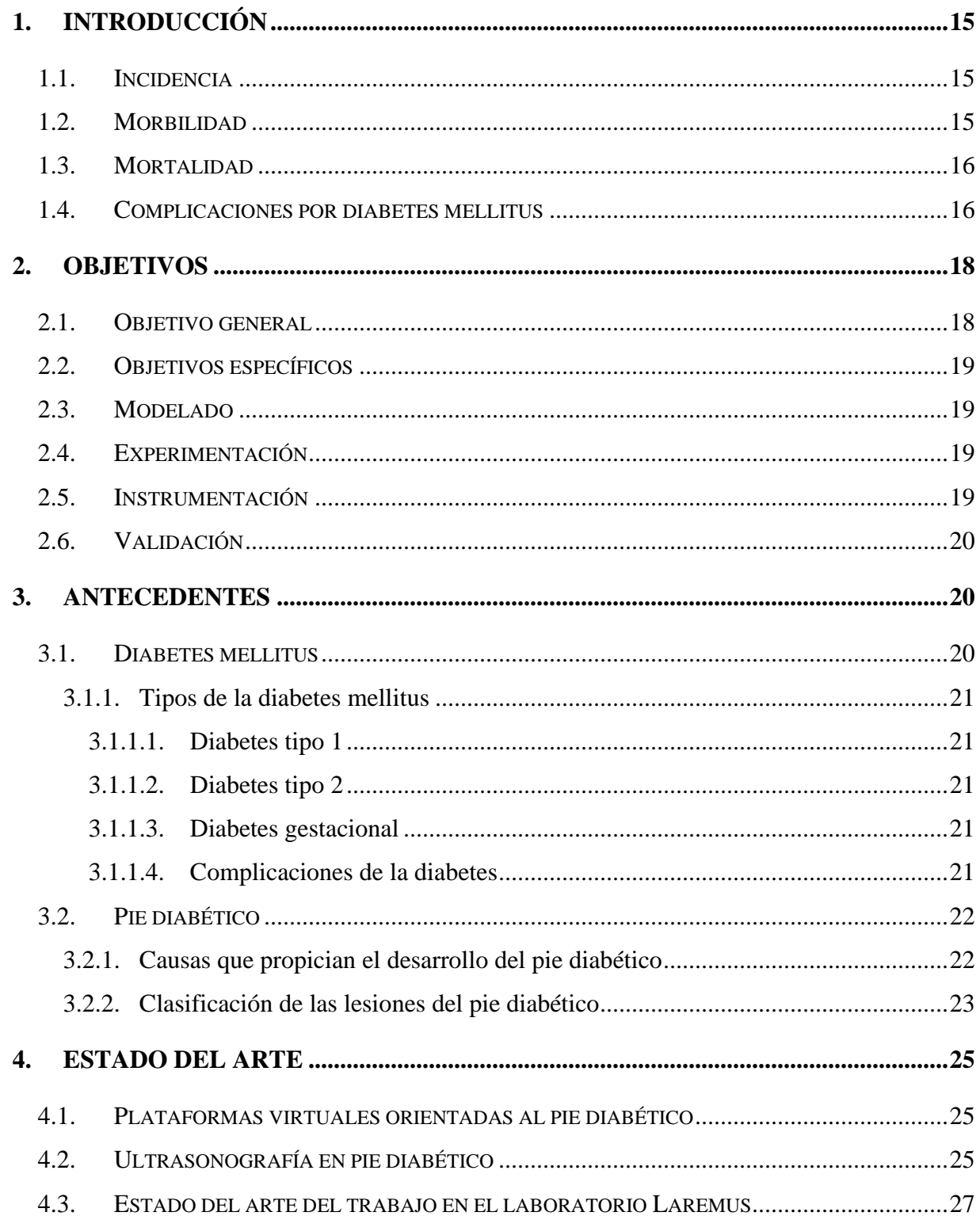

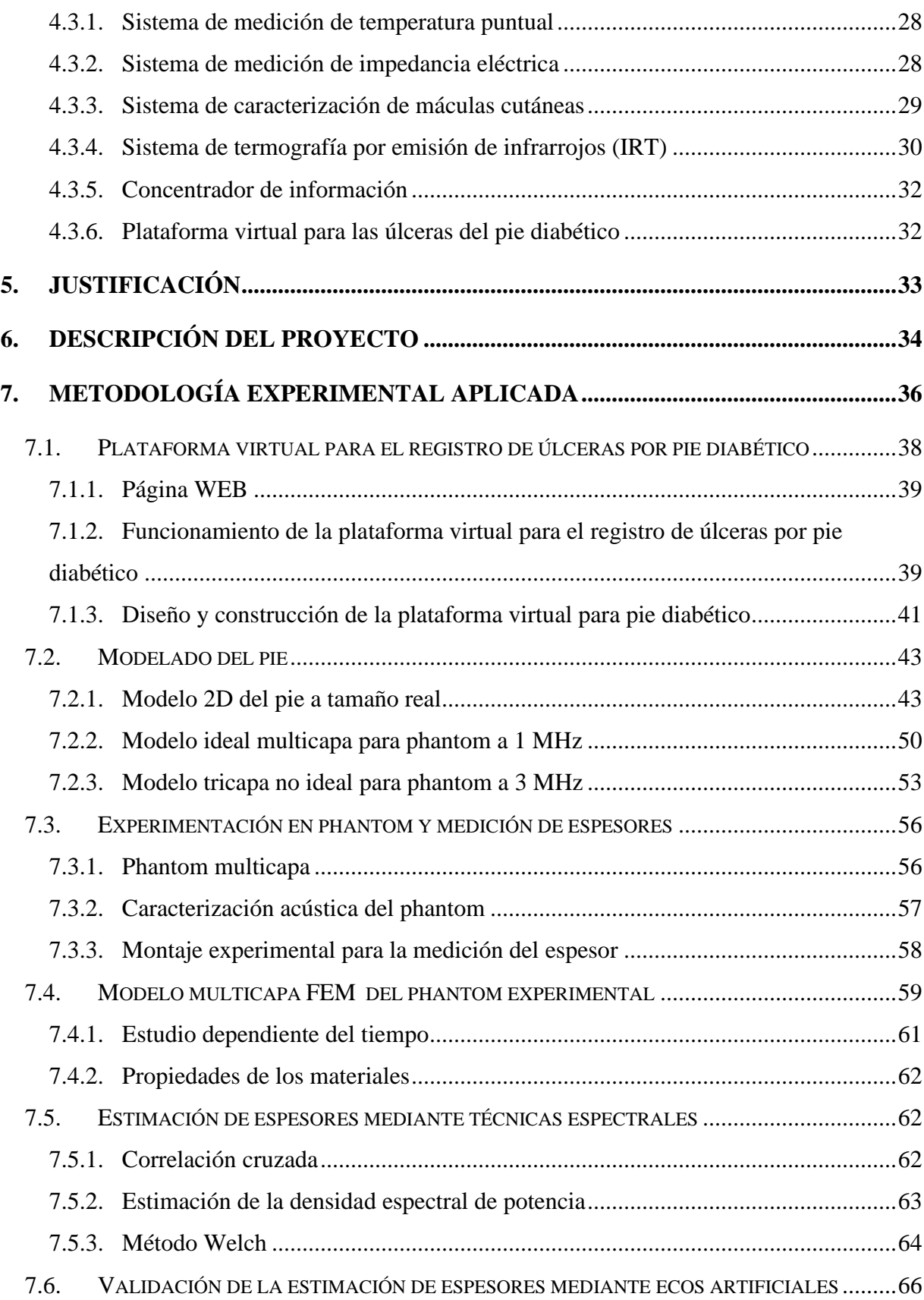

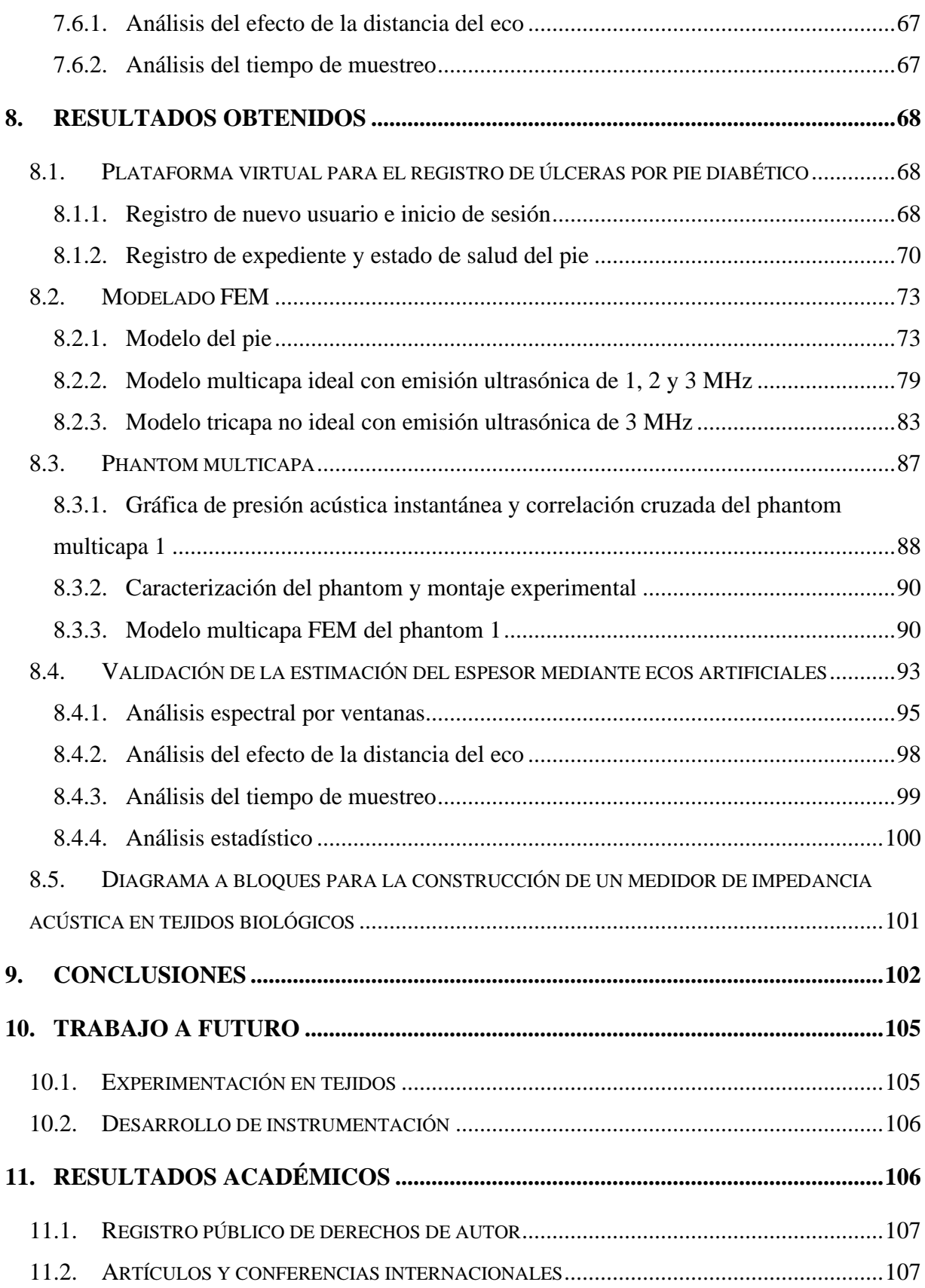

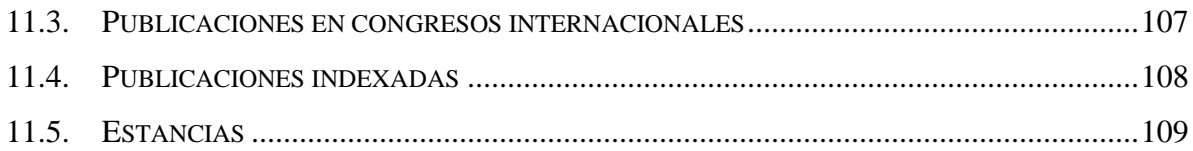

## **Índice de tablas**

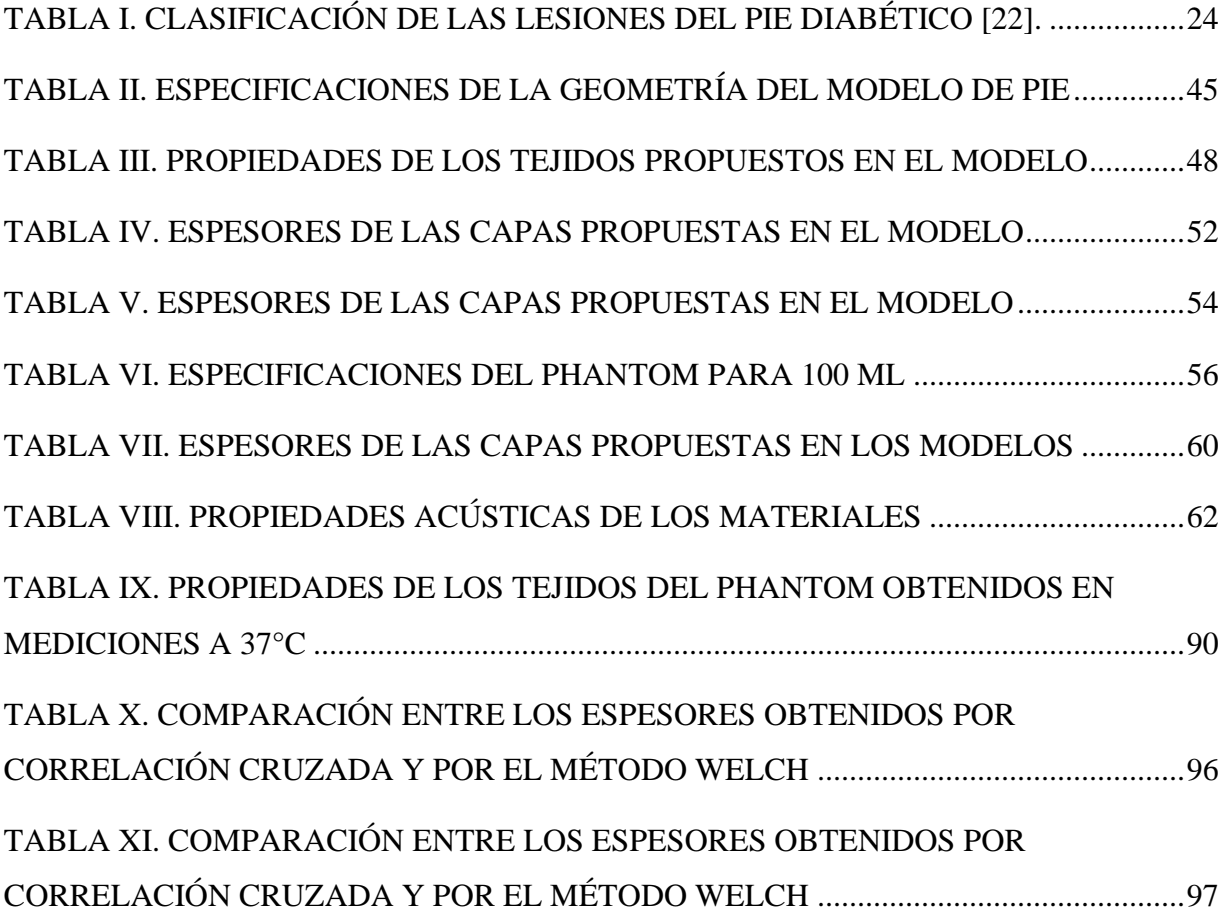

# **Índice de figuras**

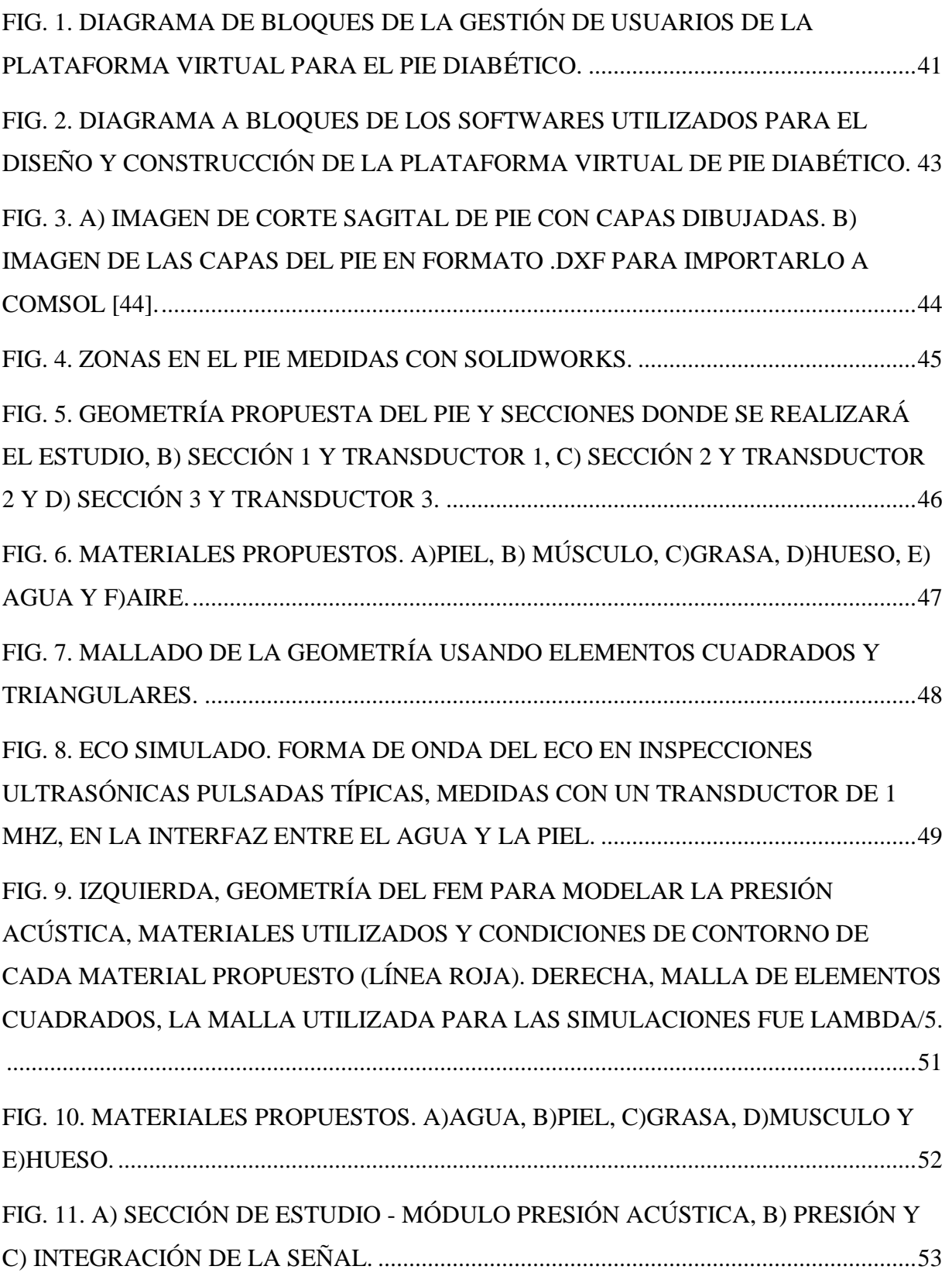

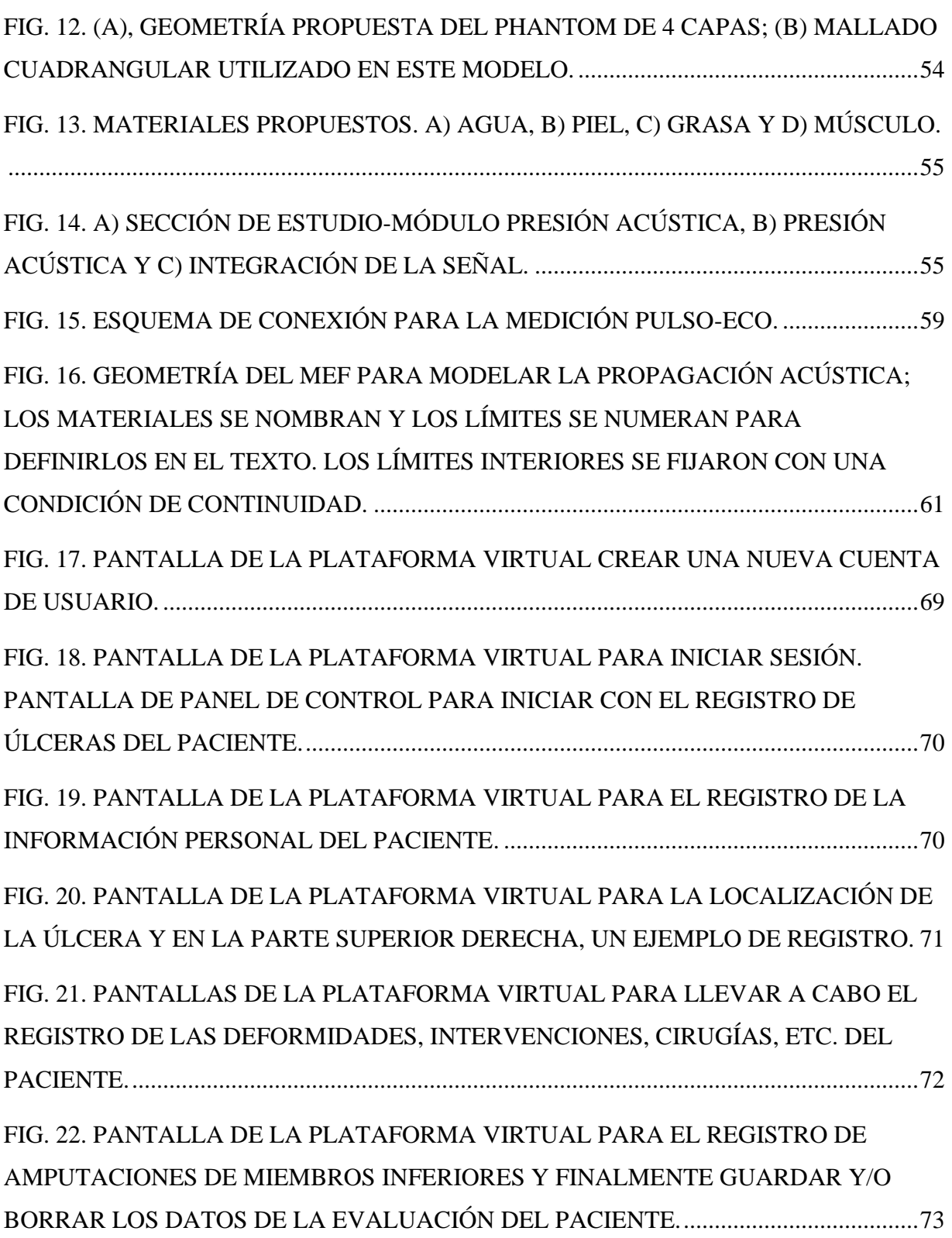

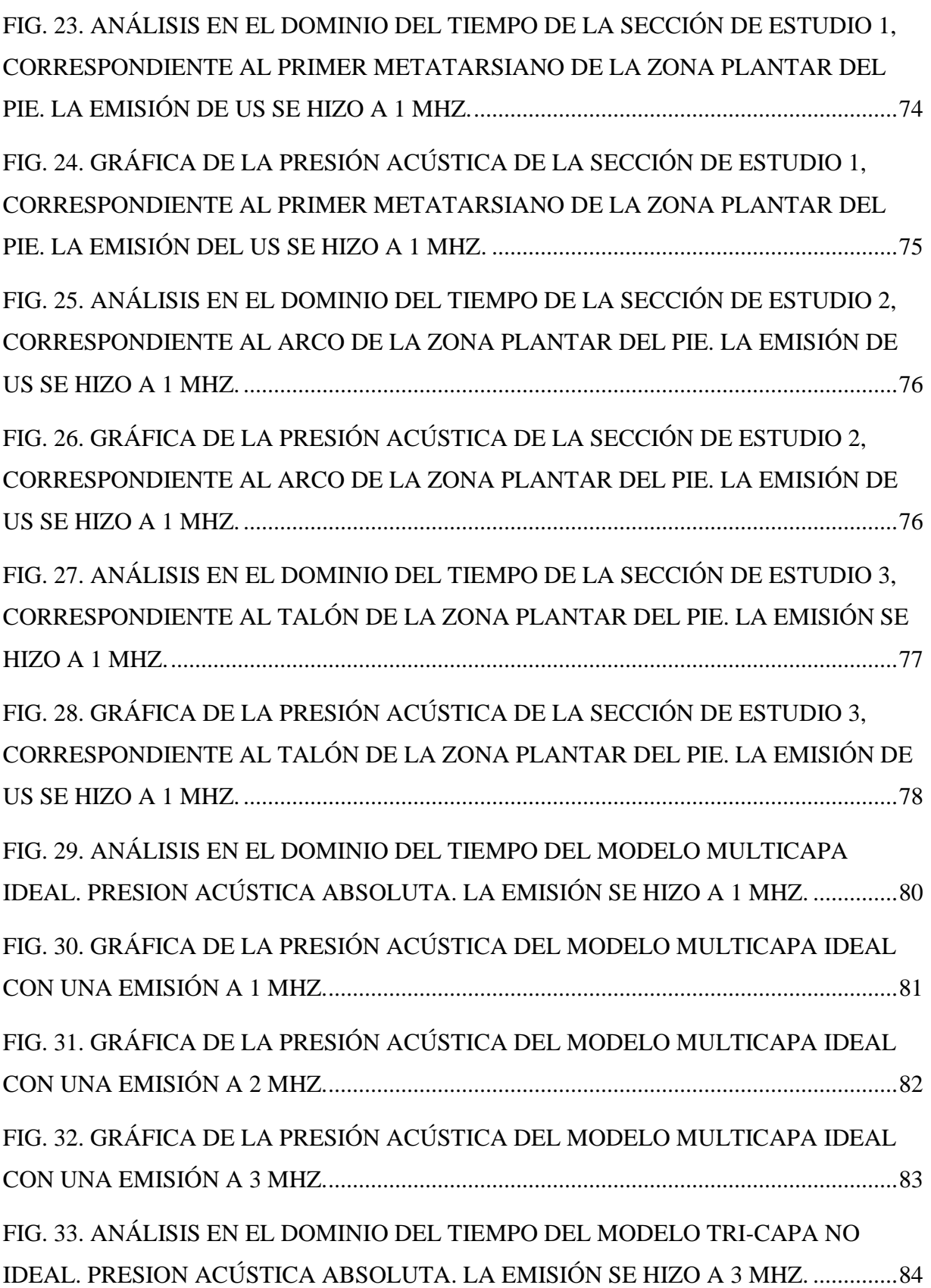

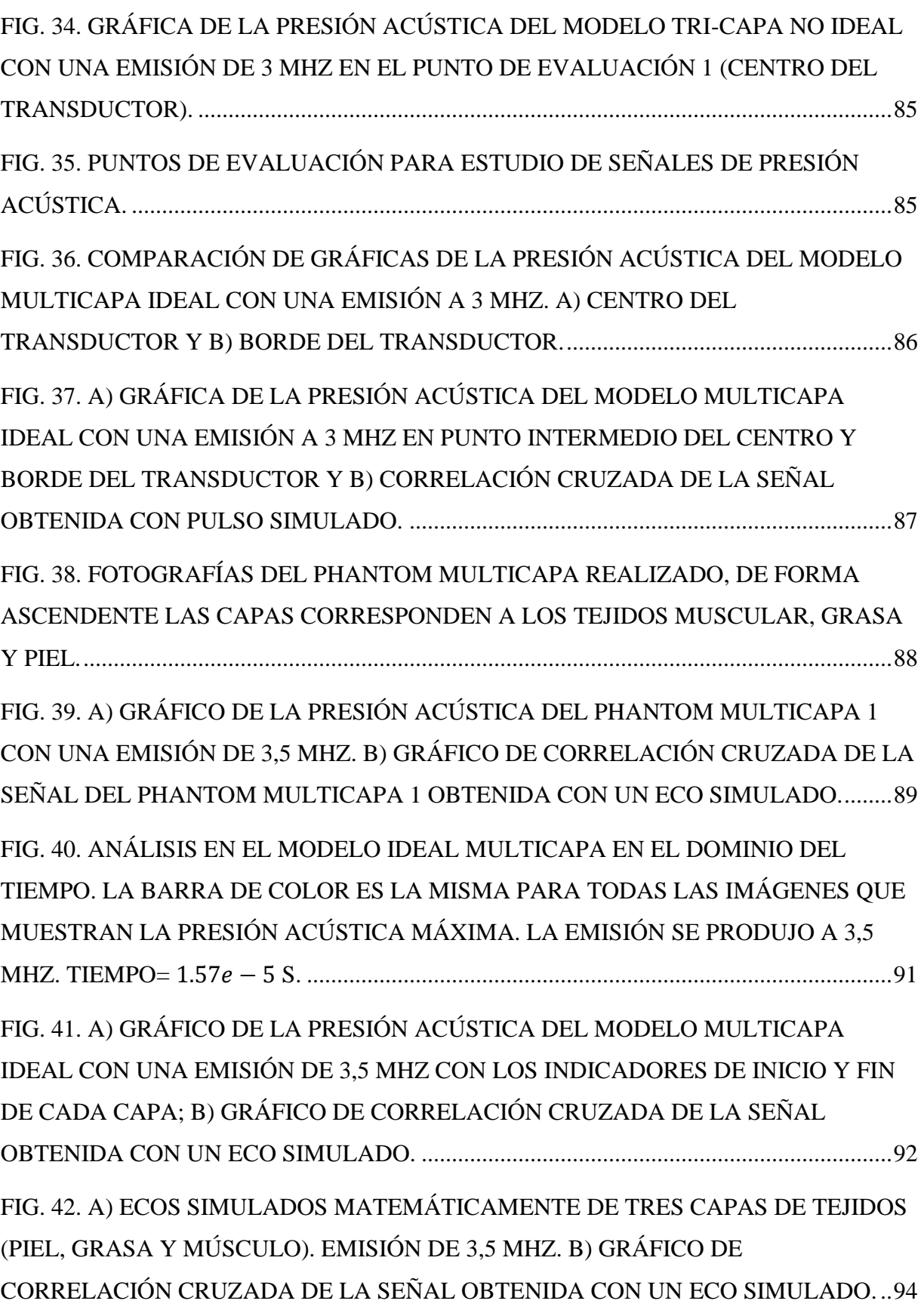

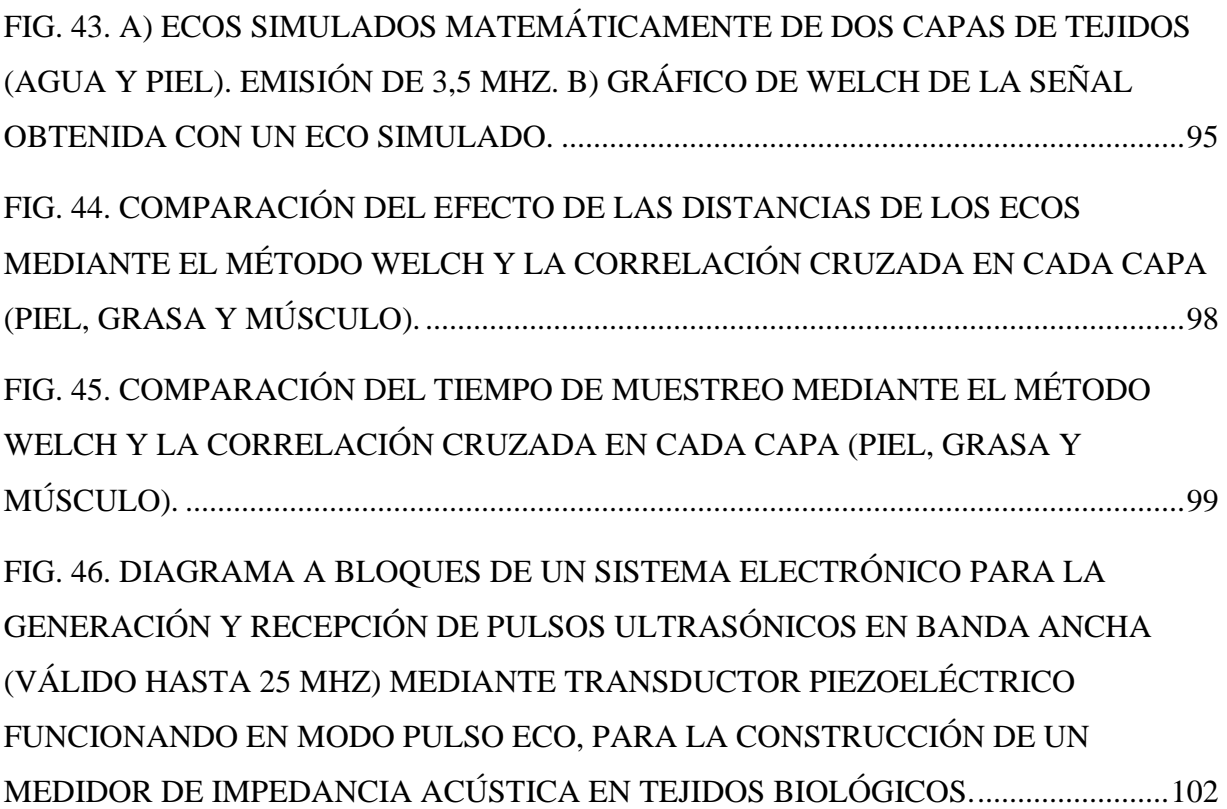

## **Agradecimientos**

Agradezco a Dios por permitirme vivir esta etapa en mi vida, llena de retos, enseñanzas y bendiciones, gracias por dar cada paso conmigo, por cumplir este anhelo de mi corazón.

A mi esposo Julio César, por estar ahí para mi desde el primer momento, por aceptarme con una tesis sin terminar, acompañarme en cada paso e impulsarme a ser mejor siempre, por su apoyo incondicional y paciencia, gracias por todas las palabras bonitas, demostrarme amor en los momentos más difíciles, por todos los gansitos y acompañamientos en las noches de desvelo, por ser el mejor amigo y esposo.

A mis padres, Jesús y Adelaida, por su amor incondicional, por apoyarme cuando decidí seguir mis sueños, aunque esto representara separarme de ellos y enfrentarme al mundo, gracias por ser mis padres y ser mi ejemplo de fortaleza, dedicación, perseverancia y amor.

A mi hermano Néstor, por ayudarme e instruirme cuando llegué a la gran ciudad, por abrirme las puertas de su casa, porque con hacer esto me abría las puertas a cumplir mis sueños, por estar conmigo y cuidarme, aunque ya sea grande, por llevarme a Cinvestav por primera vez, por ser un buen hermano mayor.

A mi hermana Dulce, por estar conmigo siempre y ser mi mejor amiga, por escucharme y darme palabras de aliento para terminar esta etapa, por acompañarme en sus periodos de vacaciones, aunque yo tuviera que trabajar, por las aventuras y experiencias nuevas que tuvimos juntas.

A mis asesores de tesis, Dr. Lorenzo Leija Salas y Dr. Antonio Ramos Fernández, por brindarme la oportunidad de pertenecer a su equipo de trabajo. Por asesorarme, por aportar su experiencia y conocimientos para poder culminar con este trabajo.

Al Dr. Arturo Vera Hernández, por darme la oportunidad de formar parte del laboratorio Laremus, por su tener siempre una disposición a ayudarme, por compartir sus conocimientos conmigo y apoyarme para terminar esta etapa.

A los auxiliares de investigación del laboratorio, M. en C. Rubén Pérez Valladares y M. en C. José Hugo Zepeda Peralta, por sus aportaciones y apoyo en el desarrollo de mi trabajo de tesis.

A la Dra. Josefina Gutiérrez Martínez, por el apoyo en mi investigación, por permitirme formar parte de un equipo de investigación especializado en pie diabético en el Instituto Nacional de Rehabilitación.

A CONACyT, por haberme brindado su apoyo económico durante estos años.

A mi perrita Jazz, por su fidelidad, por acompañarme en todo este tiempo y darme alegría.

### **Resumen**

El pie diabético es una complicación grave y potencialmente mortal en personas con diabetes. Es crucial identificar distintos parámetros relacionados con el pie diabético, a fin de utilizarlos como indicadores que contribuyan a prevenir la aparición de esta complicación. Este proyecto de investigación busca resaltar la importancia de estudiar los cambios en el pie de los pacientes diabéticos y evaluar si estas variables pueden utilizarse como herramientas de diagnóstico preliminar para la enfermedad del pie diabético. Se busca evaluar la viabilidad de utilizar estas variables como herramientas de diagnóstico preliminar con relación a la enfermedad del pie diabético.

En esta tesis, se desarrolló una plataforma virtual para el registro de úlceras por pie diabético cuya finalidad es obtener y almacenar en una base de datos toda la información correspondiente al estado de salud de los pies y piernas del paciente diabético, proveniente de la revisión y seguimiento del médico especialista y la adquisición de los estudios realizados por el conjunto de equipos especializados en pie diabético del laboratorio Laremus, se busca usar estos datos para ayudar a la detección temprana de pie diabético. Es una aplicación web desarrollada en un lenguaje de programación (PHP), un lenguaje de etiquetado (HTML), un lenguaje de consulta estructurada (SQL) orientado a una base de datos distribuida lo cual permite que muchos hospitales guarden la evaluación del paciente y toda la información del paciente esté recopilada en un mismo punto.

En este trabajo, se presentan los primeros resultados de un sistema para el diagnóstico temprano del pie diabético mediante el estudio de características físicas en este caso los espesores de las capas de los tejidos plantares utilizando ultrasonido de banda ancha, se realizaron modelos computacionales para estudiar el comportamiento del ultrasonido en tejidos controlados y no controlados, además de realizar mediciones en phantoms con las características similares a los tejidos plantares del pie. Se determinó que es posible distinguir los ecos de las capas, incluso con poca variación en sus propiedades. Se utilizaron dos técnicas para obtener los espesores y se compararon sus resultados. Se concluyó que ambas tienen ventajas e inconvenientes propios. La técnica de correlación cruzada presentó mayor estabilidad en los resultados para la primera capa (piel) en comparación con la técnica de Welch. En conclusión, aunque ambos métodos pueden detectar y determinar los espesores en modelos multicapa, su eficacia mejora al aplicar ciertas condiciones, se considera que el estudio de los espesores de las capas de la planta del pie puede ser considerada para ayudar al pre-diagnóstico del pie diabético.

### **Abstract**

Diabetic foot is a serious and potentially fatal complication in people with diabetes. It is crucial to identify different parameters related to diabetic foot, in order to use them as indicators to help prevent the occurrence of this complication. This research project seeks to highlight the importance of studying changes in the foot of diabetic patients and to evaluate whether these variables can be used as preliminary diagnostic tools for diabetic foot disease. It seeks to evaluate the feasibility of using these variables as preliminary diagnostic tools in relation to diabetic foot disease.

In this thesis, a virtual platform was developed for the registration of diabetic foot ulcers whose purpose is to obtain and store in a database all the information corresponding to the health status of the diabetic patient's feet and legs, coming from the review and follow-up of the specialist physician and the acquisition of the studies performed by the set of specialized diabetic foot equipment of the Laremus laboratory, it seeks to use this data to assist in the early detection of diabetic foot. It is a web application developed in a programming language (PHP), a tagging language (HTML), a structured query language (SQL) oriented to a distributed database which allows many hospitals to store the patient's evaluation and all the patient's information is collected at the same point.

In this work, we present the first results of a system for the early diagnosis of diabetic foot through the study of physical characteristics in this case the thicknesses of the layers of the plantar tissues using broadband ultrasound, computational models were performed to study the behavior of ultrasound in controlled and uncontrolled tissues, in addition to measurements in phantoms with similar characteristics to the plantar tissues of the foot. It was determined that it is possible to distinguish the echoes of the layers, even with little variation in their properties. Two techniques were used to obtain the thicknesses and their results were compared. It was concluded that both have their own advantages and disadvantages. The cross-correlation technique presented greater stability in the results for the first layer (skin) compared to Welch's technique. In conclusion, although both methods can detect and determine the thicknesses in multilayer models, their effectiveness improves when applying certain conditions, it is considered that the study of the thicknesses of the layers of the sole of the foot can be considered to help in the pre-diagnosis of the diabetic foot.

### <span id="page-14-0"></span>**1. Introducción**

La diabetes es una enfermedad crónica, ocurre cuando el páncreas no produce suficiente insulina o cuando el cuerpo no usa la insulina que produce de manera efectiva. Con el tiempo, la diabetes puede afectar el corazón, los vasos sanguíneos, los ojos, los riñones y los nervios [1]. Una de las complicaciones es el pie diabético es una infección, ulceración y/o destrucción de los tejidos del pie, pueden ser una o más heridas variantes en extensión, profundidad y localización [2]. El descontrol metabólico y las consecuentes complicaciones se agravan cuando en los servicios de salud no se realiza una eficiente y oportuna detección y seguimiento de grupos con factores de riesgo, además de que en la población hay un desconocimiento del riesgo para desarrollar diabetes. Lo anterior genera que no se realice un diagnóstico oportuno y a que no se dé la pronta incorporación de los pacientes detectados al tratamiento [3].

#### <span id="page-14-1"></span>**1.1. Incidencia**

En el mundo 537 millones de personas padecen diabetes, de las cuales más del 90% son de diabetes tipo 2 [4], aproximadamente 12 millones 400 mil personas padecen esta condición en México según la Encuesta Nacional [5]. Para el año de 2021, la incidencia de la diabetes mellitus es de 10.2%, con mayor proporción en mujeres, siendo las personas mayores de 60 años las más afectadas por este padecimiento [6].

#### <span id="page-14-2"></span>**1.2. Morbilidad**

En el año 2019 había 463 millones de personas con diabetes en el mundo y se estima que para el 2030 la cifra aumentará a 578 millones [7]. En México, durante 2018 de acuerdo con la Encuesta Nacional de Salud y Nutrición había 82 767 605 personas de 20 años y más en el país, de las cuales 10.32% reportaron (8 542 718) contar con un diagnóstico médico previo de diabetes mellitus. El 13.22% de las mujeres de 20 años y más disponían de este diagnóstico y 7.75% en los hombres de 20 años y más. Es decir, la enfermedad está más presente en las mujeres que en los hombres. Se observa un incremento del diagnóstico de la enfermedad conforme aumenta la edad de las personas; a nivel nacional poco más de una cuarta parte de la población de 60 a 69 años (25.8%) declaró contar con un diagnóstico previo de diabetes que representan 2.3 millones de personas [8].

#### <span id="page-15-0"></span>**1.3. Mortalidad**

Se calcula que aproximadamente 4,2 millones de adultos de entre 20 y 79 años del mundo morirán como resultado de la diabetes y sus complicaciones en 2019. Se asocia a la diabetes con el 11,3% de los fallecimientos a nivel mundial por todas las causas posibles entre las personas de este grupo de edad [7]. En México, se reportaron 1 086 743 fallecimientos en el 2020 [8], de los cuales 151 019 correspondieron a defunciones por diabetes mellitus. De estas, 52% ocurrieron en hombres y 48% en mujeres [9]. Del total de fallecimientos 98% (144 513) fueron por diabetes No insulinodependiente y de otro tipo y 2% (3 506) por diabetes Insulinodependiente. La tasa de mortalidad por diabetes muestra el número de fallecimientos más alto por esta causa específica por cada 10 mil habitantes en un año determinado [10]. La tasa de mortalidad por diabetes para 2020 es de 11.95 personas por cada 10 mil habitantes, la cifra más alta en los últimos 10 años [7].

#### <span id="page-15-1"></span>**1.4. Complicaciones por diabetes mellitus**

El no tener un control y seguimiento adecuado para las personas con diabetes mellitus aumenta las posibilidades de que aparezcan complicaciones de la enfermedad incluso la mortalidad prematura [11]. Algunas de ellas son la afectación o pérdida de la vista, insuficiencia renal, infarto de miocardio, accidente cerebrovascular y amputación de los miembros inferiores por pie diabético [1].

Las complicaciones por pie diabético son lesiones profundas asociados con trastornos neurológicos e insuficiencia venosa periférica (IVP) en las extremidades inferiores. La prevalencia de la neuropatía periférica relacionada con la diabetes oscila entre el 16% y el 87% [12]. Las complicaciones del pie diabético y de las extremidades inferiores afectan desde 40 hasta 60 millones de personas con diabetes en todo el mundo, son una fuente importante de morbilidad en personas con diabetes. Las úlceras crónicas y las amputaciones provocan una reducción significativa en la calidad de vida y aumentan el riesgo de muerte prematura [13]. A pesar del impacto de esta enfermedad, se puede decir que es posible tratar la diabetes y evitar o retrasar sus consecuencias por medio de la actividad física y una alimentación sana, aunadas a la medicación y a la realización periódica de pruebas [14].

En este trabajo, se presentan los primeros resultados de un sistema para el diagnóstico temprano del pie diabético mediante el estudio de características físicas en este caso los espesores de las capas de los tejidos plantares utilizando ultrasonido de banda ancha, se realizaron modelos computacionales para estudiar el comportamiento del ultrasonido en tejidos controlados y no controlados, además de realizar mediciones en phantoms con las características similares a los tejidos plantares del pie. Este sistema tiene como finalidad ser de ayuda en espacios clínicos para determinar el estado de salud de pies y piernas del paciente diabético, buscando prevenir el pie diabético y darle un correcto seguimiento en su cuidado y tratamiento cuando ya hay indicios de él. De igual forma, se presenta una plataforma virtual especializada en pie diabético, diseñada para concentrar toda la información de los pacientes diabéticos en tratamiento con los especialistas del Instituto Nacional de Rehabilitación, esta plataforma web es la primera herramienta especializada en concentrar información clínica, notas de revisión médica, tratamientos, seguimientos, registros digitales de úlceras y estudios provenientes de sistemas electrónicos que estudian diferentes características del pie diabético diseñados y elaborados por un equipo de trabajo del laboratorio LAREMUS, Cinvestav y el grupo de investigaciones en ingeniería biomédica del INR-LGIL. Los equipos aquí presentados son resultado del proyecto Conacyt-F-Salud-2013-01-201590 "Desarrollo de un equipo electrónico de ayuda médica para el pre diagnóstico del estado de avance de la enfermedad del Pie diabético", el conjunto de información obtenida de estos equipos y plataformas son una ayuda a la investigación para la selección de los parámetros para ayudar en la detección y/o seguimiento del pie diabético [15]. Actualmente, el diagnóstico del pie diabético se realiza cuando ya se presenta algún daño o ulceración en los pies del paciente diabético, no existen aún las formas de detectar con exactitud el tiempo o características

definidas de que este padecimiento aparecerá, por lo que nuestro equipo está trabajando en proponer técnicas de medición que cubran esta necesidad tan importante, diseñando y probando en pacientes con y sin diabetes en hospitales, las propuestas de medición que aquí enunciamos. La idea es que en un futuro estos sistemas de medición ayuden al médico especialista a la detección del pie diabético y tener los equipos que le ayuden a tener un seguimiento adecuado del paciente.

#### <span id="page-17-0"></span>**2. Objetivos**

#### <span id="page-17-1"></span>**2.1. Objetivo general**

Proponer una plataforma concentradora de datos de pacientes con pie diabético, así como sistemas de medición de características físicas de los tejidos de la planta del pie diabético: caso particular, método de medición de impedancia de tejidos de la planta del pie con US y la evaluación de los espesores obtenidos por simulación numérica, correlación cruzada y el método Welch.

- a) se diseñará el software para la adquisición de información de diferentes instrumentos electrónicos dedicados a medir propiedades físicas en los tejidos del pie de personas diabéticas diagnosticadas y sin diagnóstico, el cual será amigable para el usuario médico, y podrá interactuar con los datos previamente obtenidos para seguir el historial del paciente mediante una base de datos. Posteriormente, realizará un diagnóstico, en donde asignará una clasificación del pie diabético de cada paciente.
- b) se estudiará la viabilidad de aplicación de nuevas tecnologías ultrasónicas y de procesamiento espectral en el Consejo Superior de Investigaciones Científicas (CSIC), Madrid, España. Estudiando los cambios en los parámetros y señales acústicas de los tejidos, para la detección precoz de cambios físicos en pie producidos por la diabetes,

basada en ensayos no destructivos (END) con ultrasonido de banda ancha multifrecuencia.

c) se propondrá el diseño a bloques de un instrumento portátil multi-técnica para la medición de impedancia acústica en tejidos para el seguimiento del nivel de deterioro a causa del pie diabético.

#### <span id="page-18-0"></span>**2.2. Objetivos específicos**

#### <span id="page-18-1"></span>**2.3. Modelado**

- Modelar la propagación ultrasónica pulsada en medios multicapa para estudiar las interacciones entre la energía ultrasónica y las diferentes capas presentes en los medios de interés.
- Determinar mediante modelos, la interrelación entre el pulso ultrasónico recibido y los cambios anatómicos y fisiológicos en tejidos plantares.
- Retroalimentar los modelos con los datos experimentales, para lograr explicar el fenómeno medido con los modelos realizados.
- Realizar modelos computacionales de los espesores de los tejidos entre la piel y hueso, en base a los datos obtenidos en la experimentación.

#### <span id="page-18-2"></span>**2.4. Experimentación**

- Desarrollar phantoms multicapa para estudios acústicos de pie diabético.
- Determinar la propagación ultrasónica con ensayos no destructivos (END) en materiales equivalentes a tejidos biológicos multicapa.

#### <span id="page-18-3"></span>**2.5. Instrumentación**

▪ Desarrollar un software con una interfaz de usuario amigable al médico para la captura y almacenamiento de datos del paciente, proponiendo en base a las mediciones, espesores de c/u de los tejidos, lo que permitirá el diagnóstico y clasificación del estado del pie del paciente.

#### <span id="page-19-0"></span>**2.6. Validación**

- Aplicar la Correlación Cruzada a las señales obtenidas de los estudios acústicos para proponer los espesores de las capas de los modelos computacionales y phantoms experimentales.
- Realizar estudios de validación por medio de obtención de espesores aplicando técnicas espectrales a las señales obtenidas.

### <span id="page-19-1"></span>**3. Antecedentes**

#### <span id="page-19-2"></span>**3.1. Diabetes mellitus**

La diabetes mellitus ha llegado a ser de gran impacto en el mundo, se estima que existen 537 millones de adultos en el mundo viviendo con este padecimiento y la cifra incrementará 106 millones para el 2030. Se calcula que casi uno de cada dos adultos desconoce que tiene diabetes sumándose a 6.7 millones de muertes por las complicaciones de este padecimiento. La diabetes se produce cuando los niveles de glucosa en la sangre se elevan porque el organismo no puede producir insulina o no puede utilizarla eficazmente, haciendo a esta una afección grave y crónica. Si no se controlan los niveles de glucosa se pueden causar daños en muchos órganos del cuerpo provocando complicaciones en la salud como las amputaciones de miembros inferiores derivadas del pie diabético el cual es la afectación de los nervios (estructura y función) y de las arterias que llevan la sangre a los pies, por lo que la sangre no llega de manera normal. Las complicaciones por la diabetes son la principal causa de mortalidad en las personas con diabetes, sin embargo, todas estas pueden retrasarse o evitarse si se lleva un control adecuado del paciente [7], es importante conocer cuáles factores contribuyen a su desarrollo, cómo detectarlas, tratarlas y, principalmente, prevenirlas. Es importante llevar un control de los pies del paciente diabético para identificar los factores de riesgo de úlceras y amputaciones, el examen debe de incluir una revisión de la piel, evaluación de deformidades, evaluación neurológica y vascular.

#### <span id="page-20-0"></span>**3.1.1. Tipos de la diabetes mellitus**

#### **3.1.1.1. Diabetes tipo 1**

<span id="page-20-1"></span>La diabetes de tipo 1 es la más frecuente en la infancia, pero puede aparecer a cualquier edad. No se puede prevenir. Los diabéticos de tipo 1 necesitan insulina para sobrevivir [4].

#### **3.1.1.2. Diabetes tipo 2**

<span id="page-20-2"></span>La diabetes de tipo 2 representa la gran mayoría (más del 90%) de la diabetes en todo el mundo. Existen pruebas de que la diabetes de tipo 2 puede prevenirse o retrasarse, y cada vez hay más pruebas de que a veces es posible la remisión de la diabetes de tipo 2 [4].

#### **3.1.1.3. Diabetes gestacional**

<span id="page-20-3"></span>Las mujeres embarazadas con diabetes gestacional pueden tener bebés grandes para su edad gestacional, lo que aumenta el riesgo de complicaciones en el embarazo y el parto para la madre y el bebé [4].

#### **3.1.1.4. Complicaciones de la diabetes**

<span id="page-20-4"></span>Un déficit de insulina, si no se controla a largo plazo, puede dañar algunos de los órganos del cuerpo, provocando complicaciones como; enfermedades cardiovasculares (ECV), daños nerviosos (neuropatía), daños renales (nefropatía), amputación de miembros inferiores y enfermedades oculares (que afectan sobre todo a la retina), con pérdida de visión e incluso ceguera. Sin embargo, si se controla la diabetes, estas graves complicaciones pueden retrasarse o evitarse por completo [4].

Las complicaciones cardiovasculares y renales son la principal causa de muerte entre los diabéticos de todo el mundo, y pueden evitarse con un tratamiento adecuado. Las complicaciones de la diabetes pueden aparecer en el momento del diagnóstico en personas con diabetes de tipo 2 y poco después (unos 5 años) de la aparición de la diabetes de tipo 1, por lo que deben someterse a las pruebas de detección correspondientes. La autogestión del paciente es un factor importante para prevenir o retrasar las complicaciones de la diabetes. Cuando no se controla, todos los tipos de diabetes pueden provocar complicaciones en varias partes del cuerpo, lo que se traduce en hospitalizaciones frecuentes y muerte prematura. Las personas con diabetes corren un mayor riesgo de desarrollar problemas de salud graves y potencialmente mortales, que aumentan los costes de la atención médica y reducen la calidad de vida [16].

Las complicaciones de la diabetes pueden dividirse en agudas y crónicas. Las complicaciones agudas pueden ser; la hipoglucemia, la cetoacidosis diabética (CAD), el estado hiperglucémico hiperosmolar (SHH), el coma diabético hiperglucémico, las convulsiones o pérdida de conciencia y las infecciones. Las complicaciones microvasculares crónicas son la nefropatía, la neuropatía y la retinopatía, mientras que las complicaciones macrovasculares crónicas son la enfermedad arterial coronaria (EAC) que provoca angina o infarto de miocardio, la enfermedad arterial periférica (EAP); contribuye al ictus, la encefalopatía diabética y el pie diabético [16].

#### <span id="page-21-0"></span>**3.2. Pie diabético**

#### <span id="page-21-1"></span>**3.2.1. Causas que propician el desarrollo del pie diabético**

Para evitar que aparezca el pie diabético es necesario que los pacientes con diabetes mellitus lleven un control adecuado de los niveles de glucosa [17], eso genera complicaciones crónicas graves como la retinopatía, nefropatía y la neuropatía diabética. El pie diabético es una de las complicaciones que más preocupa en un paciente con diabetes, este padecimiento se presenta en un 17% de los pacientes [4], la disminución de la sensibilidad y la mala circulación del pie son factores de alerta en estos casos ya que es de ahí donde se empiezan a formar ulceraciones, daños en la piel, estructuras del hueso, articulaciones e incluso llegar a la amputación [17].

Se consideran tres factores principales que conducen al pie diabético:

- a) Neuropatía: causada por las alteraciones en el metabolismo de los nervios como consecuencia de un nivel alto de azúcar (glucosa) por un largo tiempo.
- b) Macroangiopatía: es una enfermedad en la que se dañan las paredes de las arterias pequeñas del corazón y afecta los vasos sanguíneos y terminales nerviosas del cuerpo. Esta es una alteración que se presenta como consecuencia de la ateroesclerosis (acumulación de grasa, colesterol y otras sustancias en las paredes de las arterias) en las arterias de los miembros inferiores, la cual lleva a la falta de oxigenación (isquemia).
- c) Alteraciones biomecánicas del pie que conducen a alteraciones del hueso, músculo y articulaciones llamada pie de Charcot en la que hay deformaciones y degeneración progresiva [18].

Todos estos factores conducen a la úlcera del pie diabético la cual se puede agravar por una infección y como consecuencia de un mal cuidado, posteriormente puede generar gangrena del pie y ser la causa principal de las amputaciones en el mundo.

#### <span id="page-22-0"></span>**3.2.2. Clasificación de las lesiones del pie diabético**

La Clasificación de Wagner del pie diabético es la clasificación más empleada para la cuantificación de las lesiones tróficas en caso de pie diabético, por ser simple y práctica [19].

El riesgo del pie diabético viene determinado por la isquemia, la infección y la gravedad de la úlcera. Con el objetivo de unificar criterios, en 1970 el doctor Wagner estableció una clasificación del pie diabético que es la más utilizada para evaluar el diagnóstico y tratamiento de las lesiones [20].

La clasificación de Wagner tampoco permite distinguir si una ulcera superficial presenta infección o isquemia, y los grados IV y V incluyen signos de insuficiencia vascular severa mientas que los signos más sutiles de isquemia no son tomados en cuenta [21]. La afección del pie puede clasificarse en 6 estadios, que abarcan desde la no lesión, hasta la gangrena extensa, tal como se refleja en la Tabla I. Esta clasificación tiene una buena correlación con la morbimortalidad y el porcentaje de amputaciones, que aumentan conforme se eleva el grado [22].

|         | Descripción                                           |
|---------|-------------------------------------------------------|
| Grado 0 | Pie sin lesiones, pero con alto riesgo de padecerlas. |
|         | • Hiperqueratosis (callos o durezas)                  |
|         | • Grietas y fisuras                                   |
|         | • Deformidades digitales                              |
|         | • Neuroartropatía de Charcot                          |
|         | • Onicomicosis y pie de atleta                        |
|         | • Perionixis                                          |
| Grado 1 | Úlcera superficial                                    |
|         | Destrucción del espesor total de la piel, afecta la   |
|         | superficie plantar en los primeros metatarsianos o    |
|         | espacios interdigitales.                              |
| Grado 2 | Ulcera profunda                                       |
|         | Sobrepasa la piel y afecta al tejido subcutáneo, los  |
|         | tendones, los ligamentos y los músculos.              |
| Grado 3 | Ulcera profunda con absceso y osteomielitis.          |
| Grado 4 | Necrosis isquémica o Gangrena localizada, en el       |
|         | talón, dedos o zonas distales del pie. Tratamiento    |

<span id="page-23-0"></span>**Tabla I.** Clasificación de las lesiones del pie diabético [22].

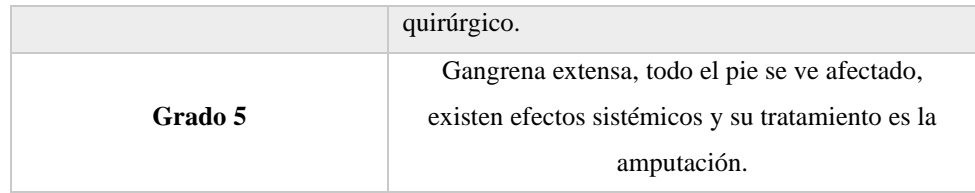

#### <span id="page-24-0"></span>**4. Estado del arte**

#### <span id="page-24-1"></span>**4.1. Plataformas virtuales orientadas al pie diabético**

En la actualidad, existen diferentes avances electrónicos para ayudar a que el paciente diabético y personal de salud, lleven un monitoreo del estado de sus pies para la prevención y seguimiento de las ulceras, tal es el caso de Luay Fraiwan *et al*, ellos trabajan con una aplicación móvil para la detección de úlceras con un teléfono móvil y una cámara térmica Flir One, analizan las distribuciones térmicas buscando una diferencia de temperatura mayor a 2.2 °C logrando identificar las regiones con posibles ulceras [23]. Otra aplicación para el autocuidado del pie diabético es puesta en estudio por 15 usuarios por el equipo Barbosa Marques *et al*, obteniendo que su sistema es eficaz y eficiente al uso [24]. Para promover el cuidado de los pies en personas diabéticas Barbosa Marques *et al*, presentan su plataforma virtual PEDCARE, su contenido y la apariencia fueron validados por 39 sujetos, registrando un 0.95 de índice de validez de contenido. La aplicación es válida y confiable para su uso en la práctica clínica como una tecnología educativa [25]. Rafael Colodetti *et al*, están trabajando con una aplicación móvil desarrollada con Nativescript para Android que busca ayudar a los enfermeros a elegir un tratamiento tópico adecuado para las ulceras de pie diabético, fue sometido a pruebas de usabilidad por 18 sujetos, estableciendo ser una aplicación favorable para alcanzar los objetivos del desarrollo [26].

#### <span id="page-24-2"></span>**4.2. Ultrasonografía en pie diabético**

En la actualidad, la ultrasonografía y otros métodos son populares para examinar el pie diabético. El estudio de los cambios físicos de los tejidos biológicos con dispositivos electrónicos ha cobrado importancia. Kumar *et al.* utilizan la ecografía para medir el grosor y el área de la sección transversal (CSA) de los músculos intrínsecos del pie en pacientes con DM2 con y sin NP en comparación con pacientes sin diabetes mellitus (NDM). El grosor de la piel plantar bajo los metatarsianos se redujo en los sujetos con DM2 en comparación con los sujetos con DMN (P < 0,001 para todos). Del mismo modo, el grosor de la almohadilla de grasa plantar bajo los metatarsianos se redujo en los pacientes con DM2 en comparación con los pacientes con NMD (P < 0,05 para todos) [27]. Del mismo modo, Petrofsky *et al.* investigaron la relación entre el grosor de la piel y el grosor del tejido adiposo subcutáneo en personas con diabetes y en personas mayores, jóvenes y con sobrepeso mediante ultrasonidos. Informaron de un adelgazamiento en la región del primer metatarsiano en personas con diabetes mellitus en comparación con sujetos sanos, con una heterogeneidad estadística del (I² 98%). En el tejido del antepié, informan de un grosor significativamente más fino en los participantes con diabetes mellitus ( $p < 0.05$ ) [28].

Podemos ver que tenemos estudios similares, pero en una parte diferente del pie en pacientes diabéticos como Chatzistergos *et al.* midieron el grosor del talón a la punta del pie en una muestra de 26 no diabéticos y 26 individuos con diabetes mellitus. Se informó de diferencias no estadísticamente significativas en el espesor, así como en los grupos con y sin neuropatía diabética con una (p = 0,985) [29], y Hsu *et al.* Midió talones en 18 sujetos diabéticos y 16 participantes sanos de edad emparejada se examinaron con un transductor de ultrasonido compacto de matriz lineal de 10 MHz que analizó la macrocámara (MAC) y microcámara (MIC). Descubrieron que la MIC era significativamente mayor en los sujetos diabéticos que en los sanos (0,291 (DE 0,14) frente a 0,104 (DE 0,057); P < 0,001). La elongación del MAC fue significativamente menor en los diabéticos que en los sujetos sanos (0,355 (DE 0,098) frente a 0,450 (DE 0,092); P = 0,001). La rigidez del MAC fue significativamente menor en los diabéticos que en los sujetos sanos (393 (DE 371) kPa frente a 1140 (DE 931) kPa; P < 0,001) [30].

Ramos *et al.* trabajaron con mediciones precisas sobre la inflamación de los tejidos y los cambios en el grosor de las membranas biológicas. Afirman que el uso de la correlación cruzada es una buena opción para comparar señales de eco para diferentes espesores de tejido considerando el dominio del tiempo [31]. En este sentido, Bazan *et al.* propusieron una técnica de alta resolución para la evaluación de variaciones en las paredes arteriales. Estas se detectan evaluando los picos de los ecos y comparando los resultados con un operador clásico de correlación cruzada; esta técnica también tiene en cuenta los movimientos de las paredes del vaso [32]. En busca de tener una mayor resolución en los resultados, se está estudiando el periodograma basado en el método de Welch, Dah-Jing Jwo *et. al.* revisan las características de las técnicas de ventana e investigan el rendimiento del método de Welch, afirman que es capaz de proporcionar una buena resolución si se seleccionan adecuadamente las muestras de longitud de datos [33]. Qi Lin *et. al.* trabajan con recubrimientos de acero inoxidable y cerámica de entre 0,2 mm y 0,4 mm de espesor, utilizan un transductor ultrasónico de 20 MHz y 10 MHz. Sus resultados muestran que el espesor del recubrimiento puede ser evaluado mediante la medición y posterior aplicación del método de Welch, dicen que este método podría ser un método prospectivo a utilizar para la evaluación del espesor del recubrimiento en servicio [34].

Aunque existen trabajos para medir espesores en tejidos de diabéticos, ninguno de ellos aplica técnicas de alta precisión, sus mediciones están expuestas a un gran porcentaje de error. En este trabajo de tesis, estamos trabajando en la Estimación de PSD para estudiar una nueva alternativa para evaluar la salud del pie mediante la caracterización de los tejidos del pie y sus espesores con el fin de determinar el estado de los tejidos del pie y ayudar a dar un diagnóstico para la prevención temprana del pie diabético.

#### <span id="page-26-0"></span>**4.3. Estado del arte del trabajo en el laboratorio Laremus**

En los últimos años, en la Sección de Bioelectrónica, Laboratorio Laremus, del Departamento de Ingeniería Eléctrica del Cinvestav-IPN, se han estudiado los efectos del ultrasonido en tejidos y en equivalentes de tejidos o "phantoms". Se tienen trabajos de tesis reportados donde se ha trabajado directamente en el perfeccionamiento de la generación de

phantoms acústicos con características acústicas específicas de acuerdo a las del tejido deseado [35], [36]. Igualmente, algunos trabajos se han dado a la tarea de caracterizar acústicamente los tejidos biológicos en rangos de temperatura específicos [36], [37] para su posterior uso en diferentes áreas como hipertermia o el área del que trata este trabajo, en la determinación de parámetros acústicos relacionados con los cambios fisiológicos de la diabetes.

#### <span id="page-27-0"></span>**4.3.1. Sistema de medición de t**emperatura puntual

Respecto a sistemas para detección de cambios fisiológicos en pie diabético, en el laboratorio Laremus, se desarrolló un sistema de monitoreo de temperatura de pie con la finalidad de poder medir la temperatura de cuatro de las zonas del pie, las más propensas a una ulceración (dedo hallux, primer metatarsiano, arco y talón del pie). Este sistema cuenta con dos partes, las plantillas con cuatro sensores LM35 colocados en las zonas de estudio seleccionadas y el sistema electrónico, ambas descritas en [38]. Las mediciones de temperatura de este equipo duran 15 minutos y se obtiene 1 temperatura por minuto de cada zona, la capacidad de almacenaje de este sistema es de 10 mediciones que se guardan en su memoria EPROM. Se realizó un estudio de medición de temperatura puntual en un grupo de prueba de 33 participantes, en un rango de edad de 25 a 85 años, los resultados de estas mediciones fueron procesados en el software Matlab R2014a. Se realizó un análisis de varianza de dos vías comparando los datos de las zonas de cada pie de cada grupo, para determinar si algunas de las variaciones son estadísticamente significativas, aparece la zona 2 con una diferencia significativa, P < 0.05, los resultados de la zona 2 difieren de los demás en estudio.

#### <span id="page-27-1"></span>**4.3.2. Sistema de medición de impedancia eléctrica**

Se desarrolló un sistema de medición de impedancia eléctrica con la finalidad de medir la impedancia eléctrica en el primer metatarsiano, que es la zona con mayor riesgo a ulceración en personas con diabetes. Para esto, se inyecta corriente a baja amplitud para determinar el estado de salud del tejido con la impedancia eléctrica calculada, con la caída de tensión en el tejido y la corriente inyectada (método de tres electrodos). Este sistema cuenta con dos partes, los cables para electrodos y el sistema electrónico, ambas descritas en [39]. Este, es un equipo portable y de fácil manejo, su comunicación para transferencia de datos es por medio de USB. Este sistema fue puesto a prueba en un grupo de 25 pacientes diabéticos pertenecientes al Instituto Nacional de Rehabilitación y 8 sujetos sanos. Los datos provenientes de estos estudios fueron procesados en el software Matlab R2014a. Con los resultados obtenidos, podemos considerar que la impedancia eléctrica puede ser una ayuda en el estudio de los tejidos plantares de los pacientes con diabetes mellitus, ya que se encontraron diferencias significativas entre las comparaciones de los resultados de los dos grupos de estudio, además de encontrar el rango de impedancias eléctricas con las se encuentran las diferencias. Otro análisis que se realizó para encontrar mayores diferencias es usando el resultado de dividir el voltaje medido en el electrodo entre el voltaje inyectado. Es decir, usar los datos un paso antes de la determinación de la impedancia. Esto arroja resultados parciales de que la medición de impedancia eléctrica en esta cantidad de sujetos, con la información obtenida, podemos concluir que las mediciones de impedancia eléctrica entre pacientes con diabetes y sujetos sanos son diferentes, esta variable nos permite deducir cambios en la estructura de los tejidos, los que se completarán con más muestras y análisis específicos.

#### <span id="page-28-0"></span>**4.3.3. Sistema** de caracterización de máculas cutáneas

Se diseñó este sistema para llevar un seguimiento de los cambios que se presentan en la piel de las extremidades del paciente diabético, se realiza la captura de la imagen mediante un dispositivo llamado WIAS (Wireless Image System) compuesto de una cámara digital (Sony DCS-QX100, 18MP) y un posicionador metálico, posteriormente se realiza la caracterización de las máculas mediante técnicas de procesamiento de imágenes que encuentran las áreas de interés, un algoritmo de segmentación y caracterización de estas, utilizando una interfaz gráfica de usuario (GUI) desarrollada en Matlab®. Las propiedades de las máculas son ingresadas a un clasificador de red neuronal artificial, el cuál demostró una precisión del 97,5% para diferenciarlas. Este estudio se realizó en 19 pacientes diabéticos y sin pie diabético, los tipos de máculas que se analizaron fueron máculas vasculares, petequias, máculas por cambios tróficos y máculas por traumatismos [40]. Algunos de los resultados que

se obtienen del procesamiento de las imágenes adquiridas mediante el sistema WAIS (Wireless Image System), logrando como primer paso la segmentación de la piel, se eliminó el fondo con la intención de quitar toda información innecesaria y reducir los errores. La segmentación de la región de la lesión que son de tipo vascular, atróficas y máculas traumatológicas. Con este paso es posible calcular un estado general de salud de las piernas del paciente ya que podemos ver los porcentajes de daños. Se realizó la caracterización por medio de un software especializado en máculas de la piel llamado Skin Macules Characterization Software (SMaC) diseñado en Matlab GUI, se analizaron 82 máculas (vasculares, petequias, atróficas y por traumatismo) identificando sus propiedades y concluyendo que es posible diferenciar los tipos de máculas utilizando los índices de sombra y las propiedades morfológicas, se encontraron diferencias significativas de p<0,05.

#### <span id="page-29-0"></span>**4.3.4. Sistema de termografía por emisión de infrarrojos (IRT)**

Como primera etapa de este sistema se desarrolló un dispositivo portátil de bajo costo el cual cumpliera con las necesidades del campo clínico para funcionar como uno de los equipos de primer frente ante las complicaciones de la diabetes mellitus, el dispositivo fue desarrollado con una tarjeta Raspberry Pi como sistema embebido, una pantalla táctil y un sensor Leptón Flir como sensor (IR). Los códigos se establecieron en comunicaciones SPI y I2C entre la computadora y el sensor. El sistema fue programado en lenguaje C++ con QT, diseñando también una base de datos inicial para almacenar la información recabada. El sistema proporciona como resultado tres archivos por paciente, la imagen termográfica, matriz de datos obtenida del sensor y un mapa de colores el cual nos otorga la información sobre la temperatura en grados Celsius. El sensor IR fue caracterizado para medir la superficie de la planta de los pies de forma radiométrica, la ecuación característica permite realizar estudios de imágenes no ionizantes relacionadas con cambios de temperatura propios de complicaciones del pie diabético. Estos datos obtenidos permiten al usuario analizar visualmente y realizar un procesamiento de imágenes para poder determinar la condición de cada paciente ya que obtenemos información cualitativa, con el fin de respaldar la información y el diagnóstico del médico [41]. Se desarrolló una segunda etapa del sistema con el objetivo de generar un protocolo de adquisición de imágenes termográficas, se agregaron al dispositivo accesorios que facilitan el uso de este y, por lo tanto, cumplir con la repetibilidad en la toma de imágenes. Para cumplir con la formación de una base de datos útil y completa, se eligieron datos importantes, los cuales respaldan de forma cuantitativa las imágenes termográficas obtenidas, por ello cada paciente cuenta con información sobre signos vitales, parámetros fisiológicos como hemoglobina glicada, glucosa, peso y talla, como también la redacción de una nota médica en la cual el médico responsable da a conocer las observaciones al momento del estudio para con ello llevar un registro comparativo de la evolución del paciente. Para la conformación de la base de datos se llevó a cabo la adquisición de 4 imágenes por paciente, también se establecieron parámetros ambientales como humedad de 34.7% y temperatura de 20.3°C dejando al paciente aclimatarse por 15 minutos antes del comenzar con la toma de imágenes. Se seleccionó un grupo de 90 pacientes de una clínica privada en el Estado de México. Para realizar este estudio de termografía infrarroja en la zona plantar para detección de zonas de riesgo de ulceración y cambios importantes de temperatura, de los cuales el 32% son pacientes diabéticos, el 26% son pacientes diabéticos los cuales presentaron diagnóstico de pie diabético, siendo el 26% pacientes sanos y el 16 % pacientes que acudieron al estudio presentaron problemas arteriales. En un rango de edad de 30 a 75 años. Como resultados del proyecto y la conformación de la base de datos se ha logrado obtener información de cada uno de los pacientes que participaron en la toma de imágenes termográficas. En este proyecto se eligieron 3 de las zonas con más riesgo de ulceración en un paciente diabético, en ellas se tomaron como análisis 5 puntos de esa zona para obtener un promedio de casa una de las zonas (1, 2 y 3), una vez obteniendo las temperaturas promedio de cada una de las zonas de ambos pies, se realiza una comparación entre éstas, para analizar cuantos grados de diferencia hay entre cada una de las zonas del pie diabético sin riesgo, y el pie diabético que muestra más riesgo de ulceración. Estas zonas de riesgo y temperaturas obtenidas fueron clave para que el médico tratante pudiera otorgar el tratamiento optimo y con ello, darle seguimiento a cada una de las consultas del paciente, llevando un historial de referencia, lo que permitió dar al paciente un diagnóstico y atención más completos. Los resultados de los pacientes mostraron variaciones de temperatura de las zonas de mayor riesgo, en promedio la diferencia de temperatura entre ambas plantas de los pies de pacientes diabéticos es de 1.06 °C, por otro lado, realizando el análisis entre pacientes sanos y diabéticos se encontró que existe una variación de 1.33°C. El promedio de temperatura de pacientes en el área 1 fue de 0.83°C. El promedio de variación de temperatura de pacientes en el área 2 es de 0.6°C. El promedio de variación de temperatura de pacientes en el área 3 es de 0.54°C. En pacientes sanos la variación es del 0- 0.5°C, la variación corresponde a otros padecimientos, distintos al pie diabético, como pie plano, artritis reumatoide y/o problemas vasculares.

#### <span id="page-31-0"></span>**4.3.5. Concentrador de información**

Es una herramienta que ayuda a determinar el estado de salud del pie de un paciente diabético, realiza la concentración de los datos registrados en cada uno de los sistemas puestos a punto en pacientes diabéticos, se realiza un estudio estadístico para determinar las características físicas del pie que sean indicadores de posibles daños o ulceraciones en personas diabéticas. Con esto se evitará la aparición del pie diabético o complicaciones cuando el problema esté ya presente. Este sistema ayudará al médico a dar un pre-diagnóstico al paciente diabético y determinarle un tratamiento exclusivo. El sistema concentrador se compone de un ordenador de placa reducida (Raspberry Pi ®), que incorpora una pantalla táctil y una serie de algoritmos para lectura de información a través de sus puertos dedicados (USB y RS232) para ordenamiento y post-procesamiento de los datos [42]. La captura de información se realiza con una pantalla táctil que tiene una interfaz de usuario de fácil manejo y con capacidad de almacenamiento de datos del paciente, resultados de la consulta médica. Los primeros datos, se guardan en un archivo .xls, para después procesarlos y finalmente mostrarlos. Esta propuesta de registro y acceso de la información, del historial de pacientes, es un paso más para asegurar la disponibilidad de la información de pacientes con tecnologías apropiadas para usarse en el seguimiento y al diagnóstico del pie diabético.

#### <span id="page-31-1"></span>**4.3.6. Plataforma virtual para las úlceras del pie diabético**

Este sistema tiene la finalidad de llevar un registro y seguimiento del estado de salud del pie de cada paciente diabético, mediante una conexión de internet permite al médico la interacción directa con los datos registrados del paciente y tener la posibilidad de proponer un tratamiento adecuado para el paciente. La plataforma virtual fue diseñada junto con especialistas médicos del pie diabético, ésta dividida en varias secciones y algunas de ellas son: creación del expediente del paciente con los datos personales, diagnóstico clínico por el médico a cargo, tratamiento médico, descripción del estado de los pies del paciente, en caso de que existan úlceras se puede registrar la localización y clasificación de estas, deformidades en el pie y una sección adicional para agregar notas especiales. La plataforma virtual está diseñada y construida con las siguientes herramientas de uso gratuito como WampServer, un lenguaje de marcas de hipertexto HTML, un lenguaje de programación como lo es PHP y un lenguaje de consulta estructurada como lo es SQL; es un sistema de fácil manejo y amigable para el usuario, consideramos que es una primera aproximación para realizar la descripción del estado del clínico del paciente y seguir su evolución en cada visita médica.

#### <span id="page-32-0"></span>**5. Justificación**

El pie diabético es una de las más importantes complicaciones de la diabetes mellitus. Es reconocido por el impacto social que tiene esta enfermedad, puesta de manifiesto a través de una elevada morbilidad, alta tasa de amputaciones, elevado promedio de estadía hospitalaria y por lo tanto altos costos hospitalarios y económicos. Actualmente, diversos estudios demuestran que esta enfermedad puede ser causada por diferentes factores: neuropatía, insuficiencia vascular, e infección. Los factores antes mencionados, pueden ser prevenidos a partir de un amplio conocimiento de las características de esta enfermedad, lo que permite actuar de modo oportuno y determinante en su diagnóstico y manejo, de tal forma que se actúe en el período prepatogénico. Es en este periodo donde sería de mucha ayuda la participación de un sistema de detección temprana de afectación de tejidos dañados por pie diabético.

La evaluación diagnóstica que se realiza en el pie de un paciente diabético se efectúa en el momento en que el paciente ya presenta un indicio de ulceraciones o daños en tejidos plantares; en esta etapa, el diagnóstico es ya evidente. Sin embargo, es necesario un método que permita al médico un pre-diagnóstico, ya que antes de la aparición de la complicación de pie diabético, los exámenes de revisión son poco precisos y de poca ayuda para que el médico

pueda proponer un tratamiento adecuado que siga cada paciente, evitando que se desarrolle o se complique el pie diabético.

Idealmente, se necesita integrar una estrategia de prevención y diagnóstico precoz del pie diabético en el nivel primario de atención de salud, con la participación del angiólogo y el médico, sin olvidar la participación del paciente. Con esto será posible lograr una disminución significativa de la mortalidad y morbilidad de esta enfermedad. Sin embargo, esto difícilmente sucede y el diagnóstico usualmente se realiza una vez que apareció esta complicación. Resulta de gran utilidad exponer las experiencias en la clasificación de los factores de riesgo del pie diabético para contribuir a una mejor prevención de esta enfermedad y lograr asimismo una mejoría importante de vida de los pacientes diabéticos portadores de complicaciones de sus pies.

Es por estas razones que se trabajó con el diseño de la plataforma virtual para pie diabético, buscando la caracterización de tejidos en este padecimiento, el cual consiste en la incorporación de datos clínicos relacionados a la clasificación del pie diabético, el historial de paciente y la toma de muestras de los sistemas para detección temprana de pie diabético. De esta manera se pretende anticipar la aparición o desarrollo del pie diabético, estudiando el comportamiento de los tejidos de los pies en pacientes con diabetes. Se pretende también estudiar algunos de los parámetros acústicos de los tejidos para determinar interrelaciones entre estos parámetros y las medidas anatómicas y las variables fisiológicas que nos permitan consecuentemente encontrar variaciones en tejidos de personas con diabetes. Se desea añadir esta variable acústica a la lista de equipos que se están desarrollando en el laboratorio para la caracterización del pie diabético, y de esta manera se ayudar a anticipar la aparición o desarrollo del pie diabético.

## <span id="page-33-0"></span>**6. Descripción del proyecto**

Como parte inicial, se presenta el diseño de un software auxiliar en el seguimiento y estudio de pie diabético "Plataforma para el registro de ulceras en pie diabético". Se contó con la ayuda de médicos especialistas provenientes del Instituto Nacional de Rehabilitación Luis Guillermo Ibarra Ibarra (INR-LGII), el diseño lo podemos dividir en tres secciones: la adquisición del historial de cada paciente, la evaluación y diagnóstico de los pies y piernas del paciente por parte del médico especialista y, la adquisición y procesamiento de datos, de los diferentes equipos para la detección temprana de pie diabético. Con el conjunto de estas tres secciones se irá formando una base de registros médicos de pacientes diabéticos, de la cual nos permitirá posteriormente determinar una clasificación del estado de salud del pie de cada paciente diabético.

En paralelo con este trabajo, se propone estudiar la propagación ultrasónica en tejidos biológicos, específicamente en la planta del pie para determinar si los parámetros acústicos se pueden utilizar en la determinación de las variables fisiológicas importantes, y estar en posibilidad de usar esta técnica para predecir el estado de salud de la extremidad inferior, con especial énfasis en el pie diabético. Esta tesis plantea la posibilidad de encontrar una relación entre los parámetros acústicos de los tejidos, como son, impedancia acústica, velocidad acústica, atenuación acústica, y back-scattering, con los efectos físicos, anatómicos y fisiológicos presentes en el pie diabético. Se plantea la posibilidad, además, de que los espesores de las capas del pie puedan ofrecer un indicativo del deterioro de éste y de la posible aparición del síndrome del pie diabético. Una de nuestras hipótesis es por lo tanto la siguiente: "los parámetros acústicos de los tejidos del pie están relacionados con el deterioro general de la extremidad debido a la diabetes mellitus y su estudio podría permitir el complementar otras técnicas en el diagnóstico temprano del síndrome del pie diabético."

Los desarrollos experimentales para la detección de estos parámetros se montarán con base en protocolos para END, usando ultrasonido de banca ancha en el régimen de pulso/eco. Estos procedimientos han sido reportados ampliamente en las tesis de maestría y doctorado citados en el estado del arte. Se contará además con la experiencia del grupo del Instituto de Tecnologías Físicas y de la Información del CSIC.

Dado que este proyecto es de largo aliento y la detección y caracterización de la enfermedad es compleja, se plantean incorporar más parámetros característicos a la base de datos para su futura clasificación. Hemos determinado que como trabajo a futuro será una buena opción la incorporación de variables acústicas en las mediciones de pie diabético, las que nos ampliarán las posibilidades de detección y predicción del padecimiento, como son, la medición de impedancia acústica y de elasticidad con ultrasonido. Estas variables, hasta donde la proponente tiene conocimiento, no han sido utilizadas en el estudio de los cambios fisiológicos presentes en pie diabético, por lo que la originalidad del proyecto no es cuestionable. La incorporación de estas nuevas variables acústicas al concentrador inicial está dentro del plan del proyecto Conacyt-F-Salud-2013-01-201590 con nombre "Desarrollo de un equipo electrónico de ayuda médica para el prediagnóstico del estado de avance de la enfermedad del pie diabético".

### <span id="page-35-0"></span>**7. Metodología experimental aplicada**

En este capítulo se detallan las consideraciones que se utilizaron para el diseño e implementación de una plataforma virtual para pie diabético. Esta plataforma trabaja con diferentes softwares de fácil acceso y una interfaz gráfica amigable para el manejo del usuario. La primera parte del capítulo se compone de una explicación general de los requerimientos de diseño por separado de cada uno de los bloques del sistema y de los algoritmos necesarios para el funcionamiento de cada bloque.

*Sección 7.1.* En esta sección se muestra una descripción general del software para el registro de úlceras por pie diabético, aquí se encuentran cada uno de los componentes que conforman el software este se puede visualizar a través de una página web dinámica ya que el software es apoyado por transacciones SQL lo cual permite visualizar, guardar, eliminar y analizar datos de los pacientes, es posible acceder a esta página mediante protocolos http. Este software tiene una exitosa implementación debido a la combinación de los conocimientos médicos y la administración de pacientes plasmados en él ya que es posible registrar varios
pacientes a través del tiempo gracias a la base de datos que emplea, así como registro de diversos resultados de diferentes fuentes de información aquí descritas estas pueden ser consultadas a través del tiempo, gracias a que se encuentra en internet o local se puede tener un fácil acceso a este además de que la consulta de información histórica de cada paciente se vuelve ágil y rápida para los médicos. La actualización, mantenimiento y administración de este software se llevó a cabo con diferentes herramientas que están vigentes hoy en día en el mercado, además de permitir que este software sea escalable y mantenible a través del tiempo.

*Sección 7.2.* En esta parte del capítulo se muestran los primeros modelos computacionales similares a los tejidos plantares, se realizó un modelo 2D asiximétrico de tamaño real del pie donde se obtuvieron las capas correspondientes a los tejidos de la planta de pie con sus diferentes espesores, este es importado a COMSOL Mutiphisics y se estudia la propagación de la presión en estos medios, con un transductor de 1 MHz. Dada la complejidad del primero modelo (modelo del pie humano) se buscó implementar un modelo multicapa ideal con los espesores del modelo del pie, buscando tener una solución en menos tiempo y con los espesores controlados, la emisión de este estudio de presión acústica fue de 1 MHz, aunque en los resultados se pudieron ver las capas y calcular los espesores, los errores eran aún muy grandes, es por eso que se eligió trabajar con un modelo con menos capas y con espesores con inclinaciones (no ideal) pero ahora trabajando con una emisión de presión acústica de 3 MHz.

*Sección 7.3.* Esta parte del trabajo muestra la experimentación en phantoms, se realizaron tres phantoms con espesores similares a los tejidos de la planta del pie, se hicieron mediciones de los phantoms y se obtuvieron las propiedades acústicas, así como los espesores de cada capa de los phantoms. Las mediciones se realizaron mediante pulso eco y con un transductor de 3.5 MHz. Las capas de estos phantoms son: piel, grasa y músculo.

*Sección 7.4*. Se trabajó para un modelo multicapa FEM con las mismas propiedades y espesores de los phantoms experiementales con el fin del estudiar la propagación de la presión en esos medios y poder calcular cada uno de los espesores, para tener una comparación entre los mmodelos computacionales y los phantoms experimentales. Esta es una primera aproximación para el estudio de materiales similares a la planta del pie eso permite estudiar otros parámetros que podrían estar relacionados con la degeneración tisular por diabetes.

*Sección 7.5.* En esta sección, se muestra la aplicación de diferentes modelos espectrales para la estimación de espesores, se aplicó la correlación cruzada a las señales de presión acústica con un eco simulado para obtener los puntos de mayor correlación y posteriormente obtener los espesores de cada capa. El método de Welch fue aplicado a cada una de las ventanas correspondientes a las capas del modelo para la determinación de espesores, se pretende mostrar la eficiencia de esta técnica evaluando el comportamiento de los picos de frecuencia asociados a la resonancia acústica de cada uno de ellos.

*Sección 7.6.* En esta sección se muestra la validación de la estimación de espesores mediante ecos artificiales, dadas las complejidades de las señales obtenidas de los modelos y mediciones de phantoms, fue necesario crear una señal totalmente simulada matemáticamente para tener una señal controlada y limpia, se busca disminuir los errores por interferencias y reflexiones, las interfaces simuladas son: agua, piel, grasa y músculo, en cada una de ellas se aplicó la correlación cruzada en MATLAB y estimación de densidad espectral por el método de Welch para obtener los espesores de las capas y posteriormente hacer un estudio comparativo de los resultados más exactos. Se muestran los análisis estadísticos de estos resultados.

## **7.1. Plataforma virtual para el registro de úlceras por pie diabético**

Se diseñó un software orientador preventivo de las complicaciones del pie del paciente con diabetes en el Instituto nacional de Rehabilitación Luis Guillermo Ibarra Ibarra (INR-LGII), en donde se propone la revisión periódica de los pies por parte del médico de primer contacto; esta valoración será con métodos clínicos. El instrumento que se propone fue planeado para ser incorporado a la clínica en este tipo de programas.

#### **7.1.1. Página WEB**

Una página web, o página electrónica, es un documento o información electrónica capaz de contener texto, sonido, vídeo, programas, enlaces, imágenes, y muchas otras cosas, adaptada para la llamada World Wide Web (WWW). El acceso a las páginas web es realizado mediante una transferencia desde servidores, utilizando el protocolo de transferencia de hipertexto (HTTP).

El servidor web puede restringir el acceso únicamente a redes privadas. Se almacenan en equipo local o en servidor web remoto. Información de la página en formato HTML o XHTML. Puede ser accedida mediante un navegador web.

- *a) Estáticas.* En éstas, al acceder el usuario, el servidor descarga un simple fichero con un contenido codificado en HTML que se visualiza en su navegador. Un proceso muy similar a la descarga de un documento PDF. Este tipo de página no permite la interacción con el usuario.
- *b) Dinámicas*. Se generan al momento de la visualización. No son un simple documento HTML, trabajan en conjunto con algún otro lenguaje, por ejemplo, PHP. Esto permite la creación de aplicaciones complejas. Un ejemplo típico, serían las tiendas online de Amazon. Aquí la web interactúa con el usuario y es necesario que adapte las páginas de manera dinámica, de acuerdo a la necesidad elegida por el usuario.

# **7.1.2. Funcionamiento de la plataforma virtual para el registro de úlceras por pie diabético**

La plataforma virtual es un sistema de red de apoyo y uso clínico, para lo cual, se contó con la dirección de un grupo de médicos, especialistas en pie diabético. Por lo que se determinó el contenido de los datos clínicos y, factores que se consideran en la revisión de los pies de un paciente diabético. Algunos de estos factores de riesgo son localizaciones de la úlcera, úlcera clasificación, deformidades y tratamiento, entre otros.

Los sitios web son un conjunto complejo de diferentes sistemas integrados entre sí (bases de datos, servidores, redes, componentes de backup y seguridad, etcetera). Algunos de los beneficios de tener un sitio web son: ahorra tiempo, ya que realiza tareas simples sin descargar o instalar ningún programa, no hay ningún problema de compatibilidad, ya que es suficiente para tener un navegador actualizado para poder utilizarlos, es multiplataforma o escoger, ya que puede utilizarse desde cualquier sistema operativo, es solo necesario tener un navegador. Un sitio web es una colección de páginas web relacionadas y comunes a un dominio de Internet o subdominio en la World Wide Web. Una página web es un documento HTML/XHTML accesible generalmente por el protocolo HTTP de Internet [43].

La plataforma virtual incorpora: datos personales del paciente, resultados de la evaluación de diagnóstico clínico de pie diabético del paciente y datos de muestreo de sistemas para la detección precoz del pie diabético. De esta manera, se pretende ser de ayuda para la anticipación de la aparición o el desarrollo del pie diabético. Además, se realiza un seguimiento de los pacientes con el tratamiento terapéutico apropiado para cada uno de ellos. La plataforma se divide en las secciones, se muestra en la Figura 1.

*Registro del paciente:* el usuario puede introducir datos personales y el tipo de diabetes que el paciente sufre, para poder tener un control supervisado del estado diabético del paciente.

*Registro de úlceras de pie paciente:* texto, binario e imagen de datos de la evaluación visual del médico, se introduce la información clínica del estado de salud de las piernas y pies del paciente diabético.

*Mediciones de los equipos electrónicos para la detección precoz del pie diabético*: el objetivo es añadir los datos de las mediciones de las características físicas de los tejidos, realizadas por cada uno de los instrumentos propuestos en esta tesis y cada uno de ellos relacionados con los efectos del pie diabético. Por ejemplo: la temperatura externa de una de las zonas de riesgo de la planta y su impedancia eléctrica.

*Base de datos:* Esta sección realiza el almacenamiento de todos los datos introducidos a la plataforma, para hacer uso de la información puntual de la característica física, cuando sea necesario su análisis en el tiempo.

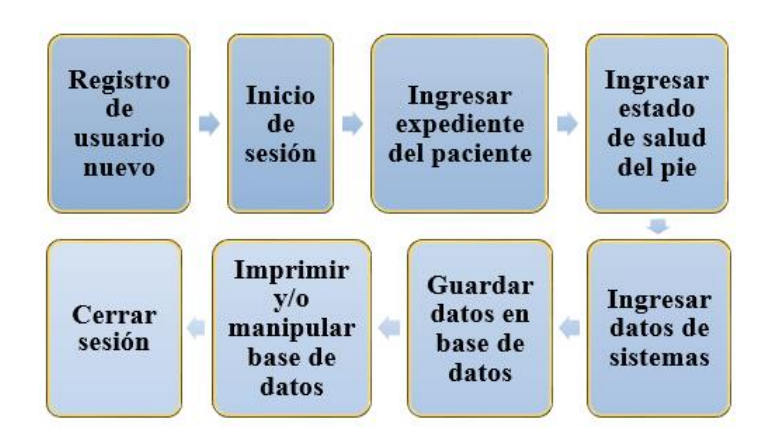

**Fig. 1.** Diagrama de bloques de la gestión de usuarios de la plataforma virtual para el pie diabético.

#### **7.1.3. Diseño y construcción de la plataforma virtual para pie diabético**

Para el diseño y la construcción de la plataforma virtual, se estudiaron los requisitos para cada uno de nuestros objetivos, con el fin de seleccionar las herramientas que se adaptan a ellos. Se ha trabajado en un conjunto de softwares libres y compatibles entre ellos (ver Figura 2).

- *a) Wampserver:* Es el acrónimo usado para describir un sistema de infraestructura de Internet que utiliza las siguientes herramientas:
- Windows como sistema operativo;
- Apache, como servidor Web;
- MySQL, como administrador de base de datos;
- PHP (generalmente), Perl o Python, como lenguajes de programación

El uso de WAMP permite deployar páginas HTML a Internet, además de ser capaces de administrar datos en ellos. Proporciona la relación entre lenguajes de programación para desarrollar aplicaciones Web y te permite tener tu propio servidor de producción.

- *b) Notepad ++:* Es un editor de texto y código fuente libre con soporte para varios lenguajes de programación.
- *c) HTML (HyperText Markup Language):* Este software determina el contenido de la Página Web, pero no su funcionalidad. Con esta herramienta se desarrolló el código para el diseño gráfico de la plataforma virtual.
- *d) PHP (Hypertext Preprocessor):* es un lenguaje de código abierto, adecuado especialmente para el desarrollo web de contenido dinámico. Fue uno de los primeros lenguajes de programación del lado del servidor, se podía incorporar directamente en el documento HTML en lugar de llamar a un archivo externo que procesa los datos. El código es interpretado por un servidor web, con un módulo de procesador de PHP, genera la página web resultante. Puede ser usado en la mayoría de los servidores web, al igual que en casi todos los sistemas operativos y plataformas sin ningún costo.
- *e) SQL:* Nos permite acceder y manipular datos en una base de datos: es un sistema de gestión de base de datos relacional, multihilo y multiusuario con más de 6 millones de instalaciones.
- *f) PHPMYADMIN:* Es una herramienta escrita en PHP con la intención de gestionar la administración de MySQL a través de páginas Web, utilizando Internet. Le permite acceder a todas las funciones típicas de la base de datos. Usted puede: crear y borrar bases de datos; crear, eliminar y alterar tablas; borrar, editar y añadir campos; ejecutar cualquier declaración SQL; administrar claves en campos; administrar privilegios; y exportación de datos en múltiples formatos.

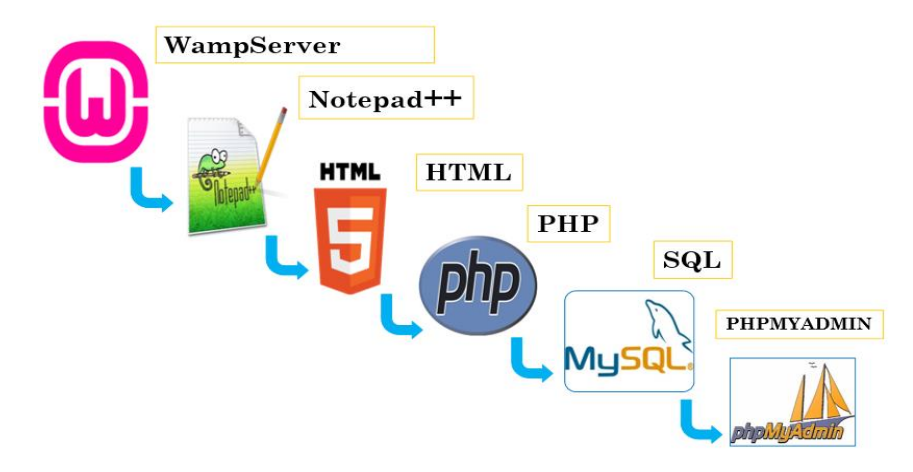

**Fig. 2.** Diagrama a bloques de los softwares utilizados para el diseño y construcción de la plataforma virtual de pie diabético.

## **7.2. Modelado del pie**

Se realizaron los primeros modelos computacionales similares a los tejidos plantares, el procesamiento de las señales obtenidas y posteriormente, se realizará la comparación con mediciones experimentales en phantoms.

## **7.2.1. Modelo 2D del pie a tamaño real**

En esta sección se presenta un modelo 2D asiximétrico de tamaño real a un pie humano (28 cm de largo), el diseño de la geometría de este estudio se realizó en el software Solidworks 2015, donde se insertó una imagen de un corte sagital del pie con medidas reales y posteriormente se obtuvieron las capas correspondientes al pie humano con diferentes espesores y tejidos (piel, grasa, músculo y hueso) mostradas en la Figura 3(a), los espesores de cada capa se midieron con el software Solidworks (ver Tabla II). Este diseño se guarda en formato .dxf para que pueda ser importado a COMSOL Multiphisics, el diseño se muestra en la Figura 3(b). Este estudio se hizo con un transductor de 1 MHz, la simulación del transductor es con un rectángulo que mide 0.5 cm de largo y se estableció en tres zonas de la planta del pie, en esta parte se establece el módulo de presión acústica con la frecuencia para el análisis.

Se busca generar un modelo multicapa con diferentes tejidos y espesores reales para estudiar la propagación de la presión en esos medios y calcular los diferentes espesores con métodos matemáticos. El mallado definido fue un mallado cuadrangular con un tamaño máximo de lambda/5. El tiempo de solución del problema con malla de 3 elementos por longitud de onda fue de unas 12 horas, en este modelo no fue posible disminuir el mallado, ya que la capacidad de la computadora no fue suficiente para solucionar este modelo y colapsó al tratar de hacerlo. El modelo se desarrolló en un ordenador con 6 GB de RAM y un procesador i5-core de 2,20 GHz.

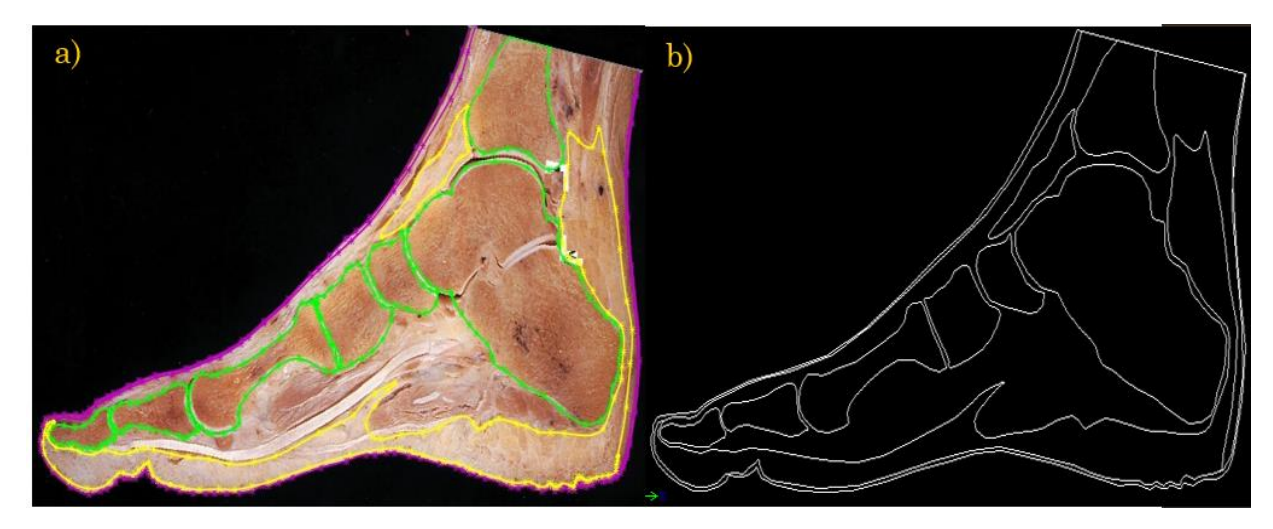

**Fig. 3.** a) Imagen de corte sagital de pie con capas dibujadas. b) Imagen de las capas del pie en formato .dxf para importarlo a COMSOL [44].

Las medidas de los grosores de las distintas capas del pie se obtuvieron con el software Solidworks, se establecieron 6 puntos en la zona plantar. Se muestran en la Fig. 4. Se registraron distintos grosores de tejidos mostrados en la Tabla II, con la finalidad de observar los grosores reales de los tejidos plantares en humanos y así tener una referencia para estudios futuros.

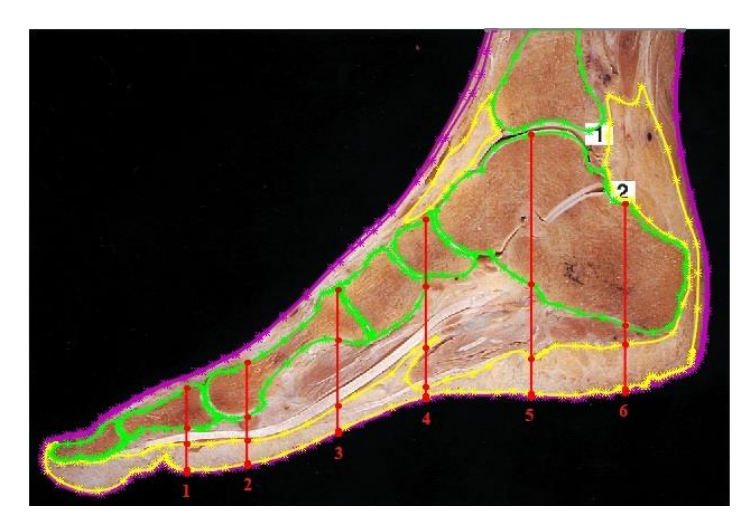

**Fig. 4.** Zonas en el pie medidas con Solidworks.

|                |        |        |        | Espesores de las capas del modelo [cm] |        |        |  |
|----------------|--------|--------|--------|----------------------------------------|--------|--------|--|
| <b>Tejido</b>  | Zona 1 | Zona 2 | Zona 3 | Zona 4                                 | Zona 5 | Zona 6 |  |
| Piel           | 0.12   | 0.12   | 0.16   | 0.14                                   | 0.13   | 0.16   |  |
| Grasa          | 1.09   | 0.91   | 0.86   | 1.07                                   | 1.29   | 1.63   |  |
| <b>Músculo</b> | 0.69   | 1.30   | 2.90   | 2.66                                   | 4.46   | 3.10   |  |
| <b>Hueso</b>   | 1.72   | 2.31   | 2.12   | 2.89                                   | 6.41   | 5.22   |  |

**Tabla II.** Especificaciones de la geometría del modelo de pie

En la Tabla II se muestran los espesores medidos de cada de la Figura 4, se obtuvieron midiendo con una herramienta del software Solidworks, la imagen es de un pie a tamaño real. Las especificaciones de la figura 4 y la Tabla II fueron considerados para la implementación del modelo en COMSOL.

## **a) Geometría del pie y materiales utilizados**

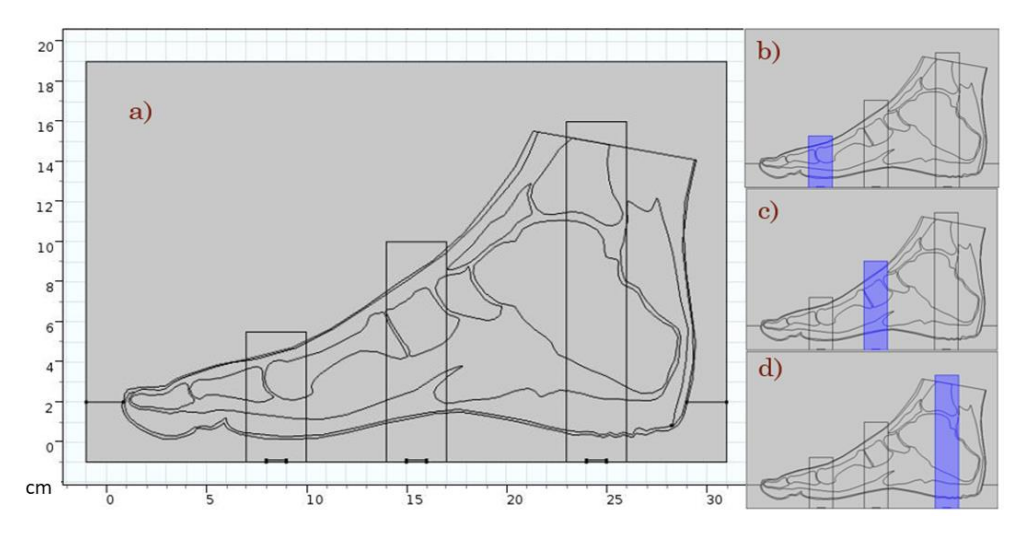

**Fig. 5.** Geometría propuesta del pie y secciones donde se realizará el estudio, b) sección 1 y transductor 1, c) sección 2 y transductor 2 y d) sección 3 y transductor 3.

La geometría aplicada para este estudio consta de un corte sagital de un pie, con dimensiones aproximadas de 29 cm de longitud y 16 cm de altitud (ver Figura 5). Para reducir el tiempo de solución del estudio se seleccionaron tres secciones rectangulares en donde se aplicó la presión acústica, la sección 1 fue en la parte metatarsiana de la planta del pie se muestra en la Figura 5(b), la sección 2 fue en el arco del pie (Figura 5(c)) y la tercera sección en el talón en la Figura 5(d), zonas donde se presentan generalmente las ulceras en personas con diabetes mellitus.

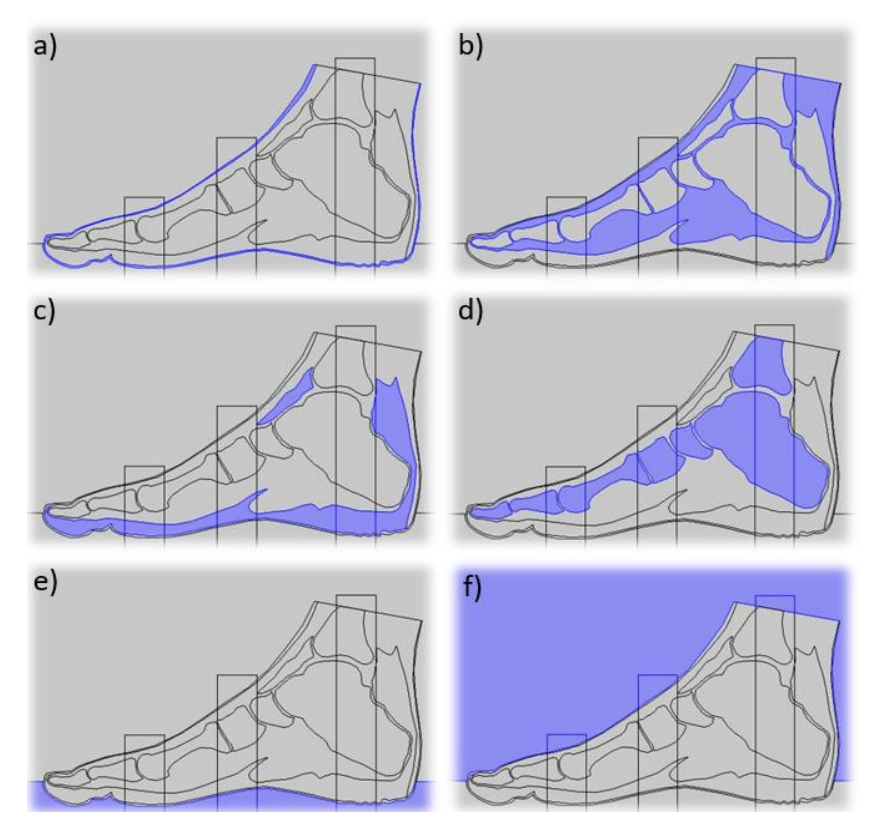

**Fig. 6.** Materiales propuestos. a)Piel, b) Músculo, c)Grasa, d)Hueso, e) Agua y f)Aire.

En la Figura 6 se muestran los materiales utilizados en este modelo y sus delimitaciones, los materiales utilizados fueron la piel, músculo, grasa, hueso, agua y aire, las propiedades acústicas de estos materiales fueron tomadas en cuenta para la solución de este estudio (ver Tabla III). En la Figura 6(a) se muestra el material utilizado en color azul correspondiente a la piel, en la Figura 6(b) el músculo, en la Figura 6(c) la grasa, en la Figura 6(d) el hueso, en la Figura 6(e) la sección correspondiente a el agua y la Figura 6(f) la sección correspondiente al aire.

#### **b) Propiedades acústicas de los materiales**

Las propiedades físicas de los tejidos utilizados en este modelo son la densidad y la velocidad del sonido, cada uno se muestra en la TABLA III. Las propiedades descritas, de piel, grasa y músculo se obtuvieron del artículo de Flores Cuautle *et al* [45]. Estas propiedades, serán las que determinen cuanta energía térmica se transmite entre capas, así como en función de cada espesor de éstas.

| <b>Material o Tejido</b> | Densidad $(g/cm3)$ | Velocidad de Sonido<br>(m/sec) |  |  |  |
|--------------------------|--------------------|--------------------------------|--|--|--|
| Agua                     | 1                  | 1480                           |  |  |  |
| Aire                     | 1.055              | 348                            |  |  |  |
| Piel                     | 1.15               | 1730                           |  |  |  |
| Grasa                    | 0.95               | 1450                           |  |  |  |
| Músculo                  | 1.065              | 1590                           |  |  |  |
| Hueso                    | 1.9                | 1500-3700                      |  |  |  |

Tabla III. Propiedades de los tejidos propuestos en el modelo

## **c) Mallado**

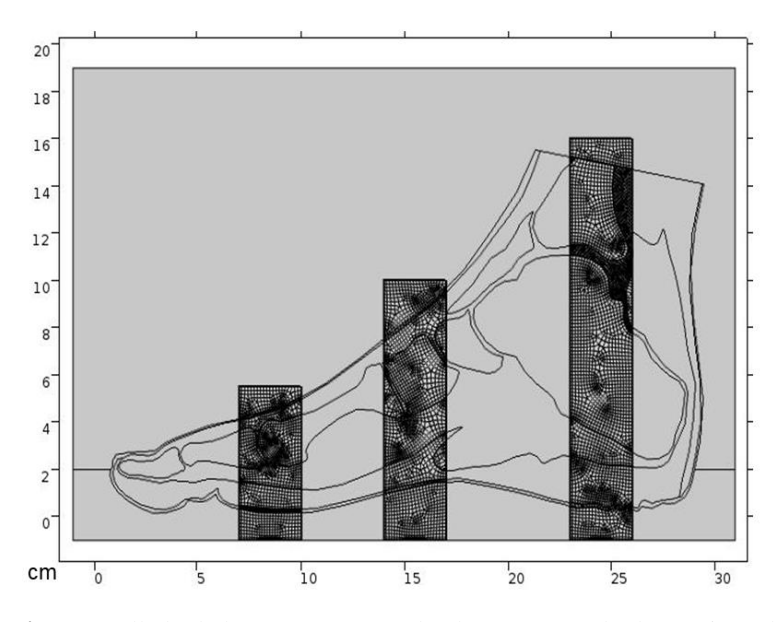

**Fig. 7.** Mallado de la geometría usando elementos cuadrados y triangulares.

El mallado fue cuadrangular con un tamaño máximo de lambda/3, se muestra en la Figura 7, los resultados con este tamaño de malla fueron adecuados para este primer estudio ya que se encontró una buena resolución y un tiempo de solución compatible con el computador en el que se estaba trabajando en ese momento (12 horas de solución).

### **d) Estudio dependiente del tiempo**

Para modelar Pressure Acoustics, Transient (presión acústica, transitoria), se utilizó la ecuación 1; dicha ecuación describe el pulso unitario emitido, se puede modelar matemáticamente como [46]:

$$
P(t) = -te^{-4\omega^2 t^2} \sin(2\pi f_0 t), \quad t > 0,
$$
 (1)

donde ω es el ancho de banda ultrasónico y f0 es la frecuencia central del transductor.

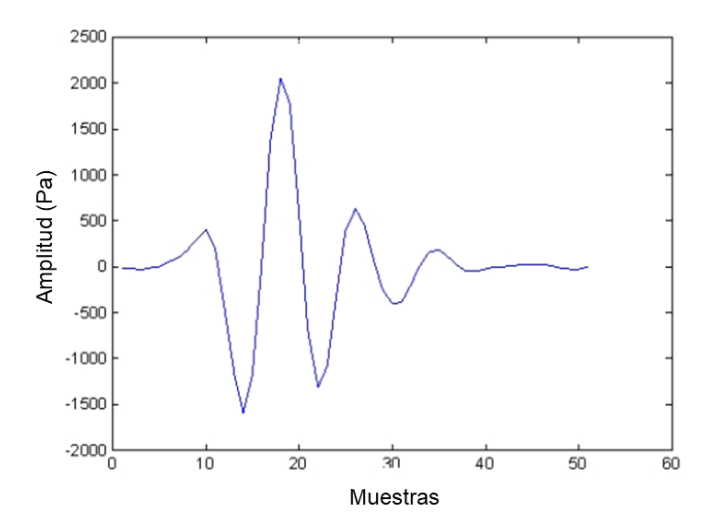

**Fig. 8.** Eco simulado. Forma de onda del eco en inspecciones ultrasónicas pulsadas típicas, medidas con un transductor de 1 MHz, en la interfaz entre el agua y la piel.

En la Figura 8 se muestra el eco simulado que hemos generado para realizar este estudio. Forma de onda del eco en inspecciones ultrasónicas pulsadas típicas, medidas con un transductor de 1 MHz, en la interfaz entre el agua y la piel.

## **e) Parámetros del estudio**

Los parámetros para realizar este estudio dependiente del tiempo fueron: una frecuencia de 1 MHz, la w=0.5 MHz, la resolución fue de 0.05 us, el tiempo de vuelo que se obtuvo fue de 70 us y el rango para el estudio fue de: (0, 0.05 us, 70 us).

#### **f) Ecuación de propagación acústica**

Se ha utilizado el módulo de acústica de presión para simular la propagación de ultrasonidos en las distintas capas. La ecuación de la onda acústica es la siguiente:

$$
\frac{1}{\rho c^2} \frac{\partial^2 p_t}{\partial t^2} + \nabla \cdot \left( -\frac{1}{\rho} (\nabla p_t) \right) = 0 \tag{2}
$$

Son fuentes de presión superficial y volumétrica,  $qd=0$ ,  $Qm=0$  son fuentes de presión superficiales y volumétricas, Pt= presión a calcular, r=Densidad, c=velocidad.

#### **7.2.2. Modelo ideal multicapa para phantom a 1 MHz**

En esta sección se presenta un modelo ideal, los espesores de las capas de este modelo están establecidas y son líneas rectas. En el caso de la sección anterior se trabajó con un modelo similar al pie humano en su composición y dimensiones, sin embargo la complejidad de este estudio en muy alta, ya que aún no contamos con información suficiente del comportamiento de la presión acústica en tejidos reales, es por eso que se eligió trabajar con un modelo de geometría más sencillo para estudiar el comportamiento de la presión acústica en medios ideales y espesores controlados, además de reducir el tiempo de solución del estudio. Se realizó el estudio con un transductor de 1 MHz.

## **a) Parámetros FEM y condiciones de contorno**

El diseño de esta geometría se realizó en el software COMSOL Multiphysics, este modelo es 2D multicapa axisimétrico (ver Figura 9), las dimensiones establecidas fueron de 4.7 cm de alto y 4 cm de largo en total y sus capas son cinco cada una con diferente espesor y material, estas se muestran en la Tabla IV, las capas son agua, piel, grasa, músculo y hueso, sus espesores se establecieron en función de los datos reportados en un estudio de medición de espesor de tejido con ultrasonido en la planta del pie [47]. Se busca generar un modelo multicapa con diferentes tejidos y espesores controlados para estudiar la propagación de la presión en esos medios y calcular los diferentes espesores. Los modelos presentados en este trabajo son las primeras aproximaciones para el estudio de tejidos similares a la planta del pie.

Para simular el transductor se diseñó un rectángulo que mide 0.5 cm de largo, en esta parte se establece el módulo de presión acústica con la frecuencia para el análisis. El mallado definido fue un mallado cuadrangular con un tamaño máximo de lambda/5. El tiempo de solución del problema con malla más fina (5 elementos por longitud de onda) fue de unas 4:30 horas, mientras que el del problema con malla más gruesa (3 elementos por longitud de onda) fue de 1:51 horas. El modelo se desarrolló en un ordenador con 6 GB de RAM y un procesador i5-core de 2,20 GHz.

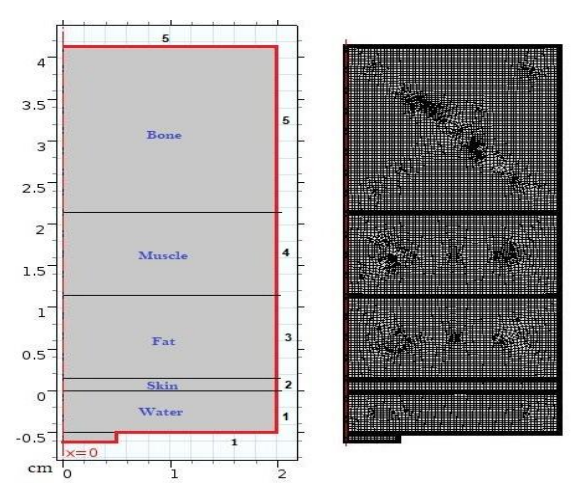

**Fig. 9.** Izquierda, geometría del FEM para modelar la presión acústica, materiales utilizados y condiciones de contorno de cada material propuesto (Línea roja). Derecha, malla de elementos cuadrados, la malla utilizada para las simulaciones fue lambda/5.

Las líneas rojas y los números que se encuentran en la Figura 9, indican las condiciones de contorno con una impedancia propia de cada material (ver Tabla IV). Uno de ellos es el agua con el número 1, que tiene una densidad de 1000 kg/m3, y una velocidad de propagación del ultrasonido en el medio de 1500 m/s, esto es cercano a la velocidad del ultrasonido en el agua a 25 °C [48].

| Geometría de las capas                |               |      |  |  |  |  |  |  |  |
|---------------------------------------|---------------|------|--|--|--|--|--|--|--|
| Agua   Piel   Grasa   Musculo   Hueso |               |      |  |  |  |  |  |  |  |
| Espesores<br>(cm)                     | $0.5^{\circ}$ | 0.15 |  |  |  |  |  |  |  |

**Tabla IV.** Espesores de las capas propuestas en el modelo

Los materiales elegidos se muestran en la Figura 10, las propiedades acústicas de la Tabla III fueron tomadas en cuenta para estos materiales, en la Figura 10(a) se muestra el material del agua, en la Figura 10(b) se muestra la capa de la piel, en la Figura 10(c) podemos ver la capa de la grasa, en la Figura 10(d) vemos la capa del músculo y la Figura 10(e) muestra la capa del hueso, todo esto simulando una sección del pie.

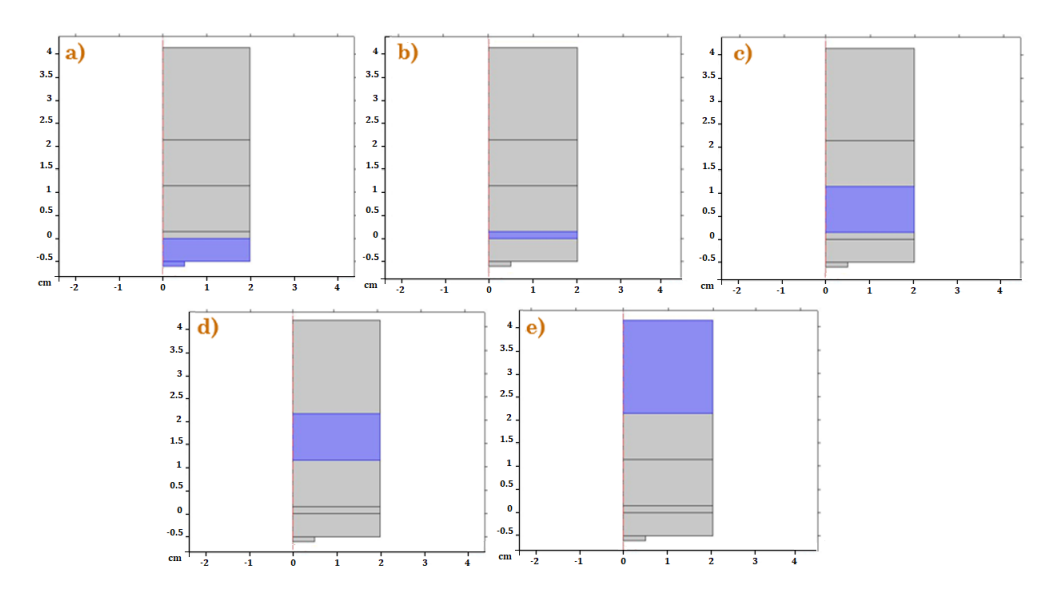

**Fig. 10.** Materiales propuestos. a)Agua, b)Piel, c)Grasa, d)Musculo y e)Hueso.

## **b) Módulo de Presión Acústica**

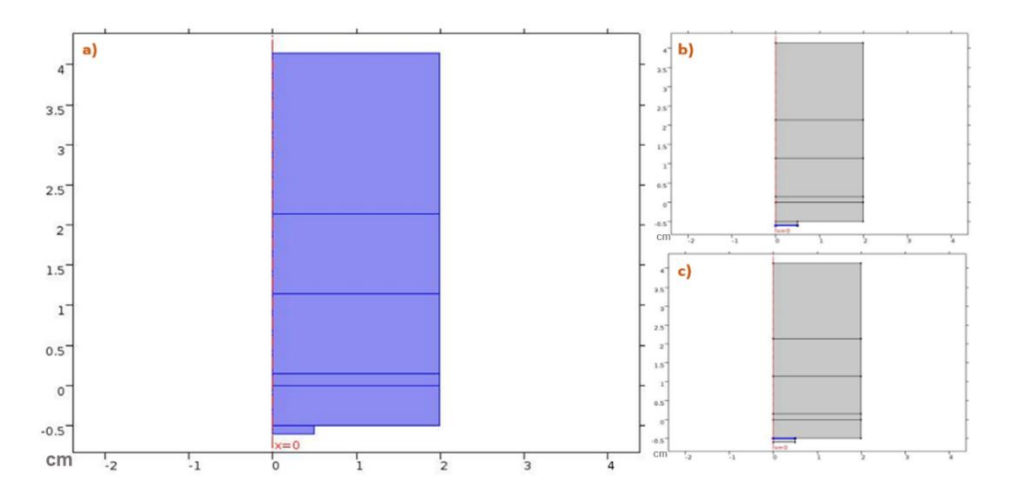

**Fig. 11.** a) Sección de estudio - Módulo presión acústica, b) Presión y c) Integración de la señal.

En la Figura 11(a) se muestra la sección donde fue aplicado el módulo de presión acústica, es donde se realizará el estudio, en la Figura 11(b) se observa una línea marcada en color azul esta representa el transductor, de donde se emitirá la presión acustica es el emisor de la señal y en la Figura 11(c) se muestra otra línea de color azul paralela a la anterior, la cual será la sección donde se integrarán todas las señales del eco de la señal enviada, esta sección es el receptor de la señal.

#### **7.2.3. Modelo tricapa no ideal para phantom a 3 MHz**

#### **a) Parámetros FEM y condiciones de contorno**

El diseño de esta geometría se realizó en el software COMSOL Multiphysics, este modelo es 2D multicapa axisimétrico (ver Figura 12(a)), las dimensiones establecidas fueron de X cm de alto y X cm de largo en total y sus capas son cuatro cada una con diferente espesor y material, estas se muestran en la Tabla V, las capas son agua, piel, grasa y músculo, sus espesores se establecieron en función de los datos reportados en un estudio de medición de espesor de tejido con ultrasonido en la planta del pie [47] pero ahora se han implementado ángulos de inclinación en la implementación en cada capa, esto con la finalidad de crear modelos no ideales, más cercanos a lo que nos podemos encontrar en los tejidos de la planta del pie. Se busca generar un modelo multicapa con diferentes tejidos y espesores no ideales para estudiar la propagación de la presión en esos medios y calcular los diferentes espesores.

|           |     |      |  | Agua   Piel   Grasa   Musculo |  |
|-----------|-----|------|--|-------------------------------|--|
| Espesores | 0.5 | 0.15 |  |                               |  |
| (cm)      |     |      |  |                               |  |

**Tabla V.** Espesores de las capas propuestas en el modelo

El transductor se diseñó como un rectángulo de 0.5 cm de largo, el módulo de presión acústica con la frecuencia para el análisis se establece en esta sección. El mallado definido fue un mallado cuadrangular con un tamaño máximo de lambda/5 (ver Figura 12(b)). El tiempo de solución del problema con malla más fina (5 elementos por longitud de onda) fue de unas 3:30 horas, mientras que el del problema con malla más gruesa (3 elementos por longitud de onda) fue de 50 minutos. El modelo se desarrolló en un ordenador con 6 GB de RAM y un procesador i5-core de 2,20 GHz.

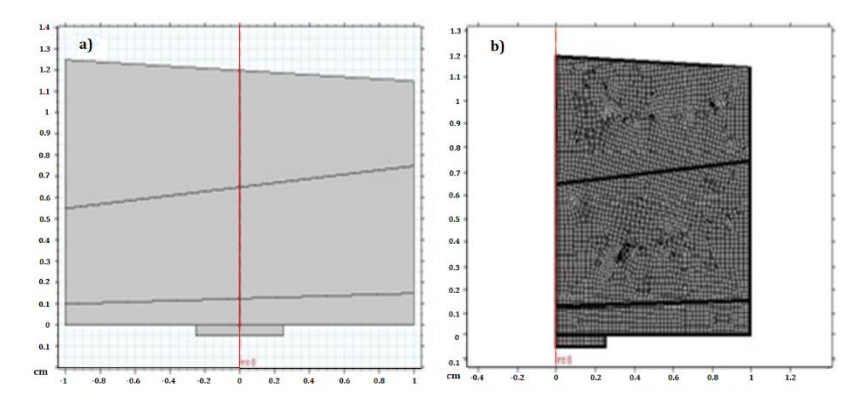

**Fig. 12.** (a), geometría propuesta del phantom de 4 capas; (b) mallado cuadrangular utilizado en este modelo.

En la Figura 13 se pueden ver las secciones correspondientes a cada material para este modelo, es importante mencionar que fueron tomadas en cuenta las propiedades acústicas de cada uno de ellos. La Figura 13(a) muestra en color azul el material del agua, en la Figura 13(b) se muestra la capa de la piel, en la Figura 13(c) podemos ver la capa de la grasa y en la Figura 13(d) vemos la capa del músculo, todo esto simulando una sección del pie.

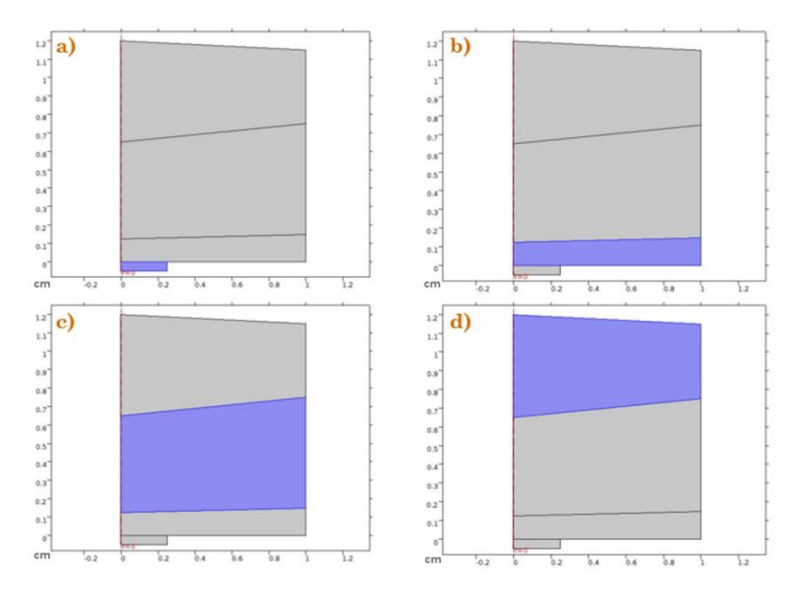

**Fig. 13.** Materiales propuestos. a) Agua, b) Piel, c) Grasa y d) Músculo.

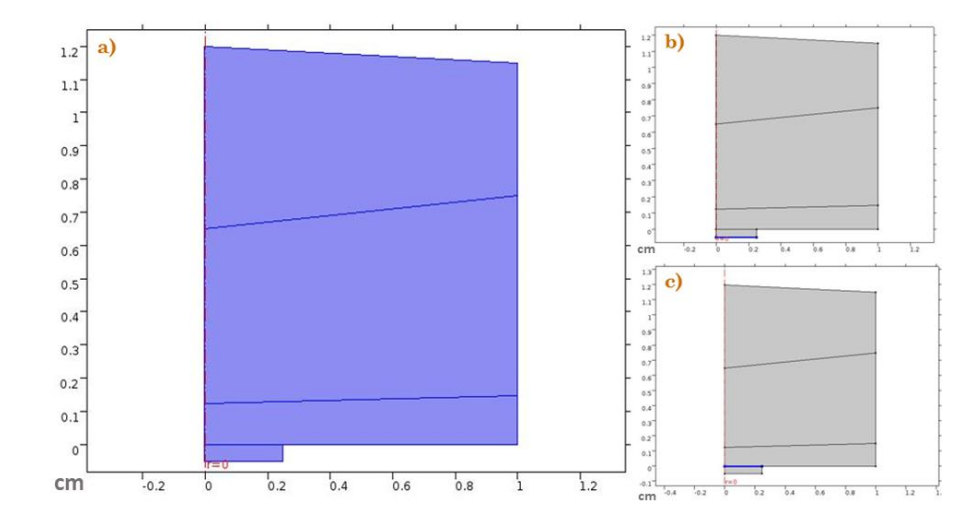

## **b) Módulo de Presión Acústica**

**Fig. 14.** a) Sección de estudio-Módulo presión acústica, b) Presión acústica y c) Integración de la señal.

En la Figura 14(a) se muestra la sección donde se realizará el estudio de presión acústica, en la Figura 14(b) se observa una línea marcada en color azul esta representa el transductor el emisor de la señal, es de donde se emitirá la presión acustica y en la Figura 14(c) se muestra otra línea de color azul paralela a la anterior, la cual será la sección donde se integrarán todas las señales del eco de la señal enviada, esta sección es el receptor de la señal.

## **7.3. Experimentación en phantom y medición de espesores**

## **7.3.1. Phantom multicapa**

Para realizar mediciones de propiedades ultrasónicas (US) parecidas a los tejidos reales del pie, buscando que los medios estén controlados. Se fabricaron phantoms tricapa, pertenecientes a las capas de piel, grasa y músculo, con propiedades ultrasónicas similares a los tejidos humanos reales. Los materiales y cantidades utilizados para la preparación de cada uno de estos phantoms se muestran en la Tabla VI. Las medidas de los phantoms multicapa fueron de 4 cm x 2 cm x 3,5 cm.

Se estudiaron los comportamientos de transmisión de la velocidad proveniente de diferentes transductores de US para el propósito de este trabajo, concluyendo que con el transductor de 3.5 MHz, podemos obtener resultados favorables para nuestra búsqueda de espesores y detección de cambios en los tejidos. Las mediciones se realizaron con un transductor de 3,5 MHz (V326-SU, Olympus, EE.UU.), pulso de eco, en un tanque con agua a una temperatura de 37 ° C con un tiempo de muestreo de 5 µs/div y frecuencia de muestreo de 1.1x10<sup>-3</sup>. Nuestra última señal tiene 50.000 muestras.

| <b>Material</b> | Piel | Grasa | Músculo |
|-----------------|------|-------|---------|
| Agarosa (g)     | 1.5  | 1.8   | 1.5     |
| Glicerina (ml)  |      |       |         |
| Grafito $(g)$   | 14   |       |         |

**Tabla VI.** Especificaciones del phantom para 100 ml

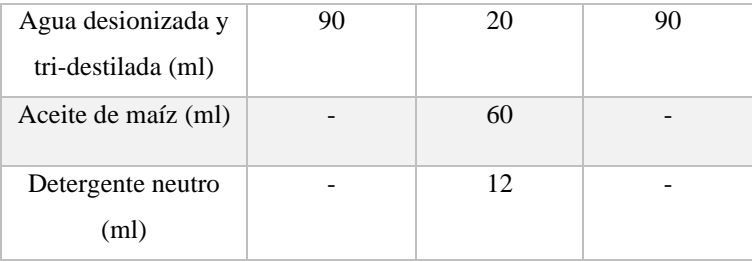

#### **7.3.2. Caracterización acústica del phantom**

Las propiedades acústicas utilizadas en este trabajo se determinaron mediante mediciones con un montaje para la correcta colocación de materiales y equipos; para el tratamiento de los datos se necesitó un ordenador personal. Para la medición de la atenuación acústica se utilizó la técnica de Ping He [49]. Se colocaron dos transductores de banda ancha de 3,5 MHz (V326-SU, Olympus, EE.UU.) a una distancia fija, uno sirviendo como transceptor y el otro como receptor. Se sumergieron en un baño termostático (RCTB 3000, OMEGA Engineering, Inc., EE.UU.) con agua bidestilada desgasificada a 37°C. Se utilizó un amplificador casero de banda ancha para amplificar la señal y un osciloscopio (WaveRunner 6000A, LeCroy, EE.UU.) para registrarla. Para esta técnica se necesitan dos pulsos ultrasónicos, en el primero la onda viaja por el agua y sirve de referencia y en el segundo la onda atraviesa el phantom. Con las dos señales se calcula la atenuación con la siguiente ecuación [35]:

$$
\mu(f) = \frac{1}{L} \ln \ln T + \frac{1}{L} \ln \ln \left( \frac{A_w(f)}{A_s(f)} \right) \left[ \frac{Np}{cm} \right],
$$
\n(3)

donde Aw (f) y As (f) son las amplitudes de potencia del espectro de la señal en el agua (w) y en la muestra (s), respectivamente; la variable T es el coeficiente de transmisión combinado dado por

$$
T = \frac{4Z_w Z_s}{(Z_w + Z_s)^2} \tag{4}
$$

donde Zw y Zs son las impedancias acústicas del agua y del material, respectivamente.

La velocidad del ultrasonido se determina con la diferencia de tiempo de vuelo entre los vectores temporales de las dos señales captadas. Si el espesor de la muestra es desconocido, o difícil de determinar con precisión, también permite determinarlo con la misma medición sólo si la impedancia de la muestra es muy diferente de la del agua; el espesor L de la muestra puede determinarse mediante

$$
L = c_W \left( t_w - t_s + \frac{1}{2} (t_2 - t_1) \right) \tag{5}
$$

donde cw es la velocidad del ultrasonido en el agua, t1 y t2 son los tiempos de vuelo de los pulsos P1 y P2, respectivamente, así como tw y ts los tiempos de vuelo de los pulsos Pw y Ps. Por tanto, la velocidad del ultrasonido en la muestra, cs, viene dada por

$$
\mathcal{C}_s = \frac{2L}{t_2 - t_1} \tag{6}
$$

#### **7.3.3. Montaje experimental para la medición del espesor**

Para este trabajo se estudiaron los comportamientos de diferentes transductores, concluyendo que con el transductor de 3,5 MHz podemos obtener resultados favorables para nuestra búsqueda de espesor y detección de cambios en los tejidos. Las mediciones se realizaron con un transductor de 3,5 MHz (V326-SU, Olympus, USA), pulso eco, en un baño termostático con agua a una temperatura de 37° C con un tiempo de muestreo de 5 µs/div y frecuencia de muestreo de  $1.1x10^{-3}$ . Nuestra última señal tiene 50.000 muestras.

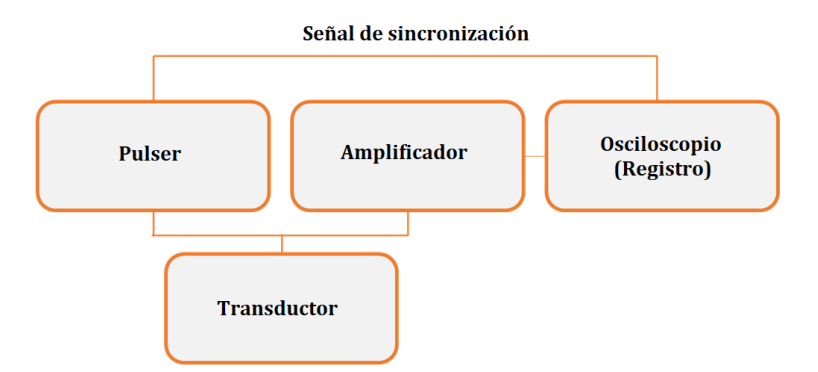

**Fig. 15.** Esquema de conexión para la medición pulso-eco.

En la Figura 15 se muestra la conexión necesaria para la medición pulso-eco. El generador de impulsos envía una señal de alta tensión al transductor. El pulso emitido por el transductor viaja a través del medio, se refleja en la punta plana de la aguja y vuelve al transductor en forma de eco. Cuando el transductor detecta el eco, se genera una señal de tensión proporcional a la intensidad de la onda, que pasa al amplificador y luego se almacena en el sistema de registro. La señal de sincronización entre el pulso y el osciloscopio es necesaria para establecer una referencia para la medición del tiempo de vuelo.

## **7.4. Modelo multicapa FEM del phantom experimental**

La modelización se llevó a cabo en COMSOL Multiphysics (COMSOL AB, Suecia). El modelo se realizó utilizando una aproximación dependiente del tiempo de 0 a 70 μs, con pasos de tiempo de 20 μs; la geometría es 2D multicapa axisimétrica con cinco capas de diferentes espesores y materiales (véase la Tabla VII). Estas capas se ajustaron para tener una geometría con las mismas capas de la planta de un pie. Las capas son agua, piel, grasa, músculo y acrílico, y sus grosores se establecieron a partir de los datos obtenidos de las mediciones de los phantoms multicapa de los que se informó al principio de este trabajo. Aunque sabemos que el acrílico no tiene las mismas propiedades que el hueso, se está utilizando únicamente con el fin de reflejar la señal del transductor, ya que por el momento sólo estamos estudiando el comportamiento en los tres tejidos anteriores al hueso.

La idea es generar un modelo multicapa con diferentes materiales y espesores controlados para estudiar la propagación de la presión en esos medios y calcular hacia atrás para cada espesor. Se trata de una primera aproximación para el estudio de materiales similares a la planta del pie de forma controlada, que con el tiempo permitirá estudiar otros parámetros como la atenuación, impedancia, etc. que podrían estar relacionados con la degeneración tisular por la diabetes. Sin embargo, este segundo estudio queda fuera del alcance de este trabajo.

El transductor se simuló utilizando dos límites en la parte inferior central del modelo, ambos de 0,5 cm de radio; el límite de emisión genera un pulso de presión con una frecuencia específica para el análisis, en este caso, 3,5 MHz (véase la Fig. 16). El límite de recepción se situó 0,05 mm por encima del de emisión (véase la Fig. 16). Tener dos límites en lugar de uno era necesario porque las condiciones de los límites se pueden establecer sólo para un propósito en el modelo, es decir, sólo para producir una presión (para la emisión) y luego evitar cualquier otra condición como la extracción de datos, o sólo para tener una detección/adquisición de señal (para la recepción). Reducir la distancia entre ambos límites reduciría el efecto de separar ambas condiciones, pero requeriría aumentar la resolución de la malla, aumentando en consecuencia el tiempo de solución del modelo.

Se definió como una malla cuadrilátera y triangular con un tamaño máximo de cinco elementos por longitud de onda (lambda/5, donde lambda es la longitud de onda), lo que dio como resultado una buena resolución del problema. La convergencia de la solución se verificó utilizando otros tamaños de malla. Esta magnitud es aceptable para los fines de nuestro estudio. El modelo se desarrolló en un ordenador con 6 GB de RAM y procesador i5-core a 2,20 GHz.

| Espesor de las capas (mm)                    |   |       |       |        |     |  |  |  |  |  |
|----------------------------------------------|---|-------|-------|--------|-----|--|--|--|--|--|
| Músculo<br>Acrílico<br>Piel<br>Grasa<br>Agua |   |       |       |        |     |  |  |  |  |  |
| Modelo 1                                     |   | 6.255 | 6.054 | 9.380  | 3.5 |  |  |  |  |  |
| Modelo 2                                     | 1 | 5.570 | 9.818 | 12.137 | 3.5 |  |  |  |  |  |
| Modelo 3                                     |   | 5.295 | 7.331 | 8.055  | 3.5 |  |  |  |  |  |

**Tabla VII.** Espesores de las capas propuestas en los modelos

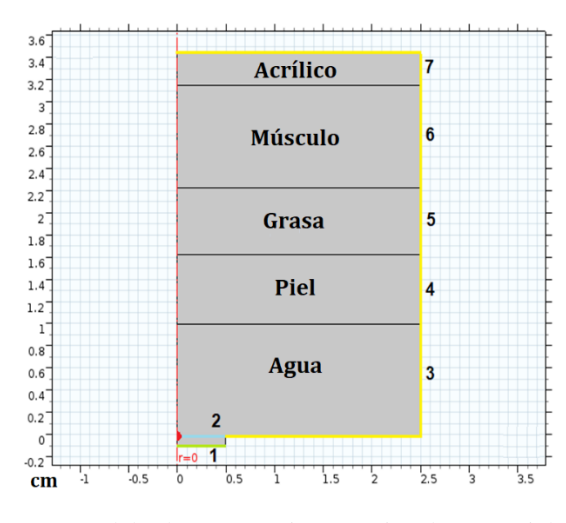

**Fig. 16.** Geometría del MEF para modelar la propagación acústica; los materiales se nombran y los límites se numeran para definirlos en el texto. Los límites interiores se fijaron con una condición de continuidad.

En la figura 16, las líneas rojas y los números 3-7 indican los límites externos del problema. Estos se configuraron para que tuvieran una impedancia acústica adaptada a cada material en cada capa (véase la Tabla VIII), a fin de reducir la reflexión de las ondas en los límites externos. Por ejemplo, uno de ellos es el agua, con el límite 1 que tiene una densidad de 1000 kg/m3, y una velocidad de propagación del ultrasonido a 37 °C de 1480 m/s, dando una impedancia acústica (producto de la densidad y la velocidad) para este límite de 1,5 MRayls [48]. La línea verde es el transductor de emisión y la línea amarilla es el transductor receptor.

### **7.4.1. Estudio dependiente del tiempo**

El eco se produjo analíticamente utilizando (7) en el límite del transductor, que es la ecuación de eco más típica y muy utilizada [46]. Esta describe el pulso unitario emitido que puede modelarse matemáticamente como

$$
P(t) = -te^{-4\omega^2 t^2} \sin \sin (2\pi f_0 t), \quad t > 0,
$$
 (7)

donde W es la anchura de la banda ultrasónica y  $f_0$  es la frecuencia central del transductor.

La simulación FEM se llevó a cabo resolviendo la ecuación de ondas acústicas dada por

$$
\frac{1}{c^2} \frac{\partial^2 p_t}{\partial t^2} - \nabla^2 p_t = 0, \tag{8}
$$

donde *p<sup>t</sup>* es la presión acústica que debe calcularse, y c es la velocidad del sonido en el medio.

#### **7.4.2. Propiedades de los materiales**

Las propiedades físicas de los materiales utilizados en este modelo figuran en la Tabla VIII. Las de la piel, la grasa y el músculo se obtuvieron a partir de las mediciones de los phantoms multicapa descritos al principio de este trabajo, con un transductor de 3,5 MHz. Estas propiedades determinarán cuánta energía se transmite entre capas, además del grosor de éstas [45].

| Tejido/<br><b>Material</b><br>simulado | Densidad $(g/cm3)$ | Velocidad del sonido<br>(m/s) |  |  |  |  |
|----------------------------------------|--------------------|-------------------------------|--|--|--|--|
| Agua                                   | 1.000              | 1480                          |  |  |  |  |
| Piel                                   | 1.150              | 1730                          |  |  |  |  |
| Grasa                                  | 0.950              | 1450                          |  |  |  |  |
| Músculo                                | 1.065              | 1590                          |  |  |  |  |

**Tabla VIII.** Propiedades acústicas de los materiales

## **7.5. Estimación de espesores mediante técnicas espectrales**

## **7.5.1. Correlación cruzada**

El siguiente análisis se propone en el dominio del tiempo para estimar el espesor del modelo estudiado. Esto está relacionado con el tiempo de viaje de los ecos ultrasónicos generados por dos superficies de medios diferentes. El retardo entre dos ecos se utiliza para determinar el espesor de un medio determinado. Para obtener una buena estimación analítica del retardo entre dos formas de onda ultrasónicas (x, y) con forma similar pero múltiples puntos temporales, se puede aplicar un método clásico basado en la correlación cruzada de ambas funciones. Las funciones utilizadas para este método son la del límite del transductor (señal x) y el eco generado analíticamente de la ecuación (7) (señal y). La correlación cruzada (CC) entre dos señales discretas puede definirse como sigue [31].

$$
CC_{XY}(m) = E[X_n \cdot Y_{n-m}^*],\tag{9}
$$

Donde E[.] es el "valor esperado", *Xn*, *Yn* son secuencias estacionarias, y m es el retardo entre ellas.

El valor del retardo entre las señales x e y es el desplazamiento entre los máximos locales de CCXY, cuantificado como el número de muestras [31]. El tiempo entre dos máximos locales puede determinarse utilizando el número de muestras y el tiempo de muestreo. El espesor se calcula entonces utilizando el producto del tiempo determinado y la velocidad del sonido del medio, *c*, que se enumeran en la Tabla VIII.

#### **7.5.2. Estimación de la densidad espectral de potencia**

La densidad espectral de potencia se define como la transformada de Fourier en tiempo discreto (DTFT) de la secuencia de autocorrelación,  $r_{ss}$  de un proceso aleatorio discreto  $s(n)$ , que en nuestro caso es la señal:

$$
P_{ss}(\gamma) = T \sum_{m=-\infty}^{\infty} r_{ss}[m] * \exp(-j2\pi\gamma mT)
$$
 (10)

donde  $T$  es el intervalo de muestreo.

Esta función es una medida de densidad (potencia relacionada con la unidad de frecuencia) que representa la distribución de potencia con la frecuencia. Los estimadores paramétricos se basan en el cálculo de la PSD a partir de los parámetros del modelo en lugar de la secuencia de autocorrelación. De este modo, se puede asumir un modelo de serie temporal del proceso aleatorio; en este caso, como un modelo de proceso autorregresivo (AR), descrito por:

$$
s[n] = -\sum_{k=1}^{p} a[k] s[n-k] + u[n] \tag{11}
$$

Donde p es el orden del modelo AR, a[k] es el *k-th* parámetro del modelo, y u[n] es la secuencia de la "línea" asumida como ruido blanco con cero y varianza ρω. La PSD del modelo de series temporales es entonces una función de los parámetros del modelo en lugar de la secuencia de autocorrelación, definida como

$$
P_{AR}(\gamma) = \frac{T \rho_{\omega}}{|1 + \sum_{k=1}^{p} a[k] \exp(-j2\pi\gamma k T)|^{2}}
$$
(12)

Existen varios métodos para resolver (11) para una serie temporal discreta s(n). Para este trabajo, utilizamos el método de Welch debido a su alta resolución (HR) en el dominio de la frecuencia [50].

## **7.5.3. Método Welch**

El método Welch (WM) de estimación del espectro de potencia se realiza dividiendo la señal temporal en bloques sucesivos, formando el periodograma de cada bloque y promediando. Denotemos la mth ventana de la señal x, llena de ceros, por

$$
x_m(n) \triangleq w(n)x(n+mR), \quad n = 0, 1, ..., M-1, \ m = 0, 1, ..., K-1,
$$
 (13)

Donde R se define como el tamaño de salto de la ventana y K es el número de fotogramas disponibles. A continuación, el periodograma del m-ésimo bloque viene dado por

$$
P_{x_m,M}(w_k) = \frac{1}{M} \left| FFT_{N,k}(x_m) \right|^2 \triangleq \frac{1}{M} \left| \sum_{n=0}^{N-1} x_m(n) e^{-j2\pi n k/N} \right|^2 \tag{14}
$$

64

como antes, y la estimación de Welch de la densidad espectral de potencia viene dada por

$$
\hat{S}_x^w(w_k) \triangleq \frac{1}{K} \sum_{m=0}^{K-1} P_{x_m} M(w_k)
$$
\n(15)

Es simplemente un promedio de los periodogramas a lo largo del tiempo. Cuando  $w(n)$  es la ventana rectangular, los periodogramas se forman a partir de bloques de datos consecutivos que no se superponen [51].

Mediante la aplicación de esta técnica basada en Power Spectral Density (PSD) en el estudio de modelos multicapa para la determinación de espesores con ultrasonidos, se pretende mostrar la eficiencia de esta técnica evaluando el comportamiento de los picos de frecuencia asociados a la resonancia acústica de cada uno de ellos. de las capas y con el objetivo de mejorar la resolución procesando las señales obtenidas.

La aplicación de estos métodos espectrales a la detección y medición de capas en modelos multicapa es completamente nueva. Los estimadores de alta resolución se utilizan para detectar capas de tejido biológico obtenidas de fantasmas y modelos. En las paredes de las capas estudiadas se genera un fenómeno en el dominio de la frecuencia, que en cierto sentido es "resonante" pero depende de pulsos de banda ancha. La frecuencia de resonancia está relacionada con la distancia entre los ecos sucesivos pertenecientes a las paredes de cada capa estudiada.

En estos casos, se deben determinar valores suficientemente altos en el orden armónico de esta frecuencia fundamental, dentro de la banda del transductor nominal. Los valores de todas las frecuencias resonantes armónicas están dados por

$$
\gamma_j = j * \frac{\sigma}{2 * z} \tag{16}
$$

 $j =$  orden armónico,  $\sigma =$  velocidad de ultrasonido en el tejido o fantasma,  $z =$  grosor del tejido. Y las variaciones en el valor del j-armónico se definen como

$$
\Delta \gamma_j = -\gamma_{0j} \left[ \frac{1}{1 + \left( \frac{z_0}{\Delta z} \right)} \right]. \tag{17}
$$

En  $(16)$ ,  $\gamma$ oj es el valor inicial del armónico asociado con respecto a un espesor de pared inicial, 3o, (es decir, la distancia inicial entre las interfaces de pared) [52].

#### **7.6. Validación de la estimación de espesores mediante ecos artificiales**

Para la obtención de espesores a partir de los phantoms y modelos FEM, al ser medios no controlados, es común encontrar diferentes errores por interferencias y reflexiones de cada interfaz, generando que los espesores obtenidos sean menos precisos que los reales, por lo que se decidió trabajar con interfaces simuladas ideales y controladas computacionalmente, las cuales fueron: agua, piel, grasa y músculo, sus especificaciones como espesores, velocidad del sonido y atenuación fueron establecidas por los valores obtenidos a través de las mediciones de los phantoms multicapa (ver Tabla X). El transductor simulado es de 3,5 MHz.

De la señal obtenida con cuatro ecos pertenecientes a las interfaces ya mencionadas, se seleccionaron ventanas, la primera de las interfaces de agua y piel, la segunda de las interfaces de piel y grasa, y la tercera de grasa y músculo. Posteriormente, se realizó el procesamiento de estas ventanas en MATLAB, aplicando correlación cruzada (CC) y estimación de densidad espectral por el método de Welch (WM), buscando una mayor resolución en los espesores de cada una de las interfases. Para determinar los espesores de cada una de las capas en estudio se realiza un análisis espectral de los ecos de la señal, se evalúa el comportamiento de los picos de frecuencia asociados a la resonancia acústica de cada una de las capas. Cuando se produce un cambio en la estructura interna de las capas con las que se está trabajando, se producen ciertos cambios en los ecos ultrasónicos resultantes, reflejándose en los tiempos de vuelo de los ecos o en la densidad de ecos comprendida en un periodo fijo.

#### **7.6.1. Análisis del efecto de la distancia del eco**

Para este estudio se propusieron separaciones entre las capas de piel y grasa de 0.006, 0.005, 0.004, 0.003, 0.002 y 0.001 m; los espesores de las capas de grasa y músculo se mantuvieron fijos en 0,005 m y 0,01 m, respectivamente. El tiempo de muestreo utilizado en estos estudios fue de 2e-8 y para este estudio se consideraron las propiedades acústicas que se muestran en la Tabla IV. Buscamos estudiar el comportamiento de ambos métodos para diferentes separaciones.

#### **7.6.2. Análisis del tiempo de muestreo**

Se propusieron espesores fijos para cada una de las capas, espesor de piel de 0,002 m, espesor de grasa de 0,005 m y 0,01 m para la capa muscular. Los tiempos de muestreo utilizados fueron 1e-8 s, 2e-8 s, 1e-9 s, 1e-10 s y 1e-11 s, para este análisis se tomaron en cuenta las propiedades acústicas de la Tabla IV.

#### **7.6.1.Análisis estadístico**

Con el objetivo de conocer algunas de las características de las medidas de espesor de piel obtenidas mediante cuatro instrumentos, se ha calculado el valor de la media, desviación estándar y coeficiente de variación. La definición de intervalos de confianza para un conjunto de mediciones realizadas con un instrumento de medición requiere de conocer algunas de sus características. Entre estas se encuentra el tipo de distribución o función de densidad probabilística a la cual se ajustan los datos. De esta manera, el conocimiento del valor promedio y desviación estándar permite la estimación de la probabilidad con la que podría ocurrir cualquier intervalo de valores. En atención a lo anterior, se hace uso del procedimiento PROC UNIVARIATE de SAS, el cual contiene la prueba de Shapiro-Wilk para probar el grado de normalidad de los residuales o errores de los espesores organizados por instrumento de medición. La otra característica de los datos que es deseable conocer en un conjunto de datos, es su grado de dispersión. Se usa el procedimiento PROC GLM, la instrucción

HOVTEST de MEANS del programa SAS. Se utilizó la prueba de Bartlett para determinar el grado de homogeneidad en las varianzas de cada conjunto de mediciones.

## **8. Resultados obtenidos**

En este capítulo se muestran los resultados obtenidos durante el desarrollo de esta tesis. El capítulo se separa en seis secciones correspondientes a los resultados de cada metodología. Los resultados se dividieron en seis secciones, debido a su relevancia en tres áreas diferentes: plataforma virtual para el registro de úlceras por pie diabético, modelado FEM 2D del pie, experimentación en phantom y medición de espesores, modelo multicapa FEM del phantom experimental, estimación de espesores mediante técnicas espectrales y validación de la estimación de espesores mediante ecos artificiales. Estos se discuten de manera específica al final de cada sección.

## **8.1. Plataforma virtual para el registro de úlceras por pie diabético**

La plataforma virtual que se presenta en este trabajo de tesis fue producto de una colaboración con médicos especialistas en pie diabético del Instituto Nacional de Rehabilitación y el equipo de trabajo de Laremus especializado en diabetes. Esta plataforma tiene como propósito centralizar en un único lugar toda la información del paciente en tratamiento, los usuarios (médicos tratantes), archivos, evaluaciones diagnósticas y sistemas de medición de los pacientes diabéticos, utilizando tecnologías web. Esta plataforma es la primera herramienta diseñada para llevar un control y seguimiento de pacientes con este padecimiento, además de brindar comodidad al médico encargado ya que es amigable con el usuario. En las subsecciones siguientes se detallará más acerca de las pantallas y su funcionamiento.

## **8.1.1. Registro de nuevo usuario e inicio de sesión**

Para utilizar esta plataforma virtual es necesario pasar por procesos de acceso, primero el nuevo usuario deberá crear su cuenta, pero no podrá acceder hasta que el administrador de la plataforma lo acepte, se lleva un control de las personas que pueden acceder a los datos de los pacientes. En la Figura 17 se muestra la pantalla donde se registra un nuevo usuario, ingresando el nombre completo y eligiendo una contraseña, el administrador de usuario dará acceso a un nuevo usuario y éste puede ingresar a la plataforma con los datos previamente registrados. La plataforma cuenta con diferentes mensajes en caso de coincidencias al hacer un registro de usuarios, por ejemplo, en la figura 17(b) se muestra un mensaje en caso de que el usuario que se registre ya exista o coincida con otro, en la Figura 17(c) podemos ver un mensaje cuando el registro de usuario se ha hecho exitosamente además de brindar un mensaje de bienvenida.

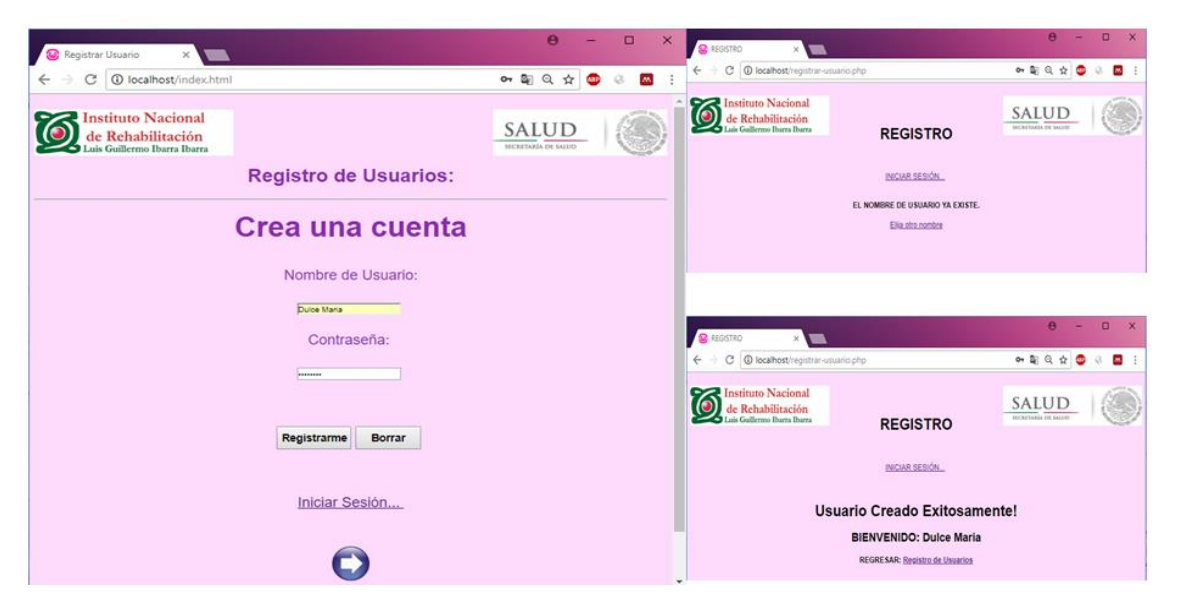

**Fig. 17.** Pantalla de la plataforma virtual crear una nueva cuenta de usuario.

En la Figura 18(a) se muestra la pantalla para iniciar sesión, cuenta con los campos para ingresar el nombre del usuario, su contraseña, un botón para iniciar sesión y un link que direcciona a la página de la figura 17(a) para crear una nueva cuenta. En la Figura 18(b) y 18(c) se muestran las pantallas del panel de control, las cuales cuentan con botones con figuras de flechas que direccionan a una página atrás o una adelante, un botón de home que direcciona al inicio de la plataforma, un enlace para ser direccionado al registro de úlceras del paciente y otro para cerrar sesión en caso de que así se desee.

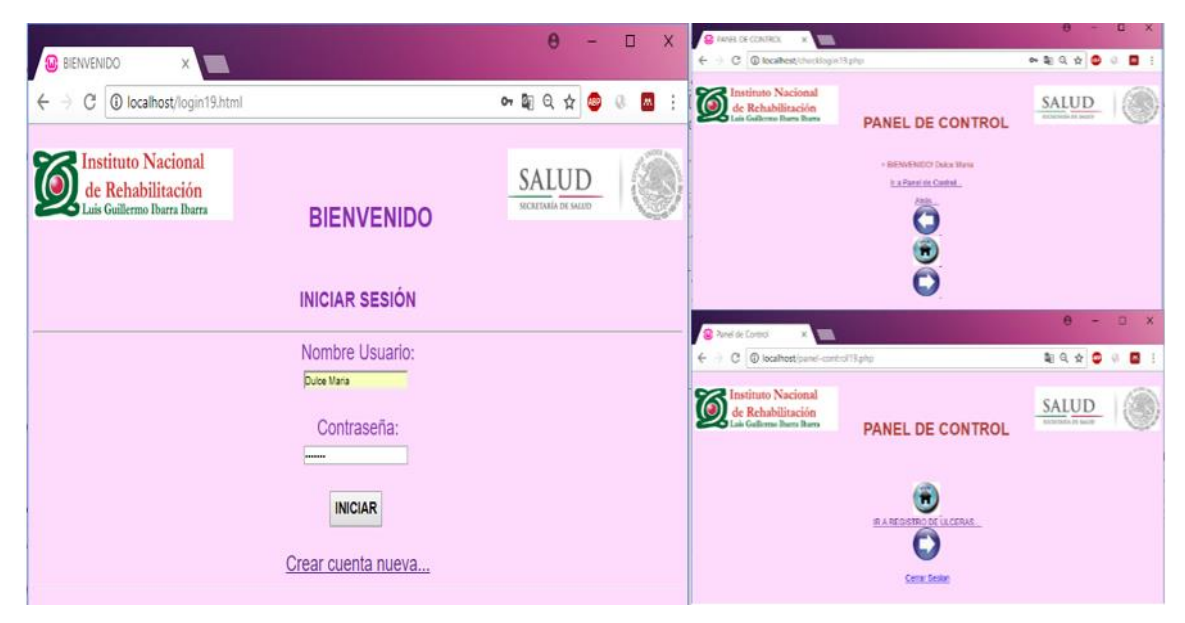

**Fig. 18.** Pantalla de la plataforma virtual para iniciar sesión. Pantalla de panel de control para iniciar con el registro de úlceras del paciente.

## **8.1.2. Registro de expediente y estado de salud del pie**

En la figura 19, podemos ver el inicio de la creación del expediente del paciente en evaluación, se introducen algunos datos personales como el nombre, su edad, sexo, hospital de referencia, etc. Esta sección es guardada en la base de datos de la plataforma.

| <b>M</b> SISTEMA NACIONAL DE X                                  |                          |                                                 | $\Theta$            | σ        | $\times$ |
|-----------------------------------------------------------------|--------------------------|-------------------------------------------------|---------------------|----------|----------|
| 1 localhost/PIEDIABETICO2.html<br>C                             |                          |                                                 | Q ☆                 | <b>M</b> |          |
|                                                                 |                          |                                                 |                     |          |          |
| -PIE DIABETICO-                                                 |                          |                                                 |                     |          |          |
| <b>Instituto Nacional</b>                                       |                          |                                                 | <b>SALUD</b>        |          |          |
| de Rehabilitación<br>Luis Guillermo Ibarra Ibarra               |                          |                                                 | SECRETARIA DE SALUD |          |          |
|                                                                 |                          | SISTEMA NACIONAL DE REGISTRO DE ULCERAS POR PIE |                     |          |          |
|                                                                 |                          | <b>DIABETICO</b>                                |                     |          |          |
|                                                                 |                          |                                                 |                     |          |          |
|                                                                 |                          |                                                 |                     |          |          |
| <b>Expediente</b>                                               |                          |                                                 |                     |          |          |
|                                                                 |                          |                                                 |                     |          |          |
| <b>Información Personal</b>                                     |                          |                                                 |                     |          |          |
|                                                                 |                          |                                                 |                     |          |          |
| Expediente clínico del paciente:                                |                          |                                                 |                     |          |          |
| <b>Nombre Completo:</b>                                         |                          |                                                 |                     |          |          |
| CURP:                                                           |                          |                                                 |                     |          |          |
| Edad:                                                           |                          |                                                 |                     |          |          |
| Sexo:                                                           | OMOF                     |                                                 |                     |          |          |
| Escolaridad:                                                    | $\overline{\phantom{a}}$ |                                                 |                     |          |          |
| Lugar de Procedencia:                                           | Estado<br>$\bullet$      |                                                 |                     |          |          |
| <b>Domicilio Completo:</b>                                      |                          |                                                 |                     |          |          |
| Ocupación:                                                      |                          |                                                 |                     |          |          |
| Centro hospitalario de referencia:                              |                          |                                                 |                     |          |          |
| Hospital:                                                       | ٠                        |                                                 |                     |          |          |
| Tiempo de aparición de úlcera y contacto con médico<br>general: | Semanas                  |                                                 |                     |          |          |
| Tiempo de referencia de primer nivel a clínica de pie-          | $\sim$                   |                                                 |                     |          | ٠        |

**Fig. 19.** Pantalla de la plataforma virtual para el registro de la información personal del paciente.

La plataforma virtual maneja diferentes tipos de datos, en la Figura 20 se muestra una sección para localizar una úlcera en los pies del paciente, se agregaron dos imágenes en distintos ángulos para indicar donde y de que tamaño es la úlcera, una tercera imagen fue agregada con la finalidad de dar un ejemplo de como agregar la localización de las úlceras, las coordenadas se agregarán en la parte de debajo de la Figura 20, además de agregar especificaciones identificadas por el médico como la profundidad de la hérida, el color, el olor, etc. El tener un registro de la úlceras de esta forma permite llevar un seguimiento adecuado del daño en los tejidos y poder ver las mejoras o crecimiento de las úlceras en las revisiones posteriores del paciente, ayuda al médico y al paciente a saber si el tratamiento que se está llevando es está funcionando correctamente.

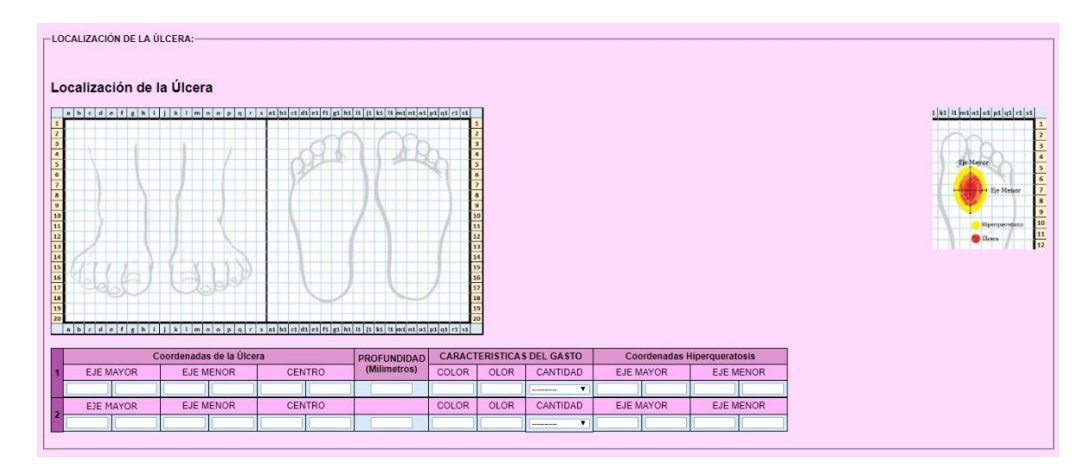

**Fig. 20.** Pantalla de la plataforma virtual para la localización de la úlcera y en la parte superior derecha, un ejemplo de registro.

La sección para registrar las deformidades encontradas en los pies del paciente se muestra en la Figura 21(a), se puede especificar en que pie se encuentra la deformidad, en que parte del pie o dedos y la intensidad de la deformación, en la Figura 21(b) se muestra un cuadro para registrar si el paciente tiene alguna intervención en rehabilitación como puede ser usar silla de ruedas, plantillas, auxiliares de la marcha, etc. Y en la Figura 21(c) se lleva el registro de las cirugías a las que ha sido sometido el paciente en evaluación.

| <b>Deformidades</b>            |          |                      |                      | — INTERVENCIONES EN REHABILITACIÓN: · |                       |                                                              |                                                                  |                         |
|--------------------------------|----------|----------------------|----------------------|---------------------------------------|-----------------------|--------------------------------------------------------------|------------------------------------------------------------------|-------------------------|
|                                |          |                      |                      | Reposo:                               | $\circ$ sil<br>O NO   |                                                              |                                                                  |                         |
|                                |          | <b>DERECHO</b>       | <b>IZQUIERDO</b>     | Silla de Ruedas:                      | $\circ$ si<br>$O$ NO  |                                                              |                                                                  |                         |
| <b>Hallux Valgus</b>           | Leve     |                      |                      |                                       |                       |                                                              |                                                                  |                         |
|                                | Moderado | ٠                    | ٠                    | Auxiliares de la Marcha:              | $\circ$ sil<br>$O$ NO |                                                              |                                                                  |                         |
|                                | Severo   | ٠                    | ٠                    | Sandalias de Curación:                | $0$ SI<br>O NO        |                                                              |                                                                  |                         |
|                                | Leve     | $\qquad \qquad \Box$ | $\qquad \qquad \Box$ | Ortesis:                              | $\circ$ sil<br>$O$ NO |                                                              |                                                                  |                         |
| <b>Hallux Rigido</b>           | Moderado | ٠.                   |                      | <b>Aparatos de Yeso:</b>              | 0SI<br>$@$ NO         |                                                              |                                                                  |                         |
|                                | Severo   | ٠                    | ٠                    | <b>Plantillas:</b>                    | $\circ$ si<br>$O$ NO  |                                                              |                                                                  |                         |
|                                | Leve     | в.                   | n.                   | <b>Terapia Física:</b>                | $\circ$ sil<br>@NO    |                                                              |                                                                  |                         |
| <b>Hallux Pronado</b>          | Moderado | ٠.                   | ٠.                   | <b>Terapia Ocupacional:</b>           | $\circ$ si<br>$O$ NO  |                                                              |                                                                  |                         |
|                                | Severo   | ٠                    | ٠                    | Laboral (Ocupacional) Especificar:    | $\circ$ SI $\circ$ NO |                                                              |                                                                  |                         |
|                                | Leve     | π.                   |                      | Intervención Psicológica:             | 0S1<br>$O$ NO         |                                                              |                                                                  |                         |
| Dedos en Martillo              | Moderado | п.                   |                      | Integración Familiar/Comunitaria:     | ⊙ SI │ ⊙ NO           |                                                              |                                                                  |                         |
|                                | Severo   |                      | ٠                    | Rehabilitación Laboral:               |                       |                                                              |                                                                  |                         |
|                                | Leve     | π.                   |                      |                                       | $\circ$ SI $\circ$ NO |                                                              |                                                                  |                         |
| Dedos en Garra                 | Moderado |                      | ٠.                   |                                       |                       |                                                              |                                                                  |                         |
|                                | Severo   | ٠.                   | ٠                    |                                       |                       |                                                              | <b>DERECHO</b>                                                   | <b>IZQUIERDO</b>        |
|                                | Leve     |                      | $\blacksquare$       |                                       |                       | Correción de Deformidades                                    | $\qquad \qquad \Box$                                             | $\qquad \qquad \Box$    |
| <b>Pie Plano</b>               | Moderado |                      |                      |                                       |                       | <b>Desbridamiento</b>                                        | $\Box$                                                           | $\Box$                  |
|                                | Severo   | ٠                    | ٠                    |                                       |                       | Resección de tejido óseo o articular (infectado o necrótico) | $\qquad \qquad \Box$                                             | $\qquad \qquad \Box$    |
|                                | Leve     | ο.                   |                      | Cirugía Ortopédica                    |                       | Osteotomia metatarsianos Primer dedo 2° a 5° dedos           | $\Box$                                                           | $\qquad \qquad \boxdot$ |
| <b>Pie Cavo</b>                | Moderado | п.                   | п.                   |                                       |                       | <b>Artrodesis</b>                                            | $\qquad \qquad \Box$                                             | $\qquad \qquad \Box$    |
|                                | Severo   | ٠                    | ٠                    |                                       |                       | Antepie                                                      | $\qquad \qquad \qquad \qquad \qquad \qquad \qquad \qquad \qquad$ | $\boxdot$               |
|                                | Leve     | п.                   | п.                   |                                       |                       | Retropie                                                     | $\qquad \qquad \Box$                                             | $\qquad \qquad \Box$    |
| Descenso del arco metatarsiano | Moderado | ٠.                   |                      |                                       |                       |                                                              |                                                                  |                         |
|                                | Severo   | ٠                    | ٠                    |                                       |                       | <b>Mediopie</b>                                              | $\qquad \qquad \qquad \qquad \qquad \qquad \qquad \qquad \qquad$ | $\qquad \qquad \boxdot$ |
|                                | Leve     |                      |                      | Cirugia Reconstructiva                |                       | <b>Colgajos Cutáneos</b>                                     | $\qquad \qquad \Box$                                             | $\qquad \qquad \Box$    |
| <b>Metatarso Aducto</b>        | Moderado |                      |                      | Cirugía Vascular                      |                       | Reconstrucción Arterial                                      | $\Box$                                                           | $\qquad \qquad \boxdot$ |
|                                | Severo   | ٠                    | ٠                    |                                       |                       | <b>Procedimiento Endovascular</b>                            | $\qquad \qquad \Box$                                             | $\qquad \qquad \Box$    |

**Fig. 21.** Pantallas de la plataforma virtual para llevar a cabo el registro de las deformidades, intervenciones, cirugías, etc. Del paciente.

El registro de las amputaciones de miembros inferiores se muestra en la Figura 22, en esta última sección se registra el factor de riesgo de amputación del paciente, el nivel de amputación en caso de tener alguna, si tiene alguna prótesis, la rehabilitación que tomó para la recuperación e incluso algunos aspectos sociales del paciente como el costo de la operación y los ingresos mensuales. Al final de esta figura se pueden observar dos botones uno que sirve para guardar el expediente en la base de datos para el pie diabético y otro botón para borrar la información que ha sido introducida en caso de que haya algún error o cancelación de los datos.
|                                      | $\overline{\mathbf{v}}$               |
|--------------------------------------|---------------------------------------|
| Nivel de amputación: CIE 10          |                                       |
| Tiempo de evolución de D.M.:         |                                       |
| Cirujano:                            | ▼<br>--------                         |
| Técnica quirúrgica:                  | $\overline{\mathbf{v}}$               |
| Revascularización:                   | $\overline{\mathbf{v}}$<br>---------- |
| Complicaciones posoperatorias:       | ▼                                     |
| Rehabilitación:                      | $\overline{\mathbf{v}}$               |
| Protesis:                            |                                       |
| Laboratorio o taller que la fabricó: |                                       |
| Tiempo de inicio de uso:             | $\overline{\mathbf{v}}$               |
| Costo de protesis:                   | Pesos                                 |
| <b>Financiamiento:</b>               | ▼                                     |
| Marcha:                              | $\overline{\mathbf{v}}$               |
| Psicoterapia:                        | © Si © No                             |
| <b>Aspectos Sociales:</b>            | ▼<br>                                 |
| <b>Ingresos Mensuales:</b>           | Pesos                                 |
|                                      |                                       |

**Fig. 22.** Pantalla de la plataforma virtual para el registro de amputaciones de miembros inferiores y finalmente guardar y/o borrar los datos de la evaluación del paciente.

Esta plataforma virtual es la primera plataforma especializada en el registro y seguimiento de las úlceras en los pacientes diabéticos. Es un producto de trabajo en colaboración con especialistas, por lo que consideramos es un paso adelante en la generación de una base de datos para el estudio y detección temprana del pie diabético.

## **8.2. Modelado FEM**

En esta sección se presentan los resultados obtenidos del modelo 2D axisimetrico realizado en COMSOL Multiphisics con una geometría de un corte sagital de un pie humano, se busca conocer el comportamiento de el haz ultrasonico en geometrias reales y si es posible identificar los cambios de texturas y espesores de los materiales. Se aplicó un estudio dependiente del tiempo para la presión acústica, los resultados estarán seccionados por 3 partes, correspondientes a cada una de las sección de estudio.

#### **8.2.1. Modelo del pie**

# **a) Análisis en el dominio del tiempo y gráfica de presión acústica instantánea - Sección de estudio 1**

En la Figura 23 podemos ver la sección 1 para este estudio correspondiente al primer metatarsiano, la sección se muestra en color verde con las ondas reflejadas de distintos colores viajando a través de cada capa de la sección en estudio, con esta figura podemos observar el comportamiento del haz del transductor en los distintos materiales de esta sección.

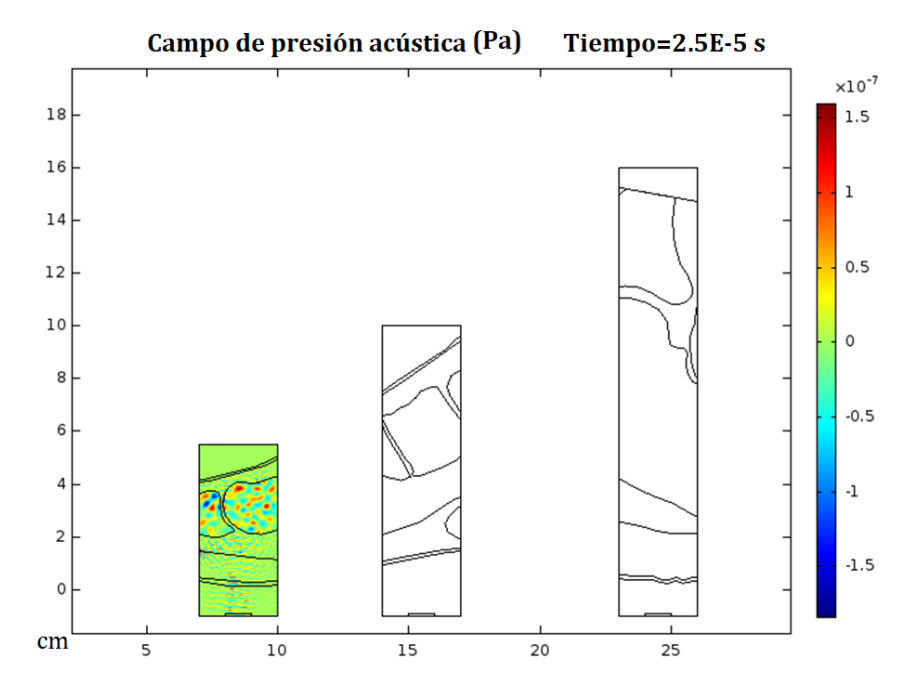

**Fig. 23.** Análisis en el dominio del tiempo de la sección de estudio 1, correspondiente al primer metatarsiano de la zona plantar del pie. La emisión de US se hizo a 1 MHz.

La presión acústica instantánea resultante de este estudio dependiente del tiempo se muestra en la Figura 24, los resultados gráficos corresponden a la sección de estudio 1. La señal muestra partes donde hay picos de onda más grandes, lo que indica que es correspondiente a alguna capa que ha sido traspasada mediante el ultrasonido, en este caso dada la complejidad de las capas del modelo se presentan reverberaciones en la señal lo que dificulta identificar el inicio y término de cada capa, sin embargo, al final de esta es claro el inicio de la capa del hueso esto por las propiedades acústicas del material.

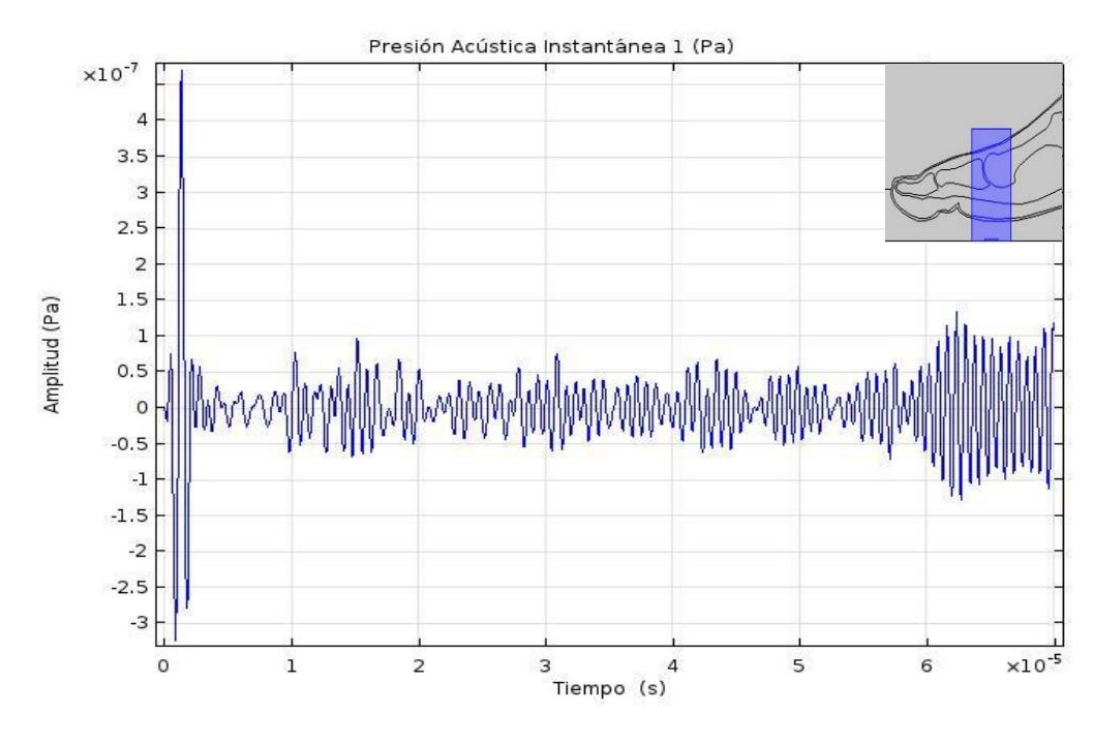

**Fig. 24.** Gráfica de la presión acústica de la sección de estudio 1, correspondiente al primer metatarsiano de la zona plantar del pie. La emisión del US se hizo a 1 MHz.

# **b) Análisis en el dominio del tiempo y gráfica de presión acústica instantánea - Sección de estudio 2**

El análisis en el dominio del tiempo de la presión acústica instantánea de la sección 2 se muestra en la figura 25, corresponde a la zona del arco de la planta del pie, la sección 2 tiene un color verde con algunas ondas reflejadas de distintos colores, con esta figura podemos estudiar el comportamiento del haz del transductor de 1 MHz en los distintos materiales de esta sección, la forma es que sale y regresa al transductor.

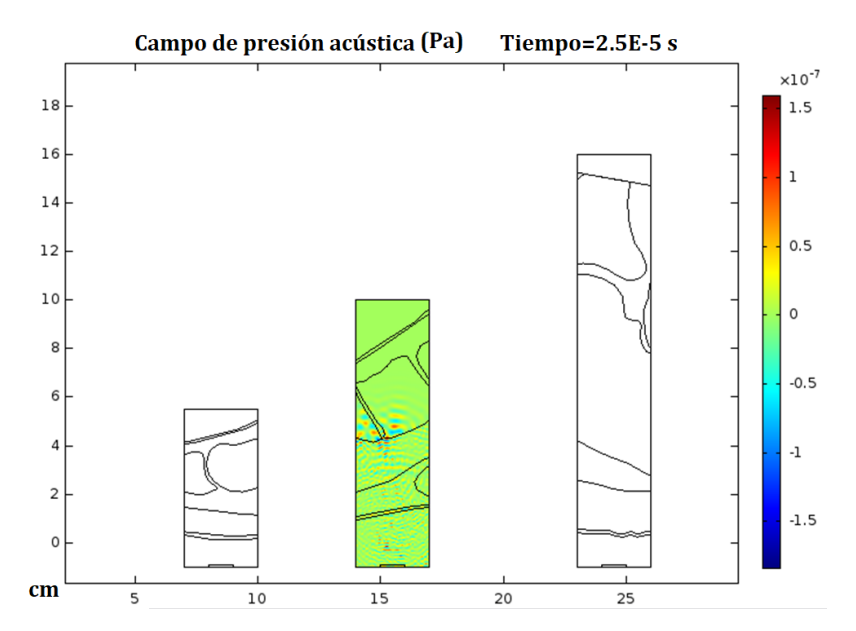

**Fig. 25.** Análisis en el dominio del tiempo de la sección de estudio 2, correspondiente al arco de la zona plantar del pie. La emisión de US se hizo a 1 MHz.

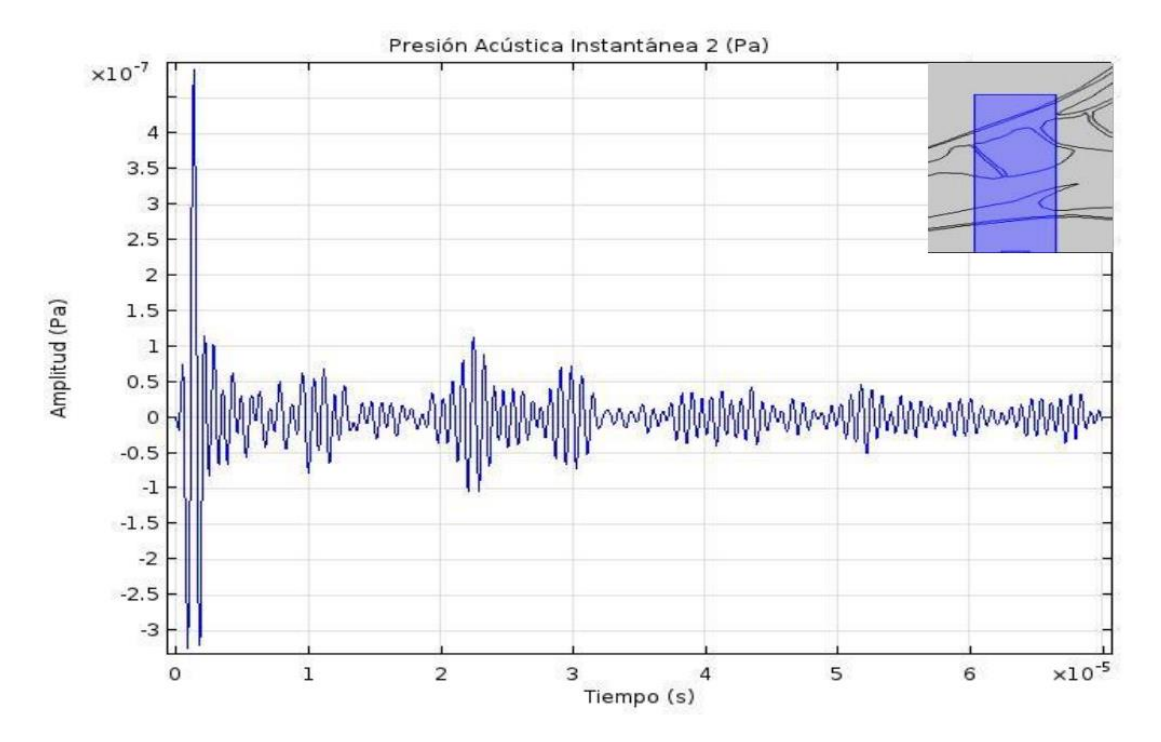

**Fig. 26.** Gráfica de la presión acústica de la sección de estudio 2, correspondiente al arco de la zona plantar del pie. La emisión de US se hizo a 1 MHz.

La presión acústica instantánea resultante de este estudio dependiente del tiempo se muestra en la Figura 26, los resultados gráficos corresponden a la sección de estudio 2. La señal muestra partes donde hay picos de onda más grandes, lo que indica que es correspondiente a alguna capa que ha sido traspasada mediante el ultrasonido, en este caso dada la complejidad de las capas del modelo se presentan reverberaciones en la señal lo que dificulta identificar el inicio y término de cada capa.

# **c) Análisis en el dominio del tiempo y gráfica de presión acústica instantánea - Sección de estudio 3**

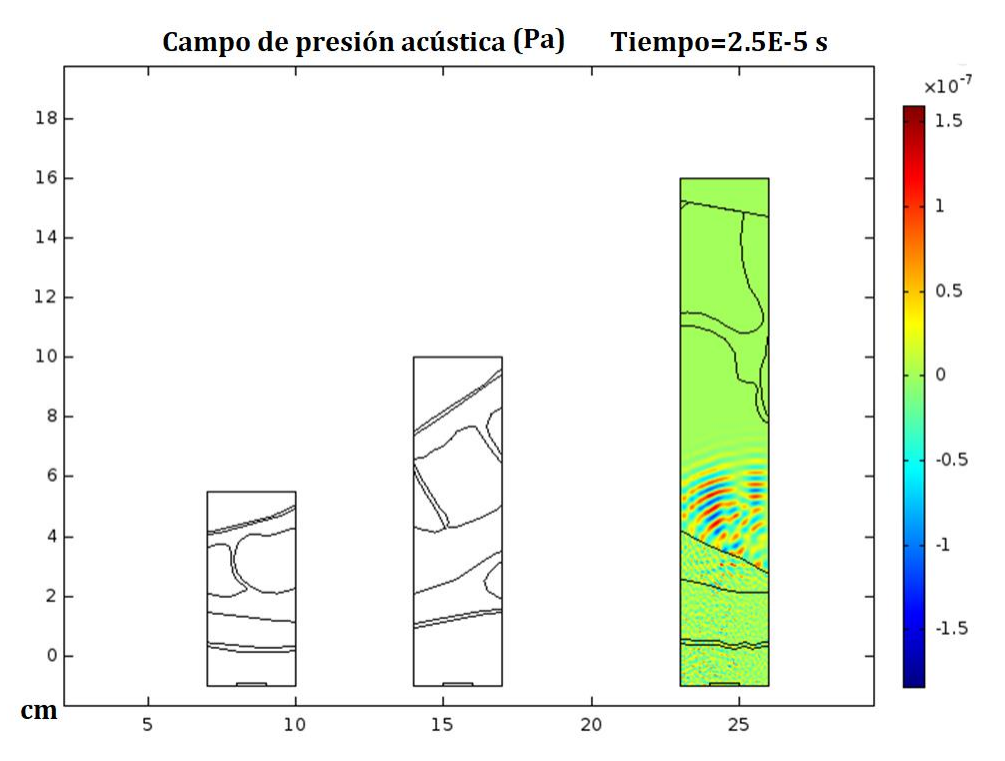

**Fig. 27.** Análisis en el dominio del tiempo de la sección de estudio 3, correspondiente al talón de la zona plantar del pie. La emisión se hizo a 1 MHz.

El análisis en el dominio del tiempo de la presión acústica instantánea de la sección 3 se muestra en la figura 27, corresponde a la zona del arco de la planta del pie, la sección 3 tiene un color verde con algunas ondas reflejadas de distintos colores, con esta figura podemos

estudiar el comportamiento del haz del transductor de 1 MHz en los distintos materiales de esta sección, la forma es que sale y regresa al transductor.

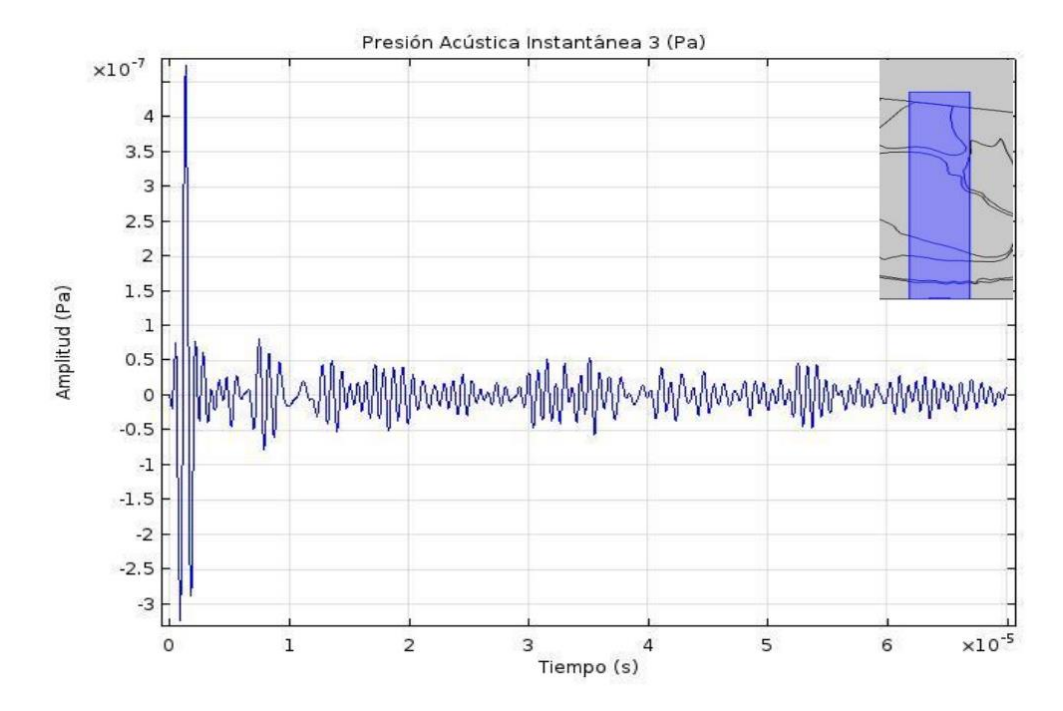

**Fig. 28.** Gráfica de la presión acústica de la sección de estudio 3, correspondiente al talón de la zona plantar del pie. La emisión de US se hizo a 1 MHz.

La presión acústica instantánea resultante de este estudio dependiente del tiempo se muestra en la Figura 28, los resultados gráficos corresponden a la sección de estudio 3. La señal muestra partes donde hay picos de onda más grandes, lo que indica que es correspondiente a alguna capa que ha sido traspasada mediante el ultrasonido, en este caso dada la complejidad de las capas del modelo se presentan reverberaciones en la señal lo que dificulta identificar el inicio y término de cada capa.

Estudiando las señales obtenidas en las secciones anteriores podemos decir que es posible diferenciar los ecos de las distintas capas estudiadas, a pesar de que éstas apenas cuentan con variaciones en sus propiedades. Al trabajar con más frecuencia, se aumenta hasta 8 veces (aumentando el doble de frecuencia) el tiempo de solución, dificultando el trabajo a futuro con frecuencias más altas. Se cuenta con un primer modelo 2D del pie con capas anatómicas reales, siendo éste un primer avance a la medición de capas con ultrasonido.

#### **8.2.2. Modelo multicapa ideal con emisión ultrasónica de 1, 2 y 3 MHz**

En la sección 8.2.1 se mostraron los resultados provenientes de un modelo computacional multicapa de un corte sagital en del pie humano, sin embargo, este estudio generaba un tiempo muy grande de solución dado a la complejidad de este y la poca capacidad de memoria RAM del computador, lo que generó problemas para encontrar la solución. En esta sección se presenta una solución donde se disminuye y sintetiza la geometría del modelo multicapa. Se realizaron estudios con emisiones ultrasónicas de 1 MHz, 2 MHz y 3 MHz es un modelo computacional con geometría mostrada en la Figura 9, la trayectoria puntual de la presión absoluta y la gráfica de presión acústica instantánea para cada emisión se muestra a continuación.

#### **a) Análisis en el dominio del tiempo del modelo con emisión ultrasónica de 1 MHz**

El análisis en el dominio del tiempo de la presión absoluta para el modelo a 1 MHz estudio se muestra en la Figura 29, con esta figura podemos estudiar el comportamiento del haz del transductor de 1 MHz en los materiales de este modelo a distintas presiones, la forma en que se emite y viaja a través de los materiales y la señal de regreso que recibe el transductor.

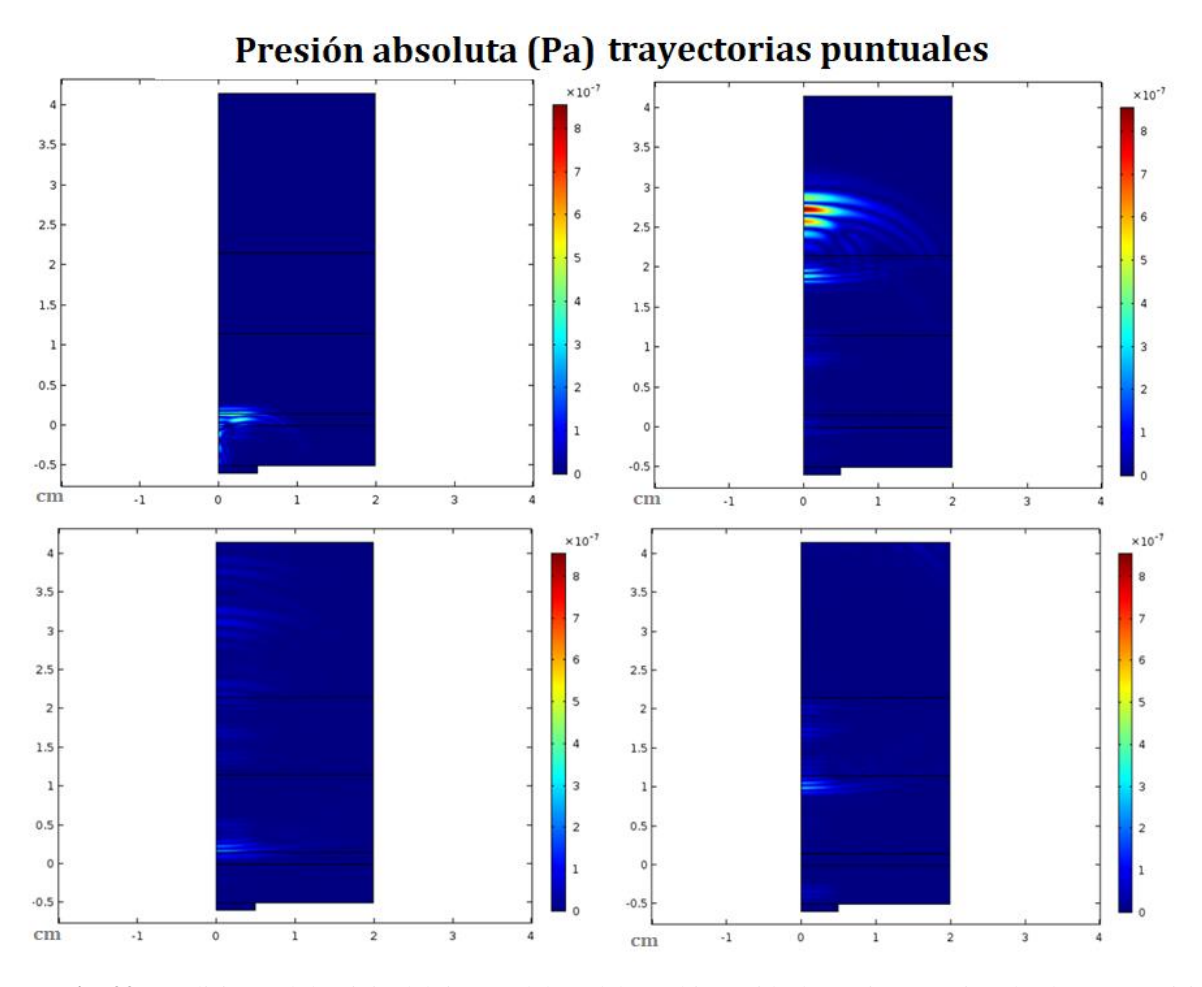

**Fig. 29.** Análisis en el dominio del tiempo del modelo multicapa ideal. Presion acústica absoluta. La emisión se hizo a 1 MHz.

# **b) Gráfica de presión acústica instantánea con emisión ultrasónica de 1 MHz**

La presión acústica instantánea resultante de este estudio dependiente del tiempo se muestra en la Figura 30, los resultados gráficos corresponden al modelo computacional con una emisión ultrasónica de 1 MHz. La señal muestra partes donde hay picos de onda más grandes, lo que indica que es correspondiente a alguna capa que ha sido traspasada mediante el ultrasonido.

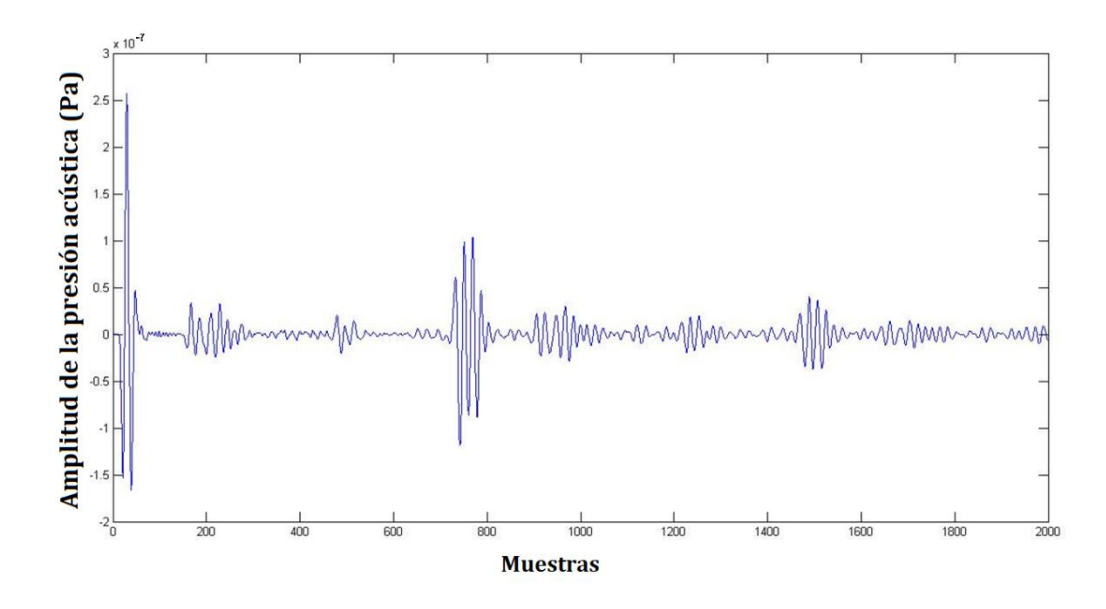

**Fig. 30.** Gráfica de la presión acústica del modelo multicapa ideal con una emisión a 1 MHz.

## **c) Gráfica de presión acústica instantánea con emisión ultrasónica de 2 MHz**

La presión acústica instantánea resultante de este estudio dependiente del tiempo se muestra en la Figura 31, los resultados gráficos corresponden al modelo computacional con una emisión ultrasónica de 2 MHz. La señal muestra partes donde hay picos de onda más grandes, lo que indica que es correspondiente a alguna capa que ha sido traspasada mediante el ultrasonido.

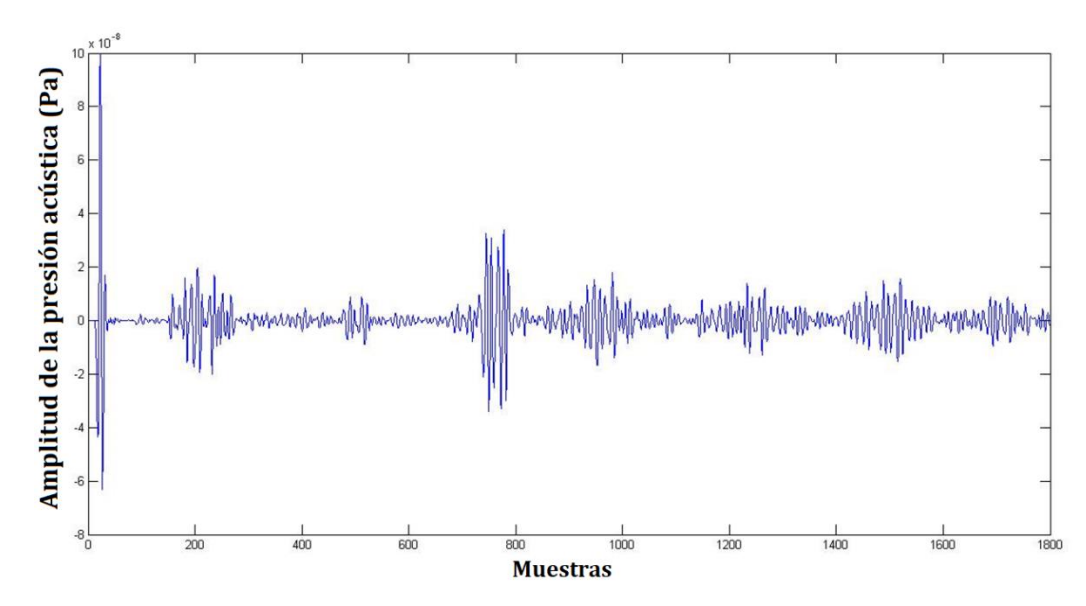

**Fig. 31.** Gráfica de la presión acústica del modelo multicapa ideal con una emisión a 2 MHz.

# **d) Gráfica de presión acústica instantánea con emisión ultrasónica de 3 MHz**

La presión acústica instantánea resultante de este estudio dependiente del tiempo se muestra en la Figura 32, los resultados gráficos corresponden al modelo computacional con una emisión ultrasónica de 3 MHz. La señal muestra partes donde hay picos de onda más grandes, lo que indica que es correspondiente a alguna capa que ha sido traspasada mediante el ultrasonido.

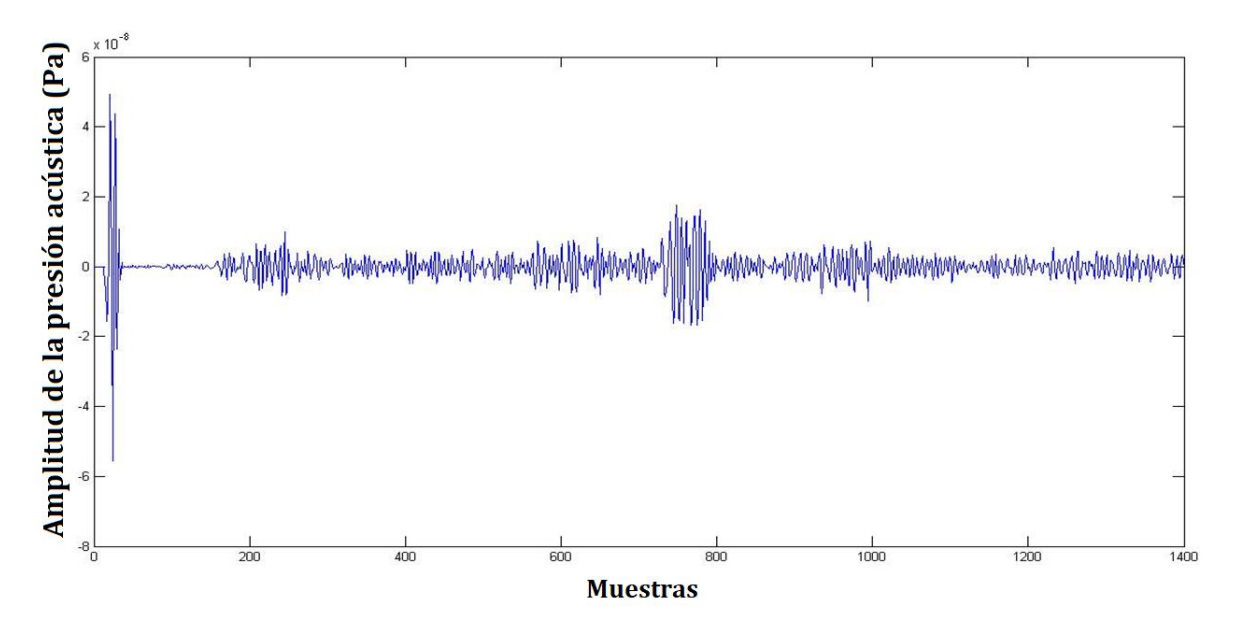

**Fig. 32.** Gráfica de la presión acústica del modelo multicapa ideal con una emisión a 3 MHz.

#### **8.2.3. Modelo tricapa no ideal con emisión ultrasónica de 3 MHz**

En la sección 8.2.2 se mostraron los resultados provenientes de un modelo computacional multicapa ideal, la cual nos permitió tener resultados donde fue más claro identificar cada capa de nuestra geometría, sin embargo, dado que consideramos que las capas de los tejidos en la planta del pie no son de forma ideal se presenta una solución donde se disminuye y sintetiza la geometría del modelo al eliminar la capa del hueso y aplicando inclinaciones en ellas para estudiar el comportamiento de la presión acústica en cada una de las capas. Se realizaron estudios con emisiones ultrasónicas de 3 MHz, es un modelo computacional con geometría mostrada en la Figura 12, la trayectoria puntual de la presión acústica y la gráfica de presión acústica instantánea para cada punto de evaluación (punto 1: centro del transductor y punto 2: intermedio y punto 3: borde del transductor) se muestra a continuación.

#### **a) Análisis en el dominio del tiempo**

El análisis en el dominio del tiempo de la presión absoluta para el modelo a 3 MHz se muestra en la Figura 33, con esta figura podemos estudiar el comportamiento del haz del transductor de 3 MHz en los materiales de este modelo no ideal (capas no ideales) a distintas presiones, la forma en que se emite y viaja a través de los materiales y la señal de regreso que recibe el transductor.

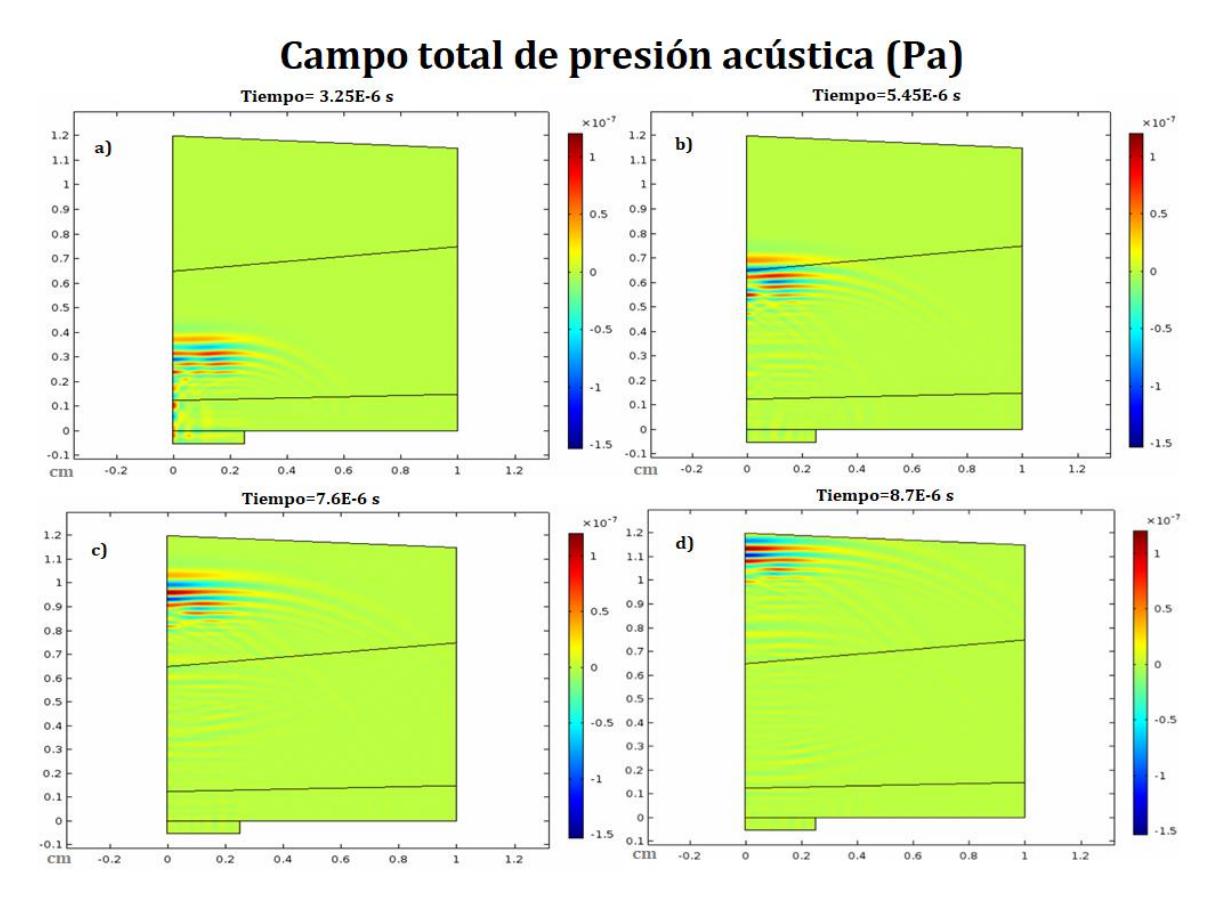

**Fig. 33.** Análisis en el dominio del tiempo del modelo tri-capa no ideal. Presion acústica absoluta. La emisión se hizo a 3 MHz.

#### **b) Gráfica de presión acústica instantánea del modelo tricapa no ideal**

La presión acústica instantánea resultante de este estudio dependiente del tiempo se muestra en la Figura 34, los resultados gráficos corresponden al modelo computacional con una emisión ultrasónica de 3 MHz. La señal muestra partes donde hay picos de onda más grandes, lo que indica que es correspondiente a alguna capa que ha sido traspasada mediante el ultrasonido. Los ecos mostrados corresponden al eco de ida y vuelta de cada medio, lo que hace que sean visibles las interferencias y los rebotes.

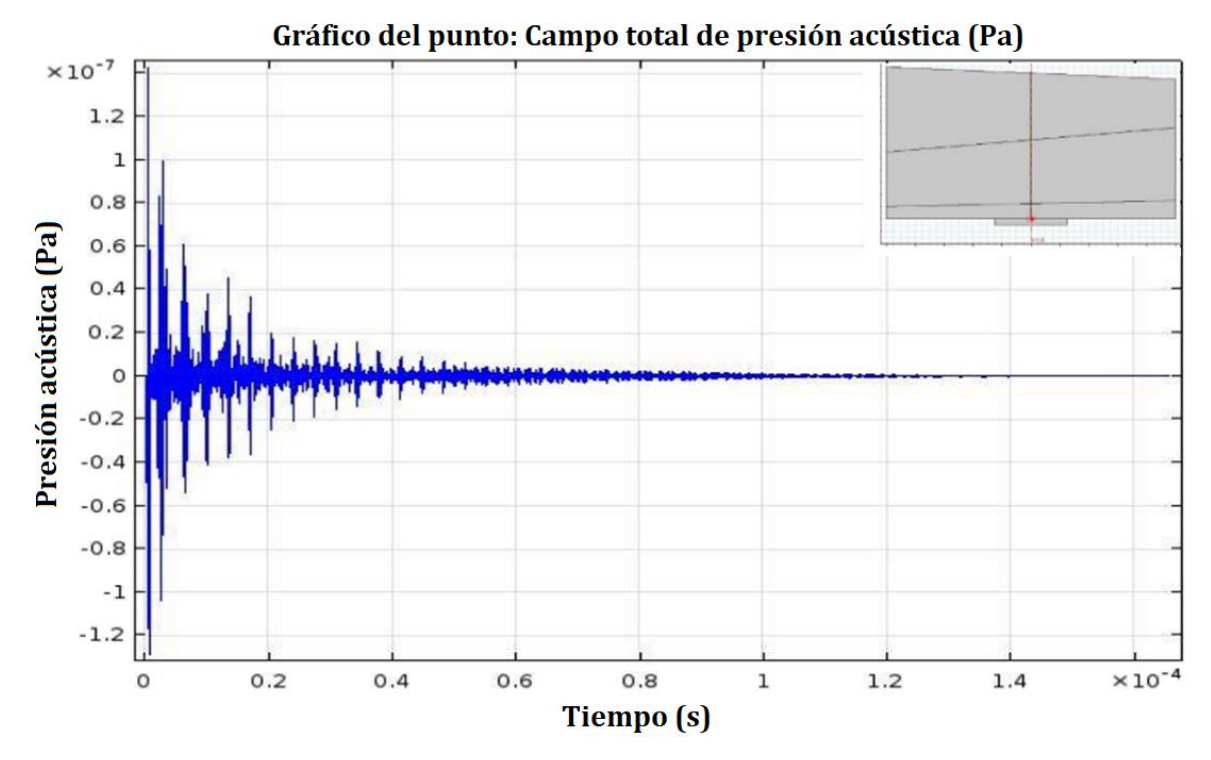

**Fig. 34.** Gráfica de la presión acústica del modelo tri-capa no ideal con una emisión de 3 MHz en el punto de evaluación 1 (centro del transductor).

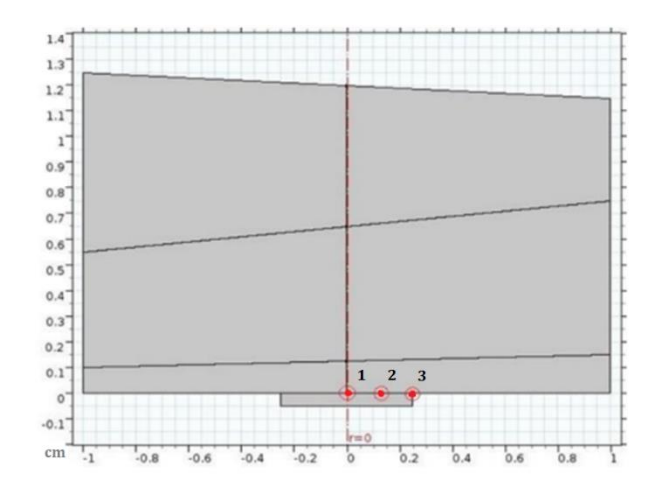

## **c) Puntos de evaluación**

**Fig. 35.** Puntos de evaluación para estudio de señales de presión acústica.

#### **d) Gráfica de presión acústica instantánea - modelo tricapa - no ideal – 3 MHz**

En la figura 36 puede verse los gráficos pertenecientes a los resultados de los puntos comparativos 1 y 3 medidos por el transductor de 3 MHz. Los ecos mostrados corresponden al eco de ida y vuelta de cada medio, lo que hace que sean visibles las interferencias y los rebotes.

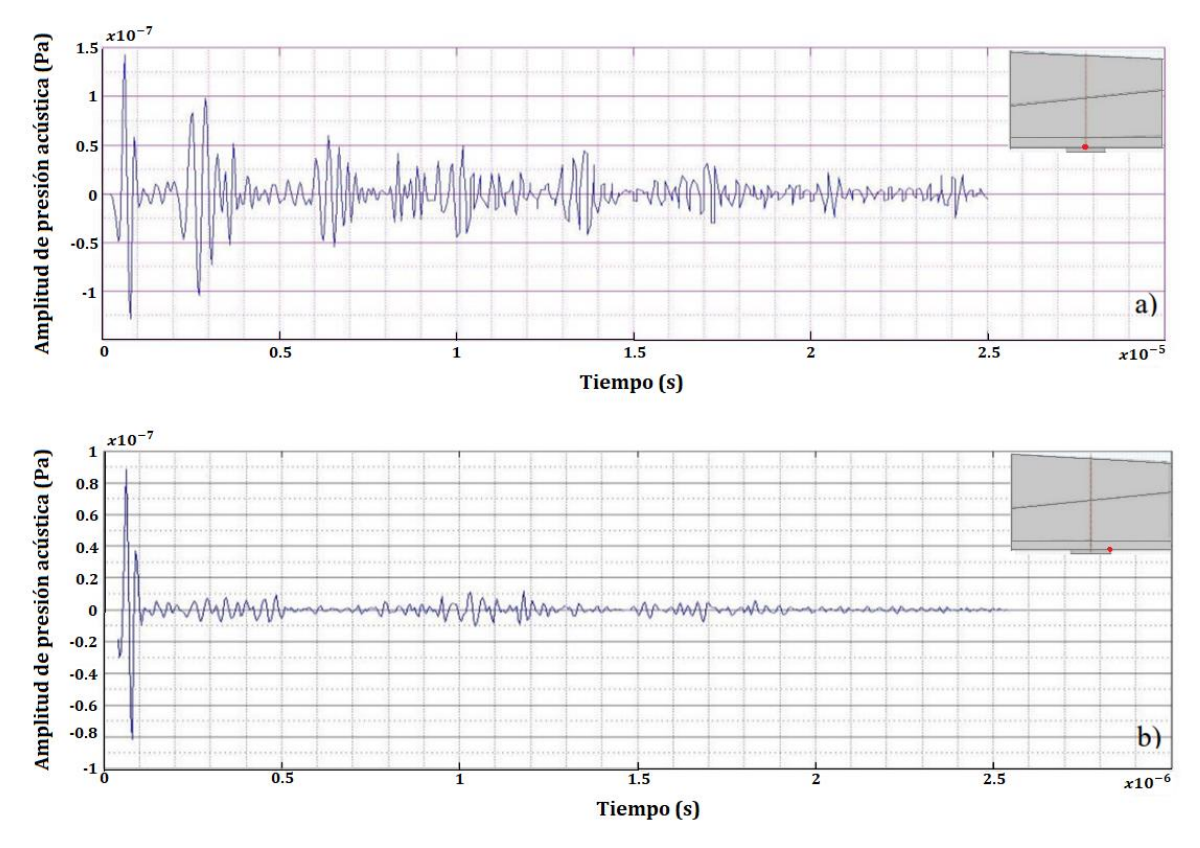

**Fig. 36.** Comparación de gráficas de la presión acústica del modelo multicapa ideal con una emisión a 3 MHz. a) Centro del transductor y b) borde del transductor.

# **e) Gráfica de presión acústica instantánea y correlación cruzada del modelo tricapa no ideal con una emisión ultrasónica de 3 MHz**

Se aplicó la correlación cruzada entre la señal de presión acústica obtenida de las mediciones del modelo multicapa no ideal (Figura 37a) y el eco simulado (Figura 8). En la Figura 37(b) se pueden ver los resultados de esta operación, cada una de las capas se puede diferenciar en la señal, luego se toma el pico más grande de la correlación cruzada para calcular los espesores de cada una de las capas medidas con el transductor.

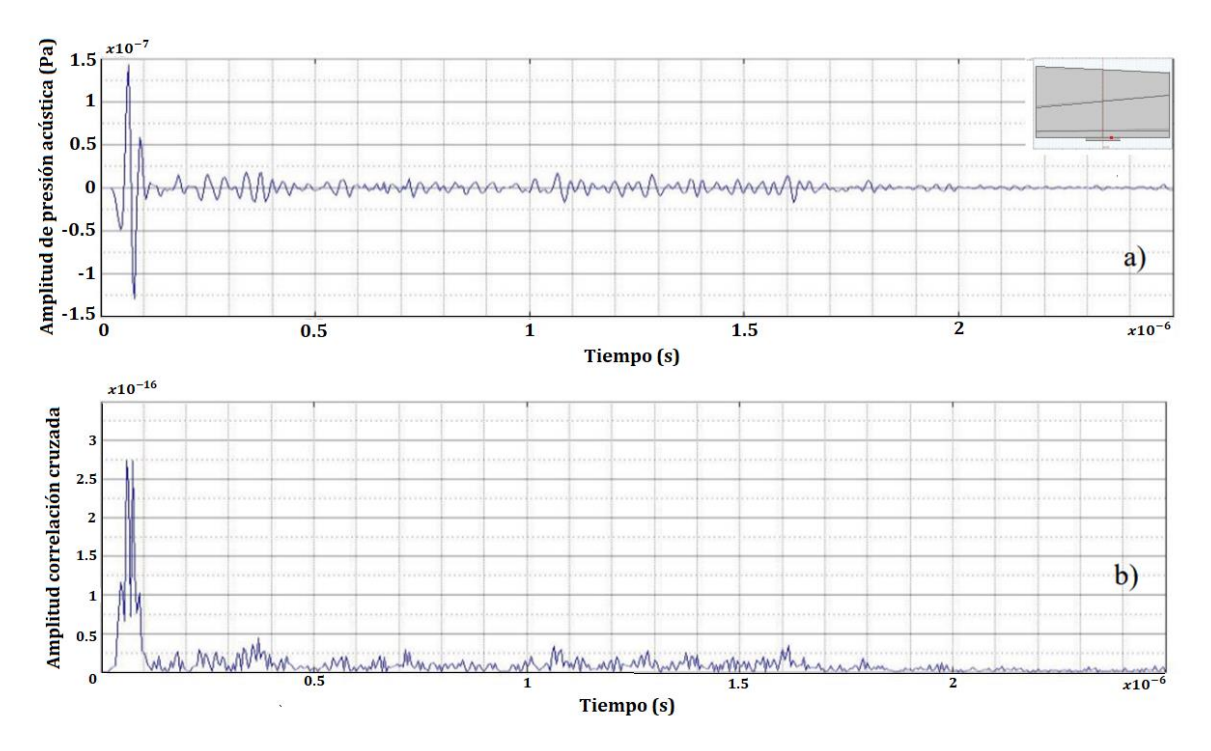

**Fig. 37.** a) Gráfica de la presión acústica del modelo multicapa ideal con una emisión a 3 MHz en punto intermedio del centro y borde del transductor y b) correlación cruzada de la señal obtenida con pulso simulado.

#### **8.3. Phantom multicapa**

Después de la realización de los distintos modelos de phantoms propuestos, se llevó a cabo la experimentación de manera que simulen las capas en los tejidos humanos, con la finalidad de tener un acercamiento próximo a las capas del pie humano. Se pretende experimentar y con interfaces de tejidos con formas anatómicas reales y comprobar los patrones obtenidos con los resultados de los modelos ya aplicados. Esta parte del trabajo servirá para verificar que los modelos realizados con capas uniformes puedan ser generalizados a modelos con formas no ideales.

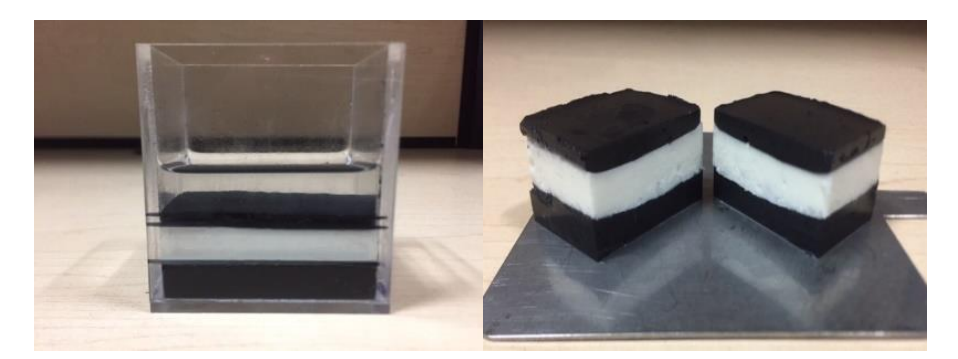

**Fig. 38.** Fotografías del phantom multicapa realizado, de forma ascendente las capas corresponden a los tejidos muscular, grasa y piel.

Se obtuvieron los resultados de fabricación y medición de los tres phantoms multicapa. En la Figura 38 se observa la solidificación y estructura de estos, se colocaron en un recipiente de acrílico para su solidificación y posterior medición, las capas del medio biológico en forma ascendente son músculo, grasa y piel, los espesores medidos con un transductor de 3.5 MHz se muestran en la Tabla IX. Se observó que en los tres phantoms realizados, las capas no eran paralelas entre sí, debido a la rápida solidificación de los componentes para la fabricación de los medios biológicos, además de que los medios no son totalmente uniformes en su interior.

# **8.3.1. Gráfica de presión acústica instantánea y correlación cruzada del phantom multicapa 1**

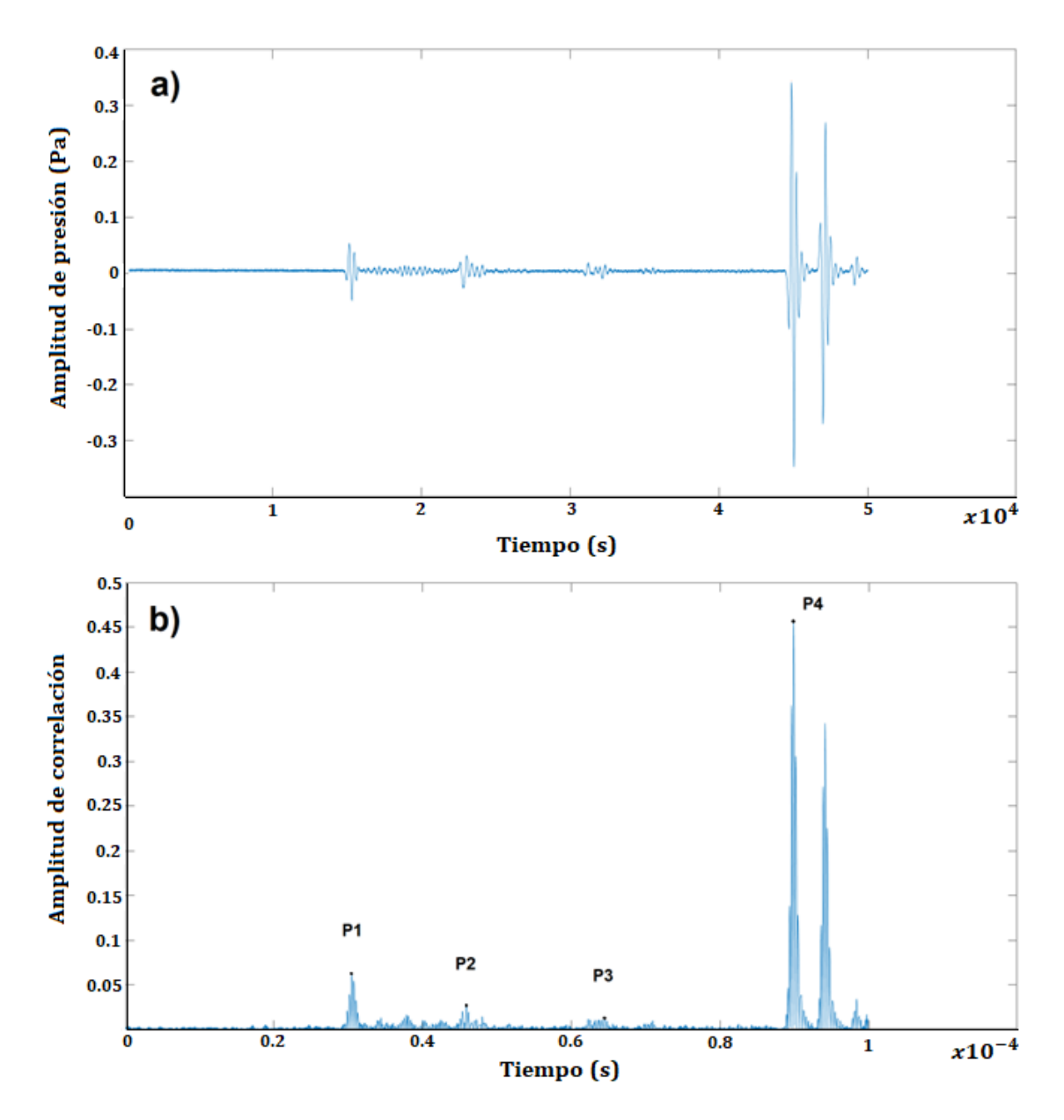

**Fig. 39.** a) Gráfico de la presión acústica del phantom multicapa 1 con una emisión de 3,5 MHz. b) Gráfico de correlación cruzada de la señal del phantom multicapa 1 obtenida con un eco simulado.

En la figura 39 puede verse el gráfico de la presión acústica del phantom multicapa medida por el transductor de 3,5 MHz. Los ecos mostrados corresponden al eco de ida y vuelta de cada medio, lo que hace que sean visibles las interferencias y los rebotes. Se aplicó la correlación cruzada entre la señal de presión acústica obtenida de las mediciones del phantom multicapa (figura 39a) y el eco simulado (figura 8). En la figura 39(b) se pueden ver los

resultados de esta operación, cada una de las capas se puede diferenciar en la señal, luego se toma el pico más grande de la correlación cruzada para calcular los espesores de cada una de las capas medidas con el transductor.

Suponiendo que los desplazamientos espaciales seleccionados en el gráfico de la figura 39, P1 a P2 corresponden a las interfaces de agua y piel, P2 a P3 de piel y grasa, P3 a P4 de grasa y músculo, con los tiempos de  $t_1 = 7.88 \times 10^{-6}$ ,  $t_2 = 9.14 \times 10^{-6}$  y  $t_3 = 1.279 \times 10^{-6}$ . Ahora teniendo en cuenta la velocidad del sonido de cada material (Tabla III) y para obtener la distancia entre estos puntos máximos aplicamos (18):

$$
d = v \cdot t \tag{18}
$$

Donde *d*= distancia, *v*=velocidad y *t*=tiempo.

#### **8.3.2. Caracterización del phantom y montaje experimental**

Las propiedades de los tejidos del phantom obtenidos mediante mediciones con un ultrasonido de 3.5 MHz a una temperatura de 37°C se presentan en la tabla IX. Se muestran los resultados de tres phantoms experimentales diferentes realizados en el laboratorio.

| <b>Material</b> | <b>Phantom 1</b> |            | <b>Phantom 2</b> |       |            | <b>Phantom 3</b> |      |            |                                                                                                    |
|-----------------|------------------|------------|------------------|-------|------------|------------------|------|------------|----------------------------------------------------------------------------------------------------|
| o tejido        |                  |            |                  |       |            |                  |      |            | Espesores   Velocidad   Atenuación   Espesores   Velocidad   Atenuación a Espesores   Velocidad   Atenuación a |
|                 | (mm)             | del sonido | a 3.5 MHz        | (mm)  | del sonido | 3.5MHz           | (mm) | del sonido | 3.5MHz                                                                                                    |
|                 |                  | medida     | (Np/m)           |       | medida     | (Np/m)           |      | medida     | (Np/m)                                                                                                    |
| Piel            | 6.25             | 1587.59    | 74.053           | 5.57  | 1634.42    | 74.053           | 5.29 | 1548.47    | 74.053                                                                                                    |
| Grasa           | 6.05             | 1324.73    | 24.5             | 9.81  | 1170.26    | 24.5             | 7.33 | 1236.27    | 24.5                                                                                                    |
| <b>Musculo</b>  | 9.38             | 1474.86    | 27.596           | 12.13 | 1486.89    | 27.596           | 8.05 | 1517.06    | 27.596                                                                                                    |

**Tabla IX.** Propiedades de los tejidos del phantom obtenidos en mediciones a 37°C

#### **8.3.3. Modelo multicapa FEM del phantom 1**

En la sección 8.3 se mostraron los resultados provenientes de distintos phantoms multicapa, en esta sección se presentan los resultados del modelo computacional diseñado con las mismas especificaciones (espesores y propiedades acústicas) del phantom presentado en la sección anterior, con estos procedimientos se busca validar la información obtenida en las mediciones experimentales con las mediciones computacionales. La emisión ultrasónica utilizada en este modelo fue de 3.5 MHz. La presión absoluta en tiempo de 1.57E-5 s y la gráfica de presión acústica instantánea se muestra a continuación en la Figura 40.

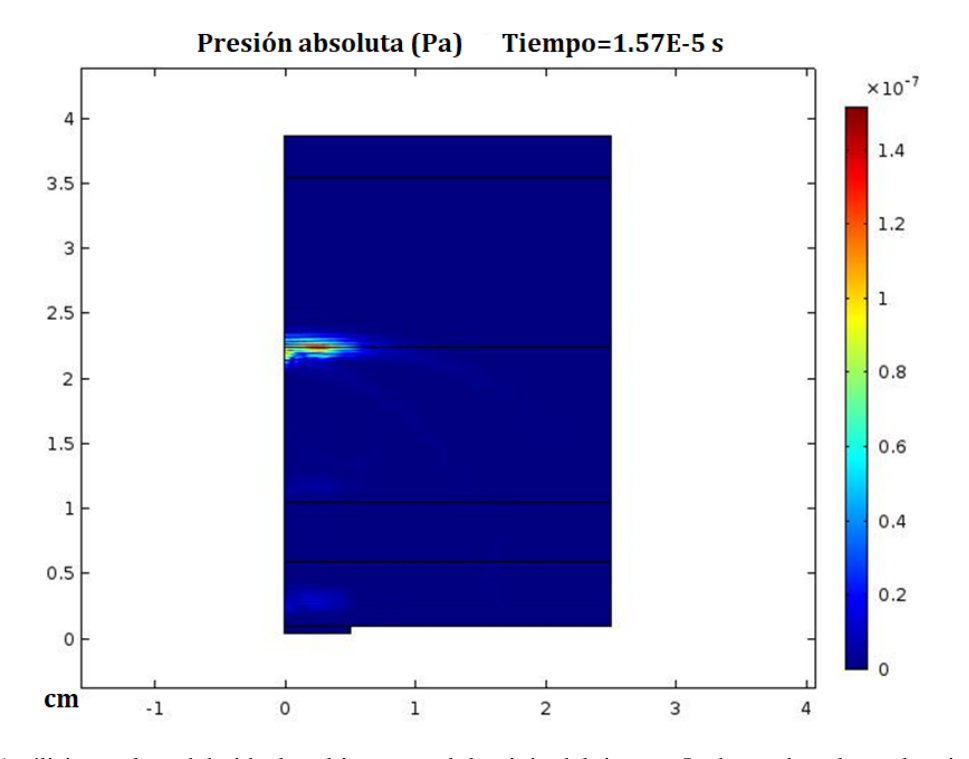

**Fig. 40.** Análisis en el modelo ideal multicapa en el dominio del tiempo. La barra de color es la misma para todas las imágenes que muestran la presión acústica máxima. La emisión se produjo a 3,5 MHz. Tiempo=  $1.57e^{-5}$  s.

En la Figura 41 se pueden ver dos gráficos, la Figura 41(a) corresponde al gráfico de la presión acústica del modelo multicapa ideal con una emisión de 3.5 MHz, esta figura muestra las señales correspondientes a las capas simuladas (piel, grasa y músculo). En la Figura 41(b) se muestra la gráfica resultante de la aplicación de la Correlación Cruzada con un eco simulado a la figura 41(a), cuenta con indicadores de los puntos con mayor correlación, los cuales nos ayudarán a calcular el espesor de cada capa.

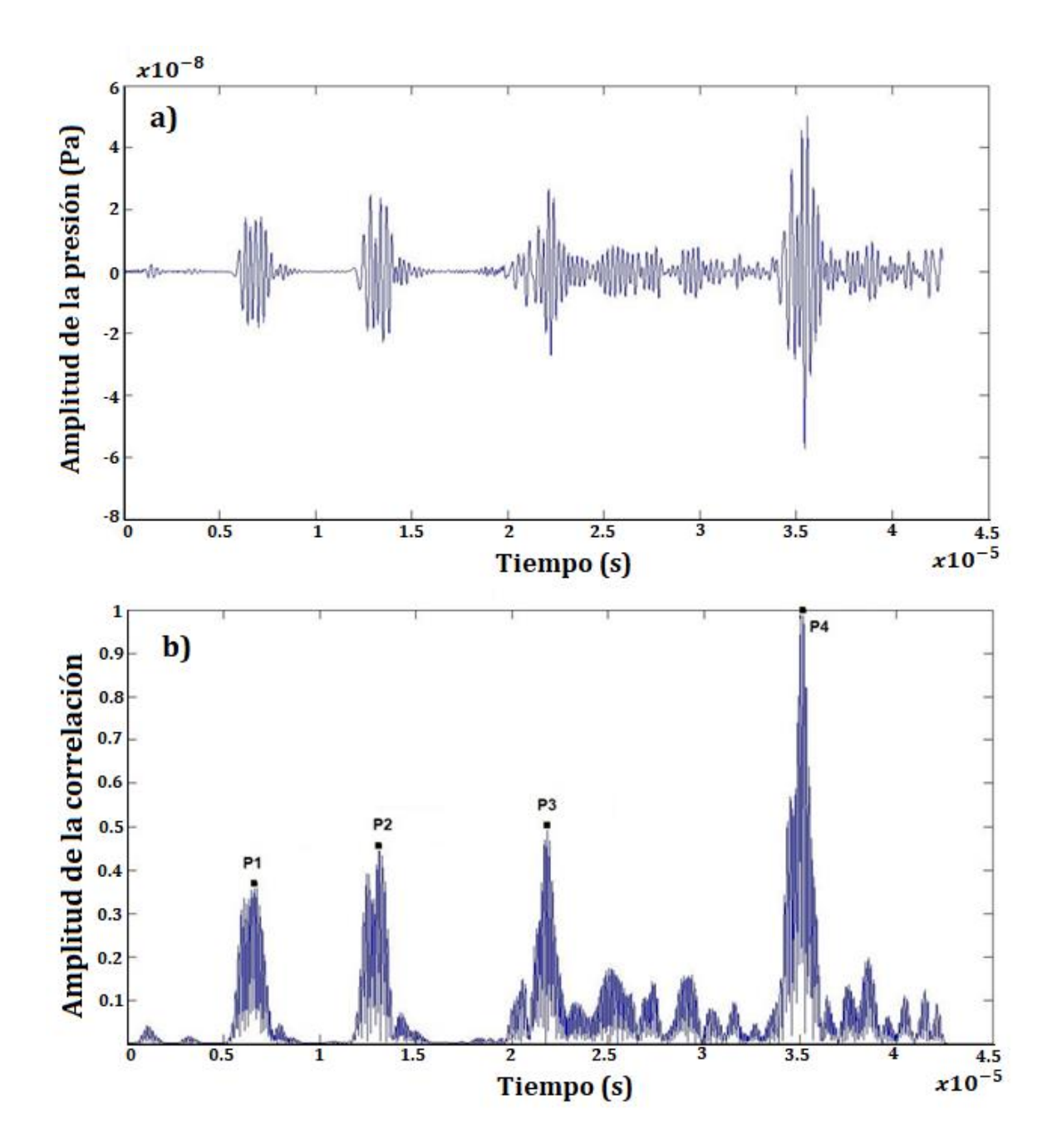

**Fig. 41.** a) Gráfico de la presión acústica del modelo multicapa ideal con una emisión de 3,5 MHz con los indicadores de inicio y fin de cada capa; b) Gráfico de correlación cruzada de la señal obtenida con un eco simulado.

 $L_{piel} = 0.4793$  cm con un  $E_r = 12.0496\%$  $L_{grasa} = 0.5775$  cm con un  $E_r = 6.2366\%$   $L_{musculo} = 1.0541$  cm con un  $E_r = 2.33\%$ 

En la Fig. 41(a) se muestra el gráfico obtenido a partir de la presión acústica en el modelo con transductor de 3,5 MHz. El estudio de los ecos obtenidos de la presión acústica en los modelos suele complicarse por el hecho de que cada capa genera un eco de retorno que puede sumarse al eco de otras capas. Estos ecos representarían una interferencia en nuestros resultados, modificando nuestra señal y no permitiéndonos determinar dónde empieza y dónde acaba el eco.

En la Fig. 41(b) se muestra la gráfica de la señal obtenida a partir de la correlación cruzada con un eco simulado. Aplicando la correlación cruzada podemos diferenciar los puntos donde existe una mayor correlación en la señal, pertenecientes a los ecos de cada una de las capas establecidas, correspondiendo P1 a P2 a la capa de piel, P2 a P3 la capa de grasa y P3 a P4 la de músculo. Para determinar cada uno de los espesores correspondientes a los puntos antes mencionados, se consideró la velocidad del sonido de cada medio biológico.

#### **8.4. Validación de la estimación del espesor mediante ecos artificiales**

Los resultados de los ecos simulados matemáticamente en MATLAB se muestran en la figura 42(a), para la construcción de estos ecos se consideraron el espesor, la velocidad del sonido y la atenuación de cada material a partir de las medidas experimentales de los phantoms (ver tabla IX), el transductor simulado es de 3,5 MHz.

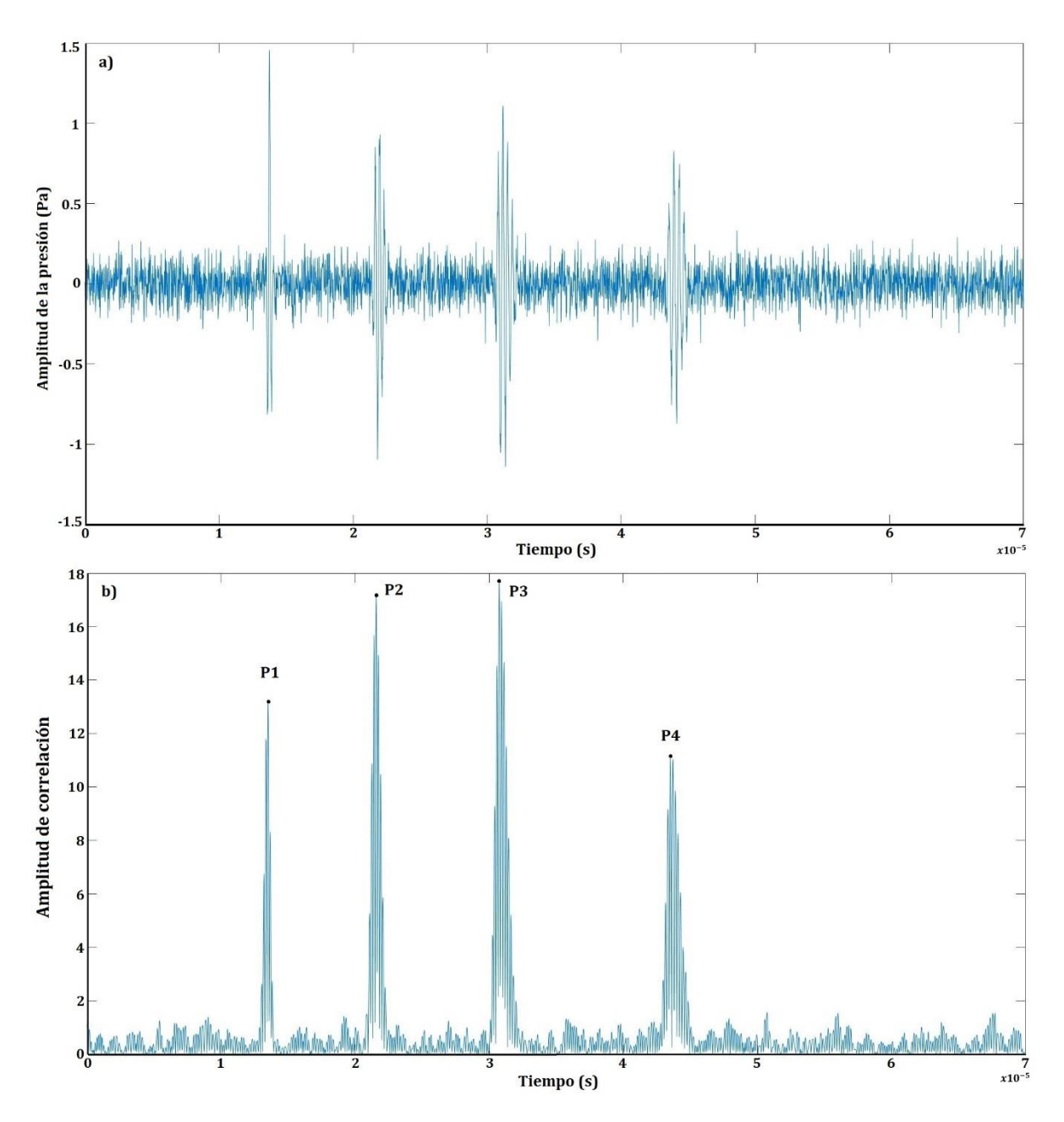

**Fig. 42.** a) Ecos simulados matemáticamente de tres capas de tejidos (piel, grasa y músculo). Emisión de 3,5 MHz. b) Gráfico de correlación cruzada de la señal obtenida con un eco simulado.

La Fig. 42(b) muestra el gráfico de la señal obtenida de la correlación cruzada con un eco simulado. Aplicando la correlación cruzada, podemos diferenciar los puntos donde existe una mayor correlación en la señal perteneciente a los ecos de cada una de las capas

establecidas, correspondiendo del punto P1 al P2 a la capa cutánea, del punto P2 al P3 a la capa grasa y del punto P3 al P4 a la capa muscular.

#### **8.4.1. Análisis espectral por ventanas**

A partir de la señal obtenida matemáticamente (Fig. 42(a)) con cuatro ecos pertenecientes a las interfases ya mencionadas, se seleccionaron ventanas, la primera de las interfases agua y piel, la segunda de las interfases piel y grasa, y la tercera de grasa y músculo. La figura 43 muestra la densidad espectral de potencia en cada una de las ventanas utilizando el método espectral de Welch, el espesor estimado en este procedimiento fue de 6,3210 mm para la capa de piel con un error del 1,0540% respecto al valor medido experimentalmente.

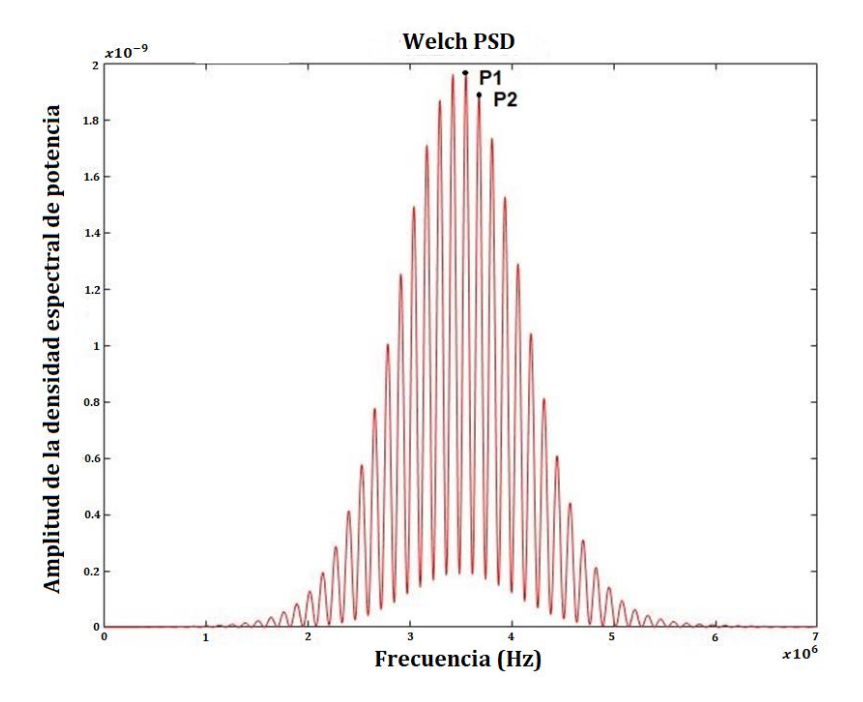

**Fig. 43.** a) Ecos simulados matemáticamente de dos capas de tejidos (agua y piel). Emisión de 3,5 MHz. b) Gráfico de Welch de la señal obtenida con un eco simulado.

- P1 P2 Agua y piel Espesor de la piel
- P2 P3 Piel y grasa Espesor de la grasa
- P3 P4 Grasa y musculo Espesor del músculo

|                | <b>TEJIDO</b>  | <b>CORRELACIÓN CRUZADA</b> | <b>PORCENTAJE</b><br><b>ERRORES</b> % |                    |          |                            |
|----------------|----------------|----------------------------|---------------------------------------|--------------------|----------|----------------------------|
|                | <b>EMULADO</b> | $PT$ (mm)<br>(SD)          | $FT$ (mm)<br>(SD)                     | $MMT$ (mm)<br>(SD) | FT vs PT | <b>MMT</b> vs<br><b>PT</b> |
| 1              | PIEL           | $6.25 \pm 0.49$            | $6.49 \pm 0.47$                       | $6.39 \pm 0.49$    | 3.80     | 2.28                       |
|                | <b>GRASA</b>   | $6.05 \pm 1.91$            | $5.85 \pm 1.27$                       | $6.19 \pm 1.92$    | 3.28     | 2.40                       |
|                | MÚSCULO        | $9.38 \pm 2.08$            | $8.99 \pm 2.14$                       | $9.42 \pm 2.02$    | 4.08     | 0.47                       |
| $\overline{2}$ | <b>PIEL</b>    | $5.57 \pm 0.49$            | $5.99 \pm 0.47$                       | $5.72 \pm 0.49$    | 7.68     | 2.68                       |
|                | <b>GRASA</b>   | $9.81 \pm 1.91$            | $8.36 \pm 1.27$                       | $9.94 \pm 1.92$    | 14.77    | 1.31                       |
|                | MÚSCULO        | $12.13 \pm 2.08$           | $11.92 \pm 2.14$                      | $12.17 \pm 2.02$   | 1.74     | 0.33                       |
| 3              | <b>PIEL</b>    | $5.29 \pm 0.49$            | $5.54 \pm 0.47$                       | $6.67 \pm 0.49$    | 4.69     | 2.60                       |
|                | <b>GRASA</b>   | $7.33 \pm 1.91$            | $6.83 \pm 1.27$                       | $7.35 \pm 1.92$    | 6.75     | 0.32                       |
|                | MÚSCULO        | $8.05 \pm 2.08$            | $7.76 \pm 2.14$                       | $8.23 \pm 2.02$    | 3.61     | 2.21                       |

**Tabla X.** Comparación entre los espesores obtenidos por correlación cruzada y por el método Welch

La Tabla X muestra una comparación entre los espesores obtenidos de cada una de las capas mediante correlación cruzada (CC) y el método de Welch (WM). Los espesores del maniquí procedentes de la experimentación (PT), los espesores de los modelos FEM (FT) y los espesores de los ecos generados matemáticamente (MT). Los valores calculados por correlación cruzada de los datos experimentales en la columna PT (Phantom Thickness) se tomaron como valores de referencia para obtener los porcentajes de error entre los espesores obtenidos por correlación cruzada y el método Welch.

Obteniendo los promedios del error porcentual de cada una de las capas y comparando los estudios realizados, podemos observar que el error porcentual promedio de la primera capa (piel) es menor en el método Welch con 1,7982%, luego el promedio obtenido por correlación con 2,5244% y finalmente el promedio por el modelo FEM con 5,3973%.

Los porcentajes de error de las tres capas obtenidos a partir de los modelos matemáticos de correlación cruzada y del método Welch no superan el 5%, lo que indica que se trata de resultados aceptables para la validación de nuestro trabajo. El porcentaje medio de error al aplicar la correlación cruzada en cada uno de los maniquíes fue del 2,5244% para la piel, del

1,3462% para la grasa y del 1,0050723% para el músculo. El porcentaje medio de error al aplicar el método Welch en cada uno de los maniquíes fue del 1,7982% para la piel, el 3,2301% para la grasa y el 1,6323% para el músculo.

Los mayores errores reflejados en la tabla provienen de los modelos FEM, esto se debe a que al no ser posible incluir todas las propiedades a cada uno de los tejidos simulados en el modelo, la similitud con los phantoms experimentales propuestos en este trabajo es menor. El porcentaje medio de error al aplicar la correlación cruzada a cada uno de los phantoms fue de 5,3973% para la piel, 8,2713% para la grasa y 3,1512% para el músculo.

Aunque estamos trabajando en condiciones ideales, estos resultados demuestran que el espesor de los medios biológicos puede determinarse con una precisión aceptable. El uso de un transductor de mayor frecuencia aumentaría drásticamente la resolución espacial, proporcionando un cálculo más preciso del espesor.

|                |                | <b>CORRELACIÓN</b> | <b>MÉTODO</b>    | <b>PORCENTAJE ERRORES</b> |  |
|----------------|----------------|--------------------|------------------|---------------------------|--|
|                | <b>TEJIDO</b>  | <b>CRUZADA</b>     | <b>WELCH</b>     | $\frac{0}{0}$             |  |
|                | <b>EMULADO</b> | $PT$ (mm)          | $\bf{W}$ T (mm)  | WT vs PT                  |  |
|                |                | (SD)               | (SD)             |                           |  |
| 1              | PIEL           | $6.25 \pm 0.49$    | $6.32 \pm 0.57$  | 1.05                      |  |
|                | <b>GRASA</b>   | $6.05 \pm 1.91$    | $5.79 \pm 1.78$  | 4.19                      |  |
|                | MÚSCULO        | $9.38 \pm 2.08$    | $9.45 \pm 2.11$  | 0.79                      |  |
| $\overline{2}$ | PIEL           | $5.57 \pm 0.49$    | $5.69 \pm 0.57$  | 2.23                      |  |
|                | GRASA          | $9.81 \pm 1.91$    | $9.36 \pm 1.78$  | 4.64                      |  |
|                | MÚSCULO        | $12.13 \pm 2.08$   | $12.00 \pm 2.11$ | 1.06                      |  |
| 3              | PIEL           | $5.29 \pm 0.49$    | $5.18 \pm 0.57$  | 2.10                      |  |
|                | <b>GRASA</b>   | $7.33 \pm 1.91$    | $7.39 \pm 1.78$  | 0.85                      |  |
|                | MÚSCULO        | $8.05 \pm 2.08$    | $7.81 \pm 2.11$  | 3.04                      |  |

**Tabla XI.** Comparación entre los espesores obtenidos por correlación cruzada y por el método Welch

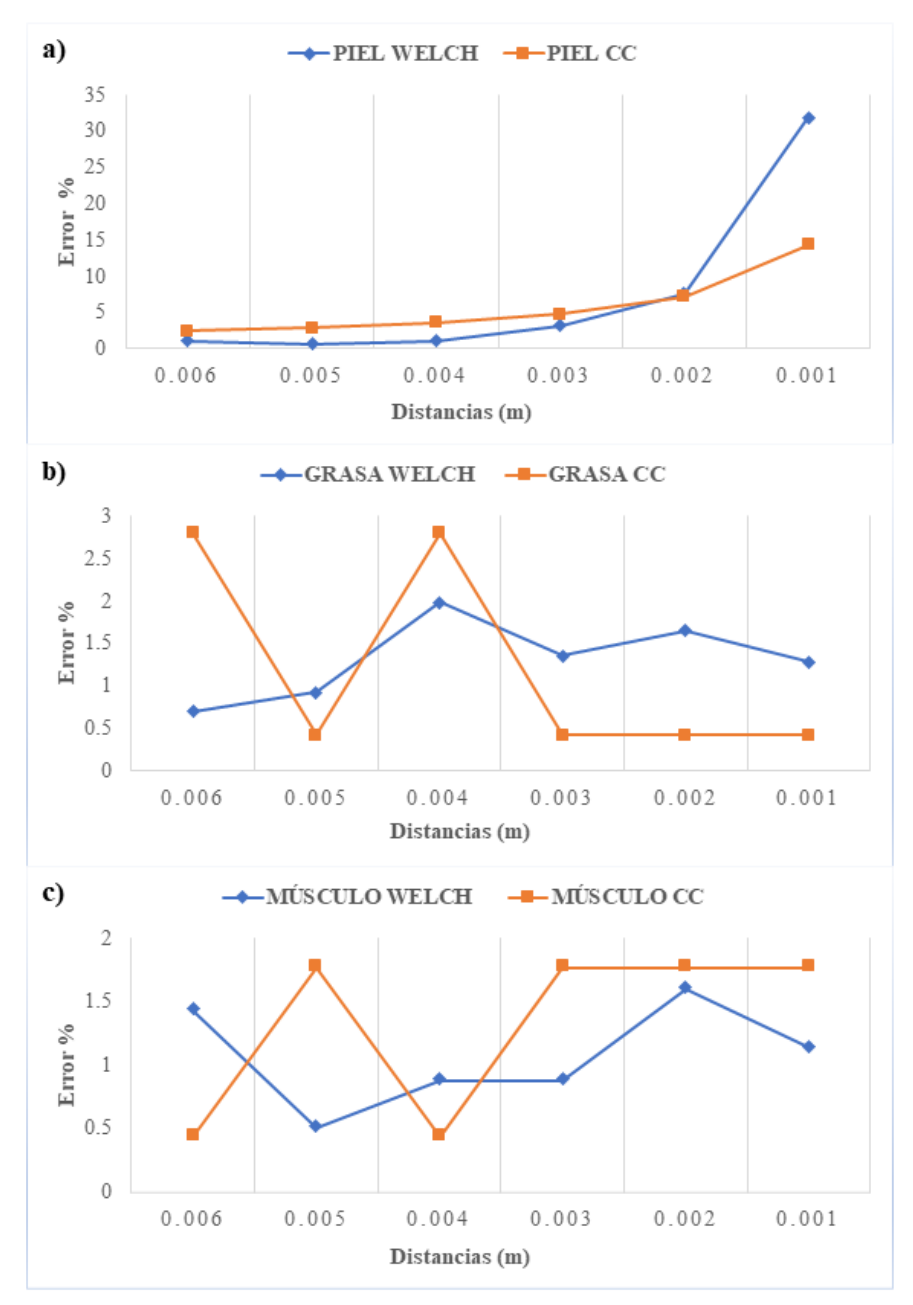

**8.4.2. Análisis del efecto de la distancia del eco**

**Fig. 44.** Comparación del efecto de las distancias de los ecos mediante el método Welch y la correlación cruzada en cada capa (piel, grasa y músculo).

Observando el comportamiento de los gráficos podemos ver que el método Welch muestra una estabilidad notoria en los resultados de la primera capa (piel), el porcentaje de error es menor en el caso del método Welch. Los errores del método Welch son menores en los casos de separaciones mayores de 3 mm hasta 6 mm, con una diferencia entre este método y los resultados de correlación cruzada de 1,3089% en los 6 mm, 2,1870% en 5 mm, 2,5425% para 4 mm y 1,5754% para los 3 mm.

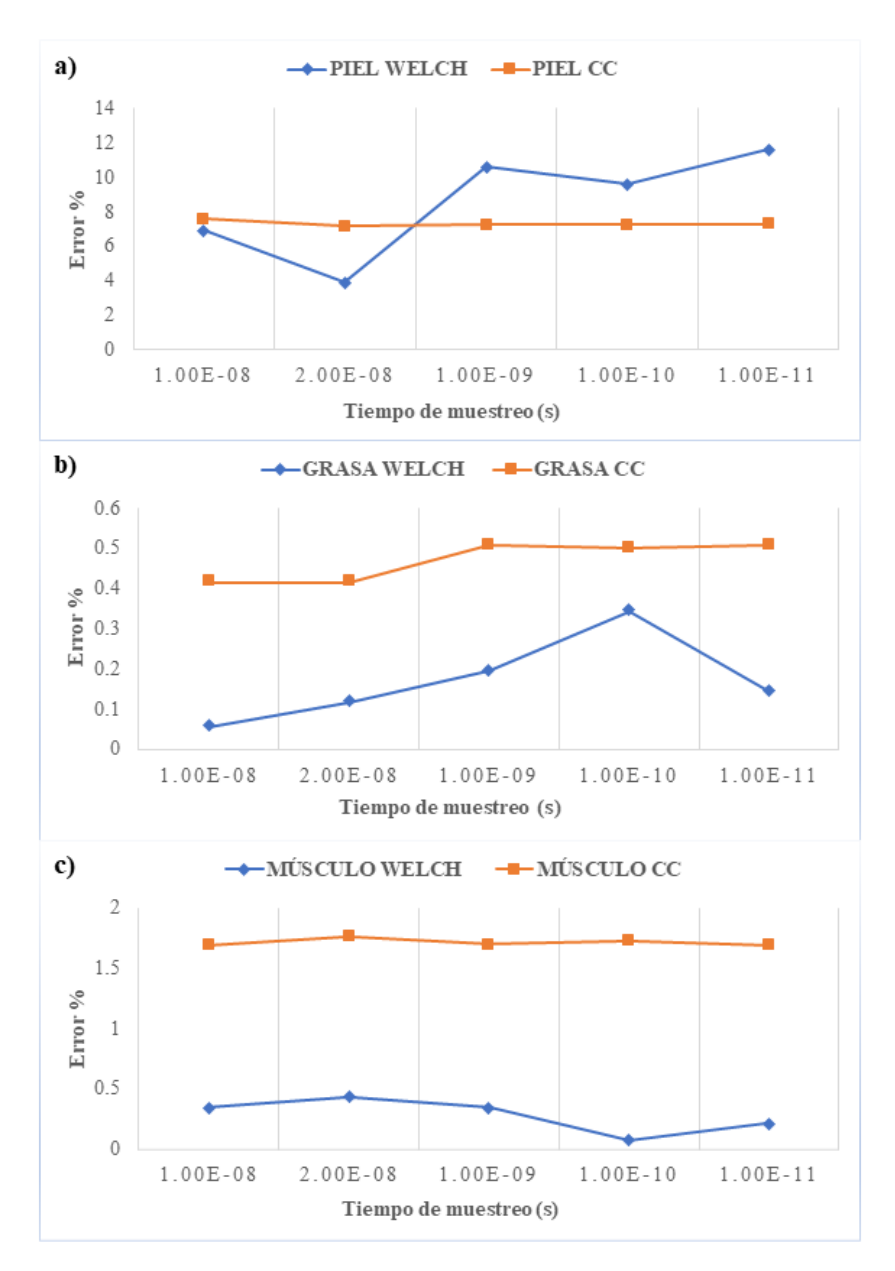

# **8.4.3. Análisis del tiempo de muestreo**

**Fig. 45.** Comparación del tiempo de muestreo mediante el método Welch y la correlación cruzada en cada capa (piel, grasa y músculo).

La Figura 45 muestra los resultados obtenidos para cada capa en este análisis con diferentes tiempos de muestreo. Con el método de Welch podemos encontrar un error estadísticamente aceptable (inferior al 5%) en la primera capa (piel) trabajando con un tiempo de muestreo de 2e-8 s. Para la primera capa (piel) se obtuvieron errores inferiores con el método de Welch en comparación con los obtenidos con la correlación cruzada trabajando con tiempos de muestreo de 1e-8 s y 2e-8 s.

Podemos observar que los errores son menores en la segunda y tercera capa, en la capa de grasa el menor error es del 0,05% con un tiempo de muestreo de 1e-8 y el mayor es del 0,3% con un tiempo de muestreo de 2e-10 s. En la última capa (músculo) el menor error es del 0,07% con un tiempo de muestreo de 1e-10 y el mayor es del 0,4% con un tiempo de muestreo de 2e-8 s. Podríamos decir que utilizando el método Welch en las capas que son intermedias y con mayor espesor, el tiempo de muestreo no afecta negativamente a los resultados ya que muestra mayor estabilidad y precisión.

#### **8.4.4. Análisis estadístico**

A partir de los resultados mostrados en la Tabla IV, se realizaron diferentes análisis estadísticos con la aplicación del PROC UNIVARIATE de SAS, indicando con un nivel de confianza superior al 95% que estos resultados y el valor de sus errores no cumplen una distribución estadística normal. Por el contrario, según los resultados del test de Bartlett aplicado a los valores obtenidos de la medida del espesor de las capas de los modelos y sus errores, se puede afirmar, con un nivel de confianza superior al 95%, que las medidas obtenidas del espesor de cada capa son de varianza homogénea.

Para evaluar la significación estadística de las diferencias obtenidas en las mediciones y considerando que tanto los resultados como sus errores no cumplen una distribución normal, se opta por un análisis no paramétrico. Utilizando el PROC GLM de SAS, se realiza la comparación múltiple de medias de rangos en la medida del espesor de las distintas capas que forman el patrón. La realización de este contraste permite afirmar, con un nivel de confianza superior al 95%, que los resultados obtenidos son estadísticamente iguales. Es decir, que no existen diferencias significativas entre ellos.

Tomando como referencia los resultados de las mediciones obtenidas por el método de correlación cruzada (Espesor Phantom - EP), se observa que los valores obtenidos por el método de Welch se aproximan más a éstos y con mayor significación estadística. Es decir, a la vista de lo anterior, podría decirse que los resultados obtenidos por el método de Welch tienen mayor fiabilidad que los obtenidos con el método de simulación (Espesor Modelo Matemático - MMT) y el método obtenido a través del modelo de correlación (Espesor MEF - FT).

# **8.5. Diagrama a bloques para la construcción de un medidor de impedancia acústica en tejidos biológicos**

Se presenta el diseño inicial para la generación y recepción de pulsos ultrasónicos en banda ancha (válido hasta 25 MHz) mediante un transductor piezoeléctrico funcionando en modo pulso eco, este montaje tiene la finalidad de crear un medidor de impedancia acústica en tejidos biológicos, se pretende incluir la medición de la impedancia acústica en tejidos para el estudio del pie diabético y su detección temprana.

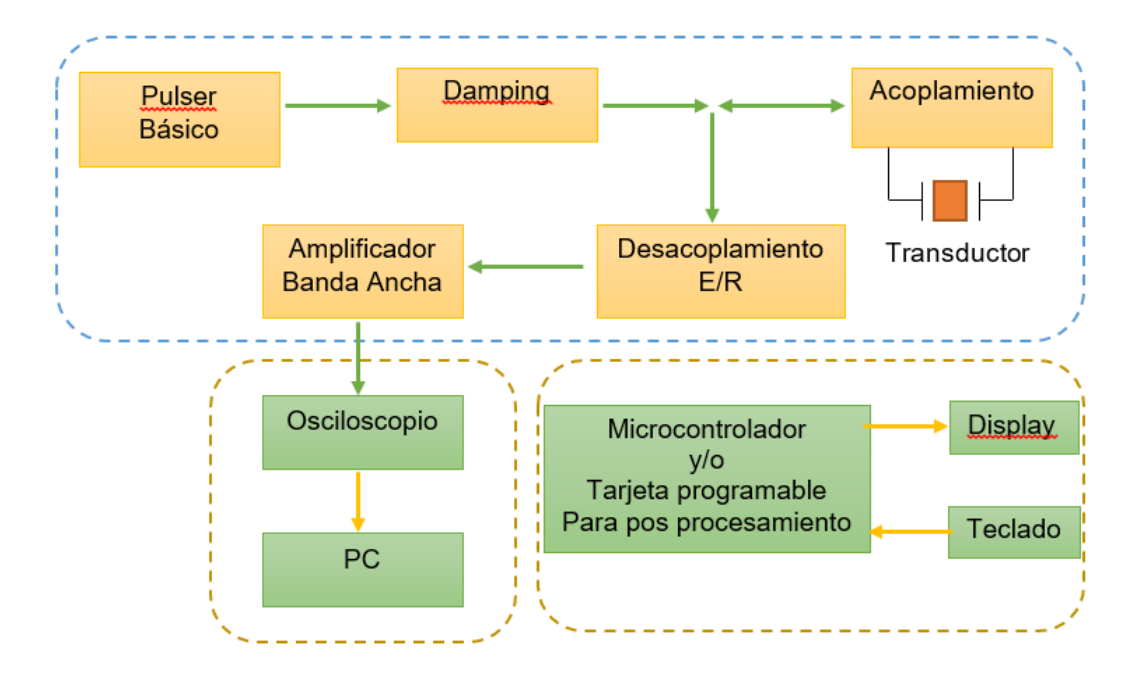

**Fig. 46.** Diagrama a bloques de un sistema electrónico para la generación y recepción de pulsos ultrasónicos en banda ancha (válido hasta 25 MHz) mediante transductor piezoeléctrico funcionando en modo pulso eco, para la construcción de un medidor de impedancia acústica en tejidos biológicos.

El diseño de este diagrama consta de: un pulser básico basado en mosfet, una fuente de 500 V, un módulo para selective damping, un circuito de sintonización (son resistores e inductores en paralelo), un amplificador de banda ancha con amplificadores operacionales, y un módulo de acoplamiento de la recepción de la carga y descarga capacitiva.

# **9. Conclusiones**

Con el desarrollo de esta tesis, se cuenta con una plataforma virtual para los usuarios médicos especializados en pie diabético, se tiene previsto que se utilice desde diferentes hospitales por especialistas en diabetes, vinculados por la misma red del servidor. El sistema es controlado por el usuario administrador, que es responsable de autorizar nuevos usuarios y mantener un control sobre el acceso a la red. El nuevo usuario de la plataforma crea su cuenta personalmente y es autorizado por el administrador de la plataforma. La plataforma permite la conexión de datos de carácter personal, los resultados de evaluación de diagnóstico y datos de medición del pacientes. Se tiene un sistema abierto que permite la incorporación de N unidades electrónicas, cada una de ellas preparada, para el seguimiento del pie diabético. La gestión de la información y seguimiento de los pacientes es realizada a través de conexión web y limitada, a la red de hospitales en el proyecto. Es un sistema flexible, que permite añadir y adaptarse a las observaciones de los médicos participantes. Al terminar la consulta del paciente, la información recopilada se espera que sea útil en el diagnóstico del médico especialista.

Estudiando los resultados obtenidos de los modelos computaciones, trabajados en el software COMSOL, se concluye que, para las frecuencias ultrasónicas más elevadas (3 MHz), es posible diferenciar los ecos de las distintas capas estudiadas, a pesar de que éstas apenas cuentan con variaciones en sus propiedades. Al trabajar con más frecuencia, se aumenta hasta 8 veces (aumentando el doble de frecuencia) el tiempo de solución, dificultando el trabajo del procesamiento de la información con frecuencias más altas. Se cuenta con un primer modelo 2D del pie con capas anatómicas reales, siendo éste un primer avance a la medición de capas de tejido con ultrasonido.

En los estudios de los espesores mediante la correlación cruzada de la señal medida del phantom y de la señal simulada en MATLAB podemos concluir que no existen diferencias, no muestran alguna variación. Tomando como más preciso el espesor obtenido mediante la correlación cruzada que el espesor mediante el cálculo por la fórmula d=v\*t existe un error en la primera capa (piel) de 3.5533%, segunda capa (grasa) de 7.7680%, tercera capa (músculo) de 6.7610 %.

Los espesores obtenidos de la correlación cruzada vs los espesores por el método de Welch y tomando como reales los espesores obtenidos mediante la correlación cruzada, podemos observar que existe un error del 1.5245% de la primera capa perteneciente a la piel, un error del 0.5368% en la segunda capa (grasa) y un error del 1.7281% en la tercera (musculo), podemos concluir que aunque los errores sean mínimos y se encuentren dentro del error estadísticamente aceptable, no se consideran favorables al estudio o aplicación del método de Welch para obtención de espesores en simulaciones controladas, ya que se encuentran más precisos los resultados obtenidos mediante correlación cruzada.

En este trabajo se utilizan dos técnicas para obtener los espesores de los phatoms y los modelos multicapa, y se estudian los resultados obtenidos por estas técnicas, concluyendo que cada una tiene sus propias ventajas e inconvenientes. Como primera aproximación al tema, se realizaron tres phatoms multicapa emulando tejidos de piel, grasa y músculo con propiedades acústicas cercanas a las establecidas en la literatura. Los espesores se seleccionaron aleatoriamente para tener una mayor variabilidad en los resultados al aplicar las diferentes técnicas. Los espesores se calcularon por correlación cruzada con un eco tomado en agua a la misma temperatura (37°C). Los espesores y propiedades acústicas resultantes de la medición de los phantoms se tomaron como referencia para el diseño de los siguientes modelos. En este

caso puede decirse que los maniquíes no son ideales, ya que sus capas no son perfectamente lineales, lo que se refleja en las señales medidas.

Se realizaron modelos 2D axisimétricos multicapa de tejidos biológicos y se estudió la presión acústica en ellos, se estudió la señal obtenida y se puede concluir que es posible diferenciar los ecos de las capas establecidas, aunque éstas tengan poca variación en sus propiedades. Los espesores de cada capa se calcularon teniendo en cuenta sus propiedades y aplicando la correlación cruzada. Los resultados muestran que el error porcentual relativo medio para la estimación del espesor de la primera capa (piel) es del 5,3973%, del 8,2713% para la segunda capa (grasa) y del 3,1512% para la tercera capa (músculo). Podríamos decir que los resultados obtenidos por la modelación FEM para la estimación de los espesores se encuentran en su mayoría dentro de los parámetros estadísticamente aceptables, pero aun así sus errores de precisión son mayores que los obtenidos con otros métodos propuestos en este trabajo, aunque este fue un primer acercamiento para la validación de la técnica a través del modelo se debe considerar que una de las limitaciones de este es que no se pudo considerar la atenuación para la realización del mismo debido a las limitaciones del software en el que se está trabajando.

Al observar que los espesores obtenidos por los modelos FEM tenían errores que superaban lo estadísticamente aceptable, se decidió como segundo paso para la validación de este trabajo realizar un modelo matemático en MATLAB considerando los espesores y propiedades obtenidas de las mediciones experimentales de los phantoms con el fin de tener un mayor control de las especificaciones de éste, creando un modelo ideal que busca una mayor aproximación a las mediciones reales y una reducción significativa de los errores en la obtención de los espesores. Podemos concluir que con el método Welch se obtienen resultados con un menor error respecto a la correlación cruzada en espesores inferiores a 5 mm, en este caso con la primera capa (piel). El porcentaje medio de error fue del 1,7982% con el método de Welch y del 2,5244% con la correlación cruzada. Se comprobó que el método Welch tiene una mejor respuesta para la detección del espesor (errores inferiores al 5%) cuando se trabaja con un tiempo de muestreo de 2e-8 s para la primera capa en comparación con los obtenidos por correlación cruzada utilizando el mismo tiempo de muestreo. Sin embargo, se observó que la eficacia del método de Welch es mejor para obtener el espesor de la segunda capa (grasa) con un error inferior al 0,05% con un tiempo de muestreo de 1e-8 s. Podríamos decir que utilizando el método de Welch en las capas que son intermedias y con mayor espesor (más de 3 mm).

Observando el comportamiento de los gráficos podemos ver que el método Welch muestra una estabilidad notoria en los resultados de la primera capa (piel), el porcentaje de error es menor en el caso del método Welch. Los errores del método Welch son menores en los casos de separaciones mayores de 3 mm hasta 6 mm, con una diferencia entre este método y los resultados de correlación cruzada de 1,3089% en los 6 mm, 2,1870% en 5 mm, 2,5425% para 4 mm y 1,5754% para los 3 mm. Puede concluirse que, aunque ambos métodos son capaces de detectar y determinar espesores en modelos multicapa, su eficacia mejora aplicando determinadas condiciones como el tiempo de muestreo y la separación entre capas.

Aunque el número de muestras sobre las que se ha realizado este estudio es pequeño, podemos concluir que es posible detectar y obtener resultados de espesor con una fiabilidad del 95% utilizando el método Welch. El siguiente paso de este proyecto es validar los modelos con más experimentos en phantoms, buscando una validación por repetibilidad, posteriormente los modelos realizados con capas uniformes se pueden generalizar a otras geometrías más complicadas imitando los tejidos en una planta del pie, para posteriormente llevar estos métodos a mediciones realizadas en pacientes con Diabetes mellitus y así observar el comportamiento real de los espesores en personas con esta condición. Este fue el primer acercamiento para determinar el grosor de las diferentes capas de tejido para ser aplicado en la detección temprana del pie diabético.

## **10.Trabajo a Futuro**

#### **10.1. Experimentación en tejidos**

- Determinar la propagación ultrasónica con END en tejidos biológicos ex vivo de cerdo.
- Recopilar una base datos de sujetos sanos de diferentes edades y de pacientes diabéticos.
- Determinar la interrelación de los parámetros acústicos medidos y los datos fisiológicos recabados de los sujetos sanos y los pacientes diabéticos para determinar un modelo de estudio.

## **10.2. Desarrollo de instrumentación**

- Se desarrollará un instrumento portátil de excitación de transductores ultrasónicos de banda ancha: Este instrumento será realizado antes de la toma de datos en pacientes. Deberá incorporar como base un pulser para transductores de banca ancha. Servirá para la excitación de transductores ultrasónicos para END.
- Se realizará un instrumento portátil para la recepción y almacenamiento de señales ecográficas ultrasónicas: este instrumento será realizado antes de la toma de datos en pacientes. Deberá incorporar como base un amplificador de banda ancha para la recepción de señales provenientes de transductores de ultrasonido de banca ancha. Servirá para la recepción y almacenamiento de los ecos de END.
- Se integrará la nueva herramienta al conjunto de instrumentos para la detección de pie diabético desarrollado previamente en el LAREMUS: Se agregarán los hallazgos en el área de acústica en el diagnóstico de pie diabético como un nuevo módulo del sistema concentrador LAREMUS previamente desarrollado por la aspirante durante su maestría [42].

# **11.Resultados académicos**

## **11.1. Registro público de derechos de autor**

Rama: Programas de computación

Título: Plataforma virtual para el registro de ulceras en pacientes diabéticos

Autores, coautores: Lorenzo Leija Salas, Ilse Anahi Torres Arredondo, Josefina Gutiérrez Martínez, Arturo Vera Hernández, Cinthya Lourdes Toledo Peral, Francisco José Ramos Becerril

Fecha de Registro: 25 julio 2017

Número de Registro: 03-2017-072510330400-01

#### **11.2. Artículos y conferencias internacionales**

Título: Primeros Avances en I+D para Diagnóstico Multitécnica del Pie Diabético (CINVESTAV - INR – CSIC).

Ponente: Ilse Anahi Torres Arredondo.

Programa: Ciclo de Conferencias del ITEFI- 2017

Lugar: ITEFI – Consejo Superior de Investigaciones Científicas (CSIC) de Madrid, España. Fecha: 15 de septiembre 2017

#### **11.3. Publicaciones en congresos internacionales**

Congreso: GMEPE, Pan American Health Care Exchanges 2018 Título: Computational Support System for Early Diagnosis of Diabetic Foot Autor: I.A. Torres, A. Ramos, L. Leija, A. Vera. Lugar: Porto, Portugal Fecha: Marzo 19-24, 2018

Congreso: I2MTC 2018 IEEE International Instrumentation & Measurement Technology Conference, Discovering New Horizons in Instrumentation and Measurement Título: Instrument to Measure Temperature and Electrical Impedance in the Foot Sole to Assess the Health of the Diabetic Foot

Autor: I.A. Torres, A. Ramos, L. Leija, A. Vera. Lugar: Houston, Texas, USA Fecha: Mayo 14-17, 2018

Congreso: GMEPE, Pan American Health Care Exchanges 2019 Título: Determination of the Thickness of Biological Tissue through a Multilayer Model of Acoustic Pressure. Autor: I.A. Torres, L. Leija, A. Vera, J. Gutierrez. Lugar: México Fecha: Marzo 2019

Congreso: MEDICON 2019, 15th Mediterranean Conference on Medical and Biological Engineering and Computing Título: Computational Strategy for the Generation of the Clinical Histories of Patients with Diabetic Foot Autor: I.A. Torres, L. Leija, A. Vera, J. Gutierrez Lugar: Coimbra, Portugal Fecha: Septiembre 2019

Congreso: MEDICON 2019, 15th Mediterranean Conference on Medical and Biological Engineering and Computing Título: Instrumental Proposal to Determine the State of Health of the Patients with Diabetic Foot Autor: I.A. Torres, L. Leija, A. Vera, J. Gutierrez Lugar: Coimbra, Portugal Fecha: septiembre 2019

# **11.4. Publicaciones indexadas**

Revista: Infrared Physics and Technology
Título: Automatic detection of risk zones in diabetic foot soles by processing thermographic images taken in an uncontrolled environment Autor: H. Maldonado, R. Bayareh, I.A. Torres, A. Vera, J. Gutiérrez, L. Leija, Fecha: Enero 2020 ISSN impreso: 13504495 ISSN electrónico: 13504495 Volumen de la revista:105

Revista: MDPI, Applied sciences.

Título: Proposal of a Non-Invasive Measurement of Physical Properties of Tissues in Patients with Diabetic Foot: Measurement Experiences in Diagnosed Patients Autor: Ilse Anahi Torres, Lorenzo Leija, Arturo Vera, Daniela Ávila, Héctor Maldonado, Josefina Gutiérrez, Marisela Carrillo, Mario Ibrahín Gutiérrez and Antonio Ramos Fecha: Febrero 2023 ISSN impreso: ISSN electrónico: Volumen de la revista:

## **11.5. Estancias**

Lugar de la Estancia de investigación: Instituto de Tecnologías Físicas y de la Información (ITEFI) - Consejo Superior de Investigaciones Científicas (CSIC) en el Grupo I-D "Sistemas y Tecnologías Ultrasónicas"

Lugar: Madrid, España

Periodo: Julio-octubre 2017

Trabajo realizado: Planteamiento de las bases de diseño de un nuevo medidor de impedancia acústica para utilizarlo en un equipo de detección temprana de pie diabético con ultrasonido.

Lugar de la Estancia de investigación: Instituto de Tecnologías Físicas y de la Información (ITEFI) - Consejo Superior de Investigaciones Científicas (CSIC) en el Grupo I-D "Sistemas y Tecnologías Ultrasónicas"

Lugar: Madrid, España

Periodo: Agosto- diciembre 2018

Trabajo realizado: Modelado de phantoms multicapas y procesamiento de señales, para la medición de espesores de capas para la detección temprana de pie diabético.

Lugar de la Estancia de investigación: Instituto de Tecnologías Físicas y de la Información (ITEFI) - Consejo Superior de Investigaciones Científicas (CSIC) en el Grupo I-D "Sistemas y Tecnologías Ultrasónicas" Lugar: Madrid, España Periodo: Agosto- diciembre 2019 Trabajo realizado:

## **Referencias**

- [1] OMS, "Diabetes," 2022. https://www.who.int/es/news-room/fact-sheets/detail/diabetes.
- [2] IIDF, *IDF Diabetes Atlas 2019*. 2019.
- [3] Secretaría de Salud, "Norma Oficial Mexicana NOM-015-SSA2-2010, Para la prevención, tratamiento y control de la diabetes mellitus Página 2 de 54 Dirección General de Sanidad SECRETARIA DE MARINA Dirección General Adjunta de Sanidad Naval," *D. Of. La Fed.*, pp. 1–54, 2010, [Online]. Available: http://www.cndh.org.mx/DocTR/2016/JUR/A70/01/JUR-20170331-NOR23.pdf.
- [4] IDF, *IDF Diabetes Atlas 2021*, 10th ed. 2021.
- [5] Secretaria de Salud, "ENSANUT 2021," 2021. [Online]. Available: https://ensanut.insp.mx/.
- [6] Secretaria de Salud, "En México, 12.4 millones de personas viven con diabetes," 2022. https://www.gob.mx/salud/prensa/547-en-mexico-12-4-millones-de-personas-vivencon-diabetes?idiom=es.
- [7] A. de la Diabetes, *Federación Internacional de la Diabetes*, 9th edició. 2019.
- [8] INEGI, "Características De Las Defunciones Registradas en México Durante 20201, Preliminar," *Comun. prensa*, vol. 402, no. 21, pp. 1–5, 2021.
- [9] I. Fernández Fernández, "Día Mundial de la Diabetes," *INEGI*, vol. 30, no. 8, pp. 481–

482, 2002, doi: 10.1016/s0212-6567(02)79083-5.

- [10] INEGI, "El abc de las estadísticas vitales." 2020, [Online]. Available: https://ccp.ucr.ac.cr/bvp/pdf/inegi/abc-vital.pdf.
- [11] OPS/OMS, "OPS, Diabetes." https://www.paho.org/es/temas/diabetes.
- [12] S. Chatterjee, M. J. Davies, S. Heller, J. Speight, F. J. Snoek, and K. Khunti, "Diabetes structured self-management education programmes: a narrative review and current innovations," *Lancet Diabetes Endocrinol.*, vol. 6, no. 2, pp. 130–142, 2018, doi: 10.1016/S2213-8587(17)30239-5.
- [13] IDF, *IDF Diabetes Atlas Ninth*. 2019.
- [14] OMS, "Informe Mundial sobre la Diabetes," 2016. doi: 10.18004/rvspmi/2312- 3893/2016.03(02)71-076.
- [15] I. A. Torres *et al.*, "Proposal of a Non-Invasive Measurement of Physical Properties of Tissues in Patients with Diabetic Foot: Measurement Experiences in Diagnosed Patients," *Appl. Sci.*, vol. 13, no. 4, 2023, doi: 10.3390/app13042026.
- [16] F. I. du Diabète, *Eighth edition 2017*. 2017.
- [17] CLÍNICA UNIVERSIDAD DE NAVARRA, "Pie diabético: Síntomas, diagnóstico y tratamiento," 2023. https://www.cun.es/enfermedades-tratamientos/enfermedades/piediabetico#:~:text=El pie diabético aparece cuando existen niveles inadecuados,nervios que pueden producir complicaciones a medio-largo plazo.
- [18] A. Toledo, L. Vega, K. Vega, N. Ramos, and C. Zerpa, "Pie Diabético : D iabetes," 2009.
- [19] Pie-diabetico.net, "Clasificación de Wagner del pie diabético." .
- [20] F. española de la Diabetes, "Pie diabético." https://fedesp.es/diabetes/complicaciones/pie-diabetico/.
- [21] piediabetico.net, "Clasificación de Wagner del pie diabético." https://piediabetico.net/clasificacion-de-wagner-del-pie-diabetico/.
- [22] P. J. P. L. A.M. Garrido Calvo, P. Cía Blasco, "El pie Diabético," *Med. Integr.*, vol. 31, no. 4, pp. 221–232, 2003.
- [23] L. Fraiwan, J. Ninan, and M. Al-Khodari, "Mobile Application for Ulcer Detection," *Open Biomed. Eng. J.*, vol. 12, no. 1, pp. 16–26, 2018, doi: 10.2174/1874120701812010016.
- [24] A. D. B. Marques, T. M. M. Moreira, T. V. Jorge, S. M. S. Rabelo, R. E. F. L. de Carvalho, and G. F. Felipe, "Usability of a mobile application on diabetic foot selfcare," *Rev. Bras. Enferm.*, vol. 73, no. 4, p. e20180862, 2020, doi: 10.1590/0034-7167- 2018-0862.
- [25] A. D. B. Marques *et al.*, "PEDCARE: validation of a mobile application on diabetic foot self-care," *Rev. Bras. Enferm.*, vol. 74, no. Suppl 5, p. e20200856, 2021, doi: 10.1590/0034-7167-2020-0856.
- [26] R. Colodetti, T. N. Do Prado, M. E. De Oliveira Bringuente, and S. D. Silveira Bicudo, "Mobile application for the management of diabetic foot ulcers," *ACTA Paul. Enferm.*, vol. 34, pp. 1–9, 2021, doi: 10.37689/ACTA-APE/2021AO00702.
- [27] C. G. S. Kumar, K. V. Rajagopal, H. M. Hande, A. G. Maiya, and S. S. Mayya, "Intrinsic foot muscle and plantar tissue changes in type 2 diabetes mellitus," *J. Diabetes*, vol. 7, no. 6, pp. 850–857, 2015, doi: 10.1111/1753-0407.12254.
- [28] J. S. Petrofsky, M. Prowse, and E. Lohman, "The influence of ageing and diabetes on skin and subcutaneous fat thickness in different regions of the body," *J. Appl. Res.*, vol. 8, no. 1, pp. 55–61, 2008.
- [29] P. E. Chatzistergos, R. Naemi, L. Sundar, A. Ramachandran, and N. Chockalingam, "The relationship between the mechanical properties of heel-pad and common clinical measures associated with foot ulcers in patients with diabetes," *J. Diabetes Complications*, vol. 28, no. 4, pp. 488–493, 2014, doi: 10.1016/j.jdiacomp.2014.03.011.
- [30] C. C. Hsu *et al.*, "Diabetic effects on microchambers and macrochambers tissue properties in human heel pads," *Clin. Biomech.*, vol. 24, no. 8, pp. 682–686, 2009, doi: 10.1016/j.clinbiomech.2009.06.005.
- [31] A. Ramos, I. Bazan, and C. Negreira, "Estimation of PSD Shifts for High-Resolution Metrology of Thickness Micro-Changes with Possible Applications in Vessel Walls and Biological Membrane Characterization," *Sensors*, pp. 15394–15423, 2012, doi: 10.3390/s121115394.
- [32] I. Bazan, C. Negreira, A. Ramos, J. Brum, and A. Ramirez, "A New High-Resolution Spectral Approach to Noninvasively Evaluate Wall Deformations in Arteries," vol. 2014, 2014.
- [33] D. J. Jwo, W. Y. Chang, and I. H. Wu, "Windowing Techniques, the Welch Method for

Improvement of Power Spectrum Estimation," *Comput. Mater. Contin.*, vol. 67, no. 3, pp. 3983–4003, 2021, doi: 10.32604/cmc.2021.014752.

- [34] Q. Lin, C. G. Xu, H. J. Yan, S. Y. Zhou, and L. Yang, "Thickness of coating tested nondestructively based on Welch frequency," *FENDT 2014 - Proceedings, 2014 IEEE Far East Forum Nondestruct. Eval. New Technol. Appl. Increasingly Perfect NDT/E*, pp. 117–121, 2014, doi: 10.1109/FENDT.2014.6928245.
- [35] M. I. G. Velasco, "Modelado del calentamiento de radiación acústica generada por equipos de fisioterapia ultrasónica, validación experimental en medios homogéneos y diseño de la instrumentación," CINVESTAV, 2011.
- [36] S. A. L. Haro, "Efectos de la termodependencia de propiedades ultrasónicas de tejidos biológicos durante tratamientos de hipertermia con ultrasonido," Cinvestav, 2015.
- [37] I. Bazan, M. Vazquez, A. Ramos, A. Vera, and L. Leija, "A performance analysis of echographic ultrasonic techniques for non-invasive temperature estimation in hyperthermia range using phantoms with scatterers," *Ultrasonics*, vol. 49, no. 3, pp. 358–376, 2009.
- [38] F. E. López Murillo, "Propuesta de un equipo electrónico no invasivo de ayuda médica para la detección temprana por temperatura de las complicaciones del pie en pacientes diabéticos," Cinvestav, 2014.
- [39] U. O. García Vidal, "Propuesta de diseño de un sistema para la detección temprana del pie diabético con el uso de termografía infrarroja y espectroscopia de impedancia eléctrica," 2015.
- [40] C. L. Toledo Peral, F. J. Ramos Becerril, G. Vega Martínez, A. Vera Hernández, L. Leija Salas, and J. Gutiérrez Martínez, "An Application for Skin Macules Characterization Based on a 3-Stage Image-Processing Algorithm for Patients with Diabetes," *J. Healthc. Eng.*, vol. 2018, 2018, doi: 10.1155/2018/9397105.
- [41] R. Bayareh, A. Vera, L. Leija, and J. Gutierrez-Martínez, "Development of a thermographic image instrument using the raspberry Pi embedded system for the study of the diabetic foot," *I2MTC 2018 - 2018 IEEE Int. Instrum. Meas. Technol. Conf. Discov. New Horizons Instrum. Meas. Proc.*, pp. 1–6, 2018, doi: 10.1109/I2MTC.2018.8409841.
- [42] I. A. Torres, "Concentrador de información y puesta a punto de diferentes instrumento

orientados a la detección temprana de las complicaciones del pie diabético," 2016.

- [43] V. Manuel *et al.*, "Monitoreo Remoto de Pacientes con Diabetes Utilizando Tecnologías Móviles Inalámbricas Remote Monitoring Using Diabetes Patients Wireless Mobile Technologies," *RevistaeSalud.com*, vol. 8, pp. 12–18, 2012.
- [44] F. Bonnel and P. Teissier, "Anatomía topográfica del pie," *EMC - Podol.*, vol. 15, no. 1, pp. 1–13, 2013, doi: 10.1016/s1762-827x(13)64005-5.
- [45] J. J. A. F. Cuautle, O. O. S. Gonzalez, R. M. Mendez, and R. M. Valdez, "Termoterapia Para Tratamiento del Dolor : Modelado Paramétrico de la Temperatura .," 2017, pp. 269–272.
- [46] P. M. Shankar, "A Model for Ultrasonic Scattering from Tissues Based on the K Distribution," *Phys. Med. Biol.*, vol. 40, no. 10, pp. 1633–1649, 1995.
- [47] K. S. Frahm, C. D. Mørch, W. M. Grill, and O. K. Andersen, "Experimental and modelbased analysis of differences in perception of cutaneous electrical stimulation across the sole of the foot," *Med. Biol. Eng. Comput.*, vol. 51, no. 9, pp. 999–1009, 2013, doi: 10.1007/s11517-013-1079-9.
- [48] R. Martinez, A. Vera, and L. Leija, "Finite Element HIFU Transducer Acoustic Field Modeling Evaluation with Measurements," *2012 Pan Am. Heal. Care Exch.*, pp. 101– 104, 2012, doi: 10.1109/PAHCE.2012.6233450.
- [49] "P. He. Determination of ultrasonic parameters based on attenuation and dispersion measurements.," *Ultrason. Imaging*, vol. 20(4), pp. 275–287, 1998.
- [50] E. N. Bruce, *Biomedical Signal Processing and Signal Modeling*. .
- [51] J. o. Smith, *Spectral Audio Signal Processing*. 2011.
- [52] T. Morrison, S. Jones, R. S. Causby, and K. Thoirs, "Can ultrasound measures of intrinsic foot muscles and plantar soft tissues predict future diabetes-related foot disease? A systematic review," *PLoS One*, vol. 13, no. 6, pp. 1–18, 2018, doi: 10.1371/journal.pone.0199055.

## **11. Apéndice**